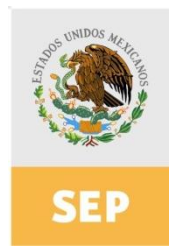

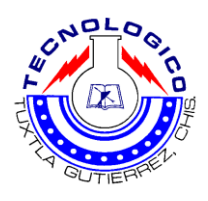

# **INSTITUTO TECNOLÓGICO DE TUXTLA GUTIÉRREZ**

## **INGENIERÍA INDUSTRIAL**

Informe Final del Proyecto de Residencia Profesional

# *"Mejora del Rendimiento de la Producción del Hongo Seta, en el Municipio de Las Rosas, Chiapas, Utilizando Diseño de Experimentos"*

DESARROLLADO POR:

**THANIA ISABEL MÉNDEZ RUIZ No. DE CONTROL: 07270677**

ASESOR: **Dr. ELÍAS NEFTALÍ ESCOBAR GÓMEZ**

REVISORES: **M.C. SABINO VELÁZQUEZ TRUJILLO ING. ATANACIO HERNÁNDEZ CHAN**

Tuxtla Gutiérrez, Chiapas a 31 de enero de 2011

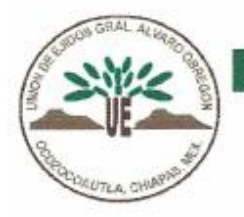

#### UNION DE EJIDOS "GRAL. ALVARO OBREGON"

OCOZOCOAUTLA DE ESPINOZA, CHIAPAS A 13 DE DICIEMBRE DEL 2010

INSTITUTO TECNOLÓGICO DE TUXTLA GUTIÉRREZ GESTIÓN TECNOLÓGICA Y VINCULACIÓN **PRESENTE** 

> AT'N:M.C. ROBERTO CARLOS GARCÍA GÓMEZ JEFE DEL DEPARTAMENTO DE GESTIÓN TECNOLÓGICA Y VINCULACIÓN

Por medio del presente hago de su conocimiento que el C. THANIA ISABEL MÉNDEZ RUIZ, con numero de control 07270677 de la carrera de INGENIERÍA **INDUSTRIAL** ha sido LIBERADO en esta organización donde realizo su proyecto de residencias profesionales denominado "Mejora del Rendimiento de la Producción del Hongo Seta, en el Municipio de Las Rosas, Chiapas, Utilizando Diseño de Experimentos" cubriendo un total de 640 horas.

ATENTAMENTÉ

MVZ. VÍCTOR MENA GARCÍA **PRESIDENTE** 

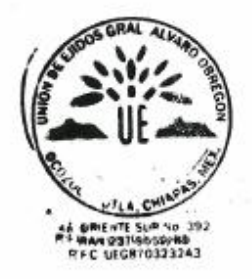

4<sup>9</sup> OTE. Y 3<sup>3</sup> SUR NUM. 392 CEL. (044) 961 65 540 74 Y (044) 961 69 31 554 R.F.C.UEG-8703232A3 (RAN 237 - 9562/89) OCOZOCOAUTLA, DE ESPINOSA; CHIAPAS. CP. 29140 CORREO ELECTRONICO unión-alvaro-obregon@hotmail.com

# **Índice**

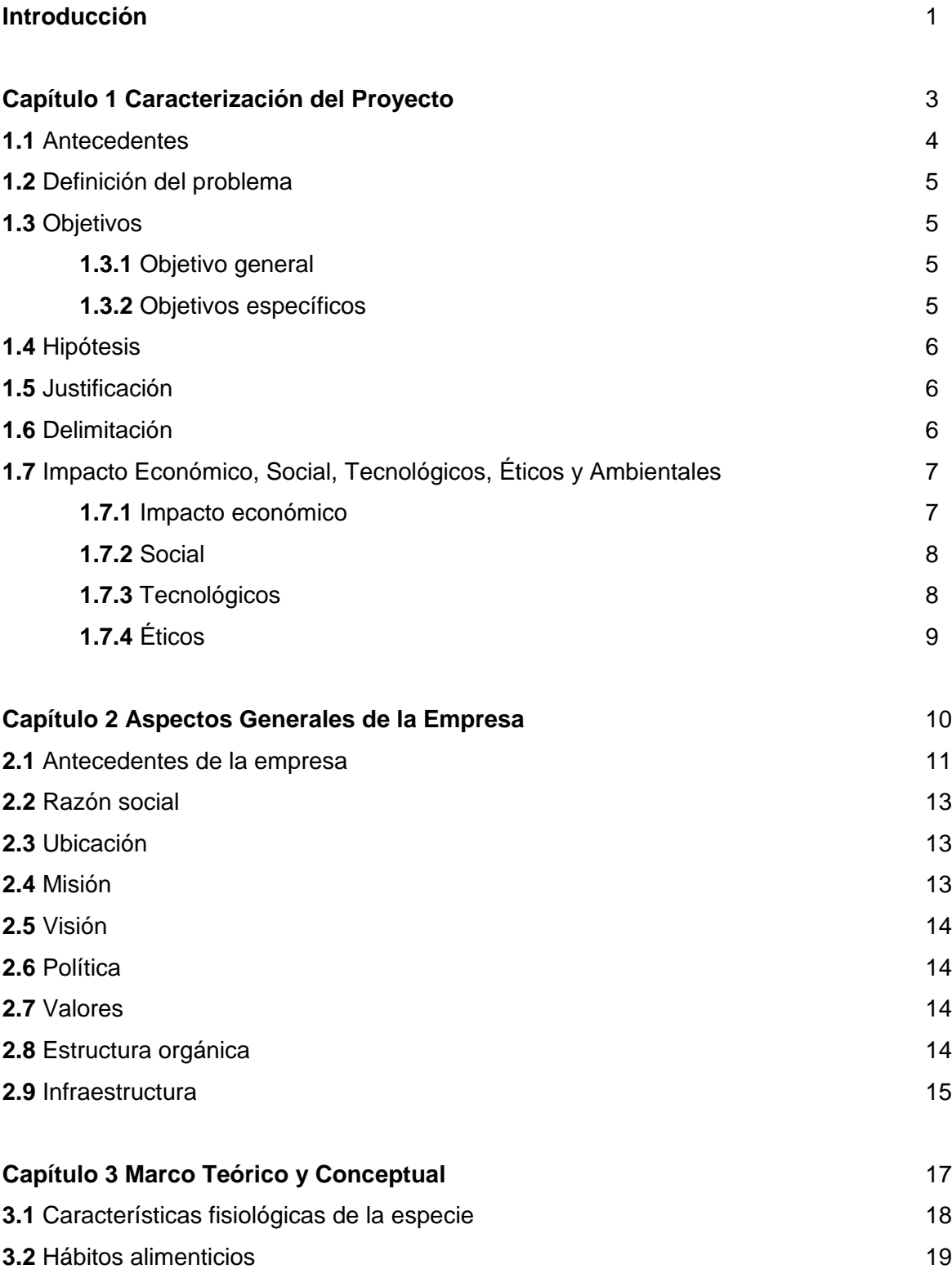

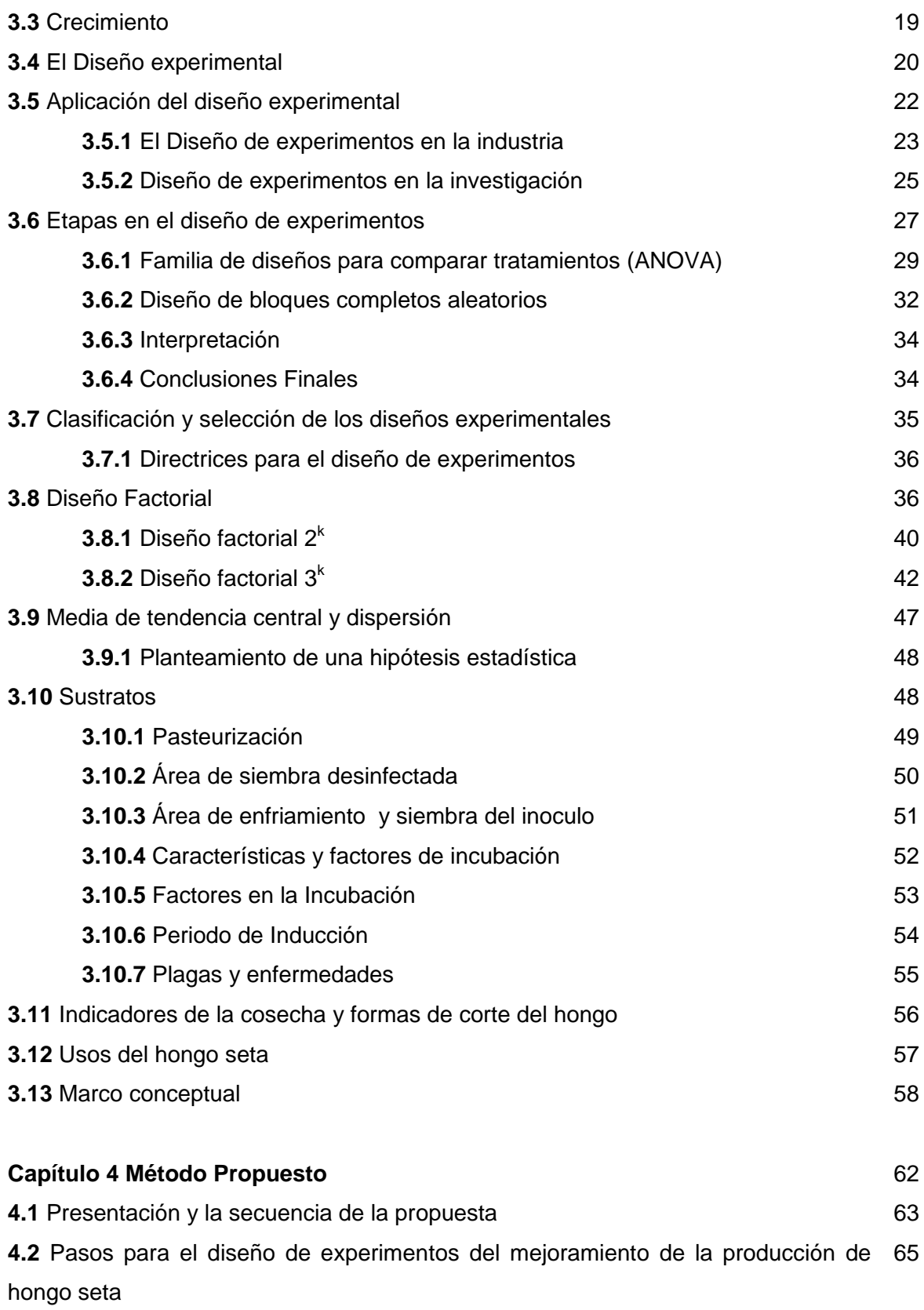

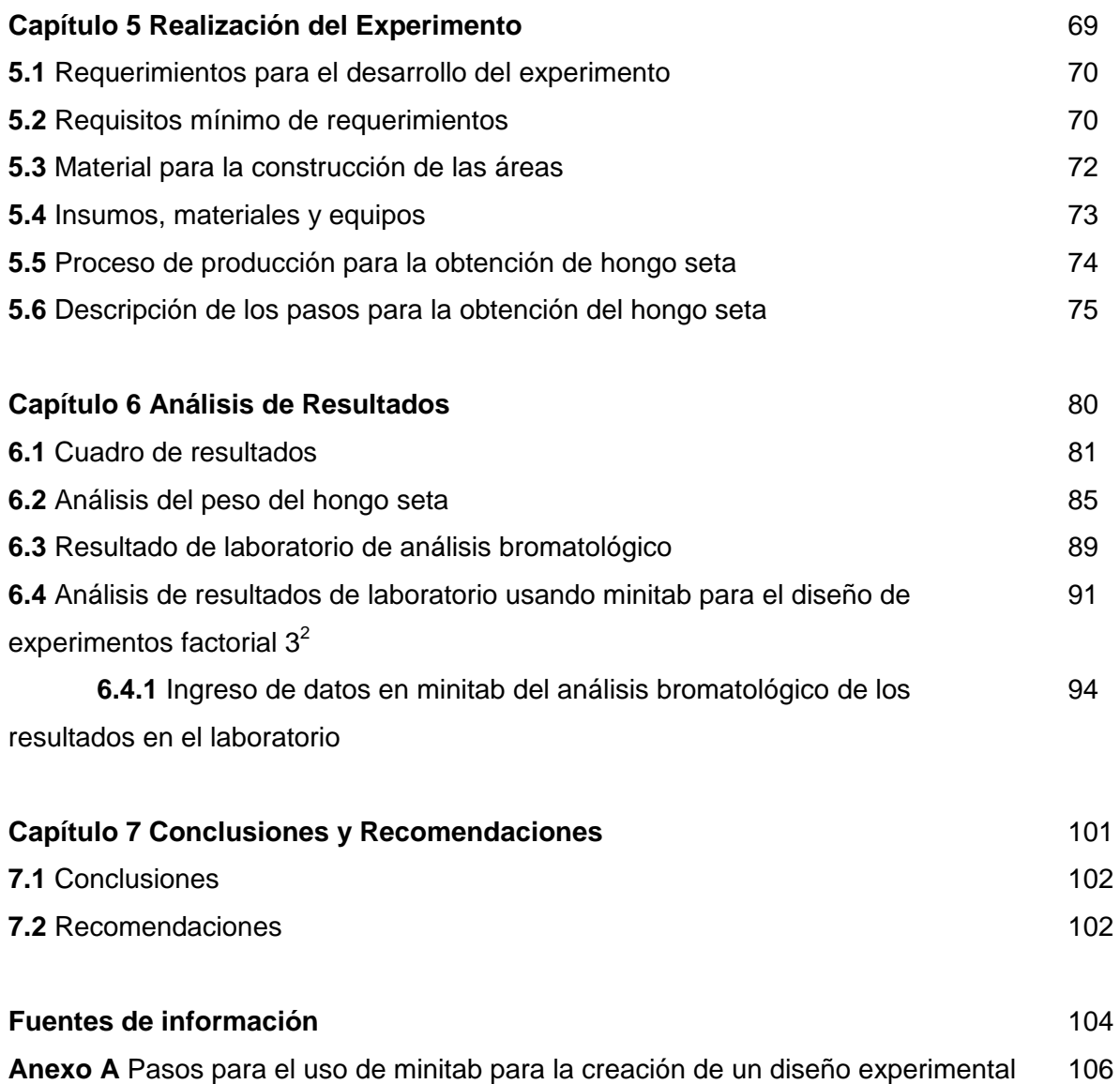

## **Lista de Tablas**

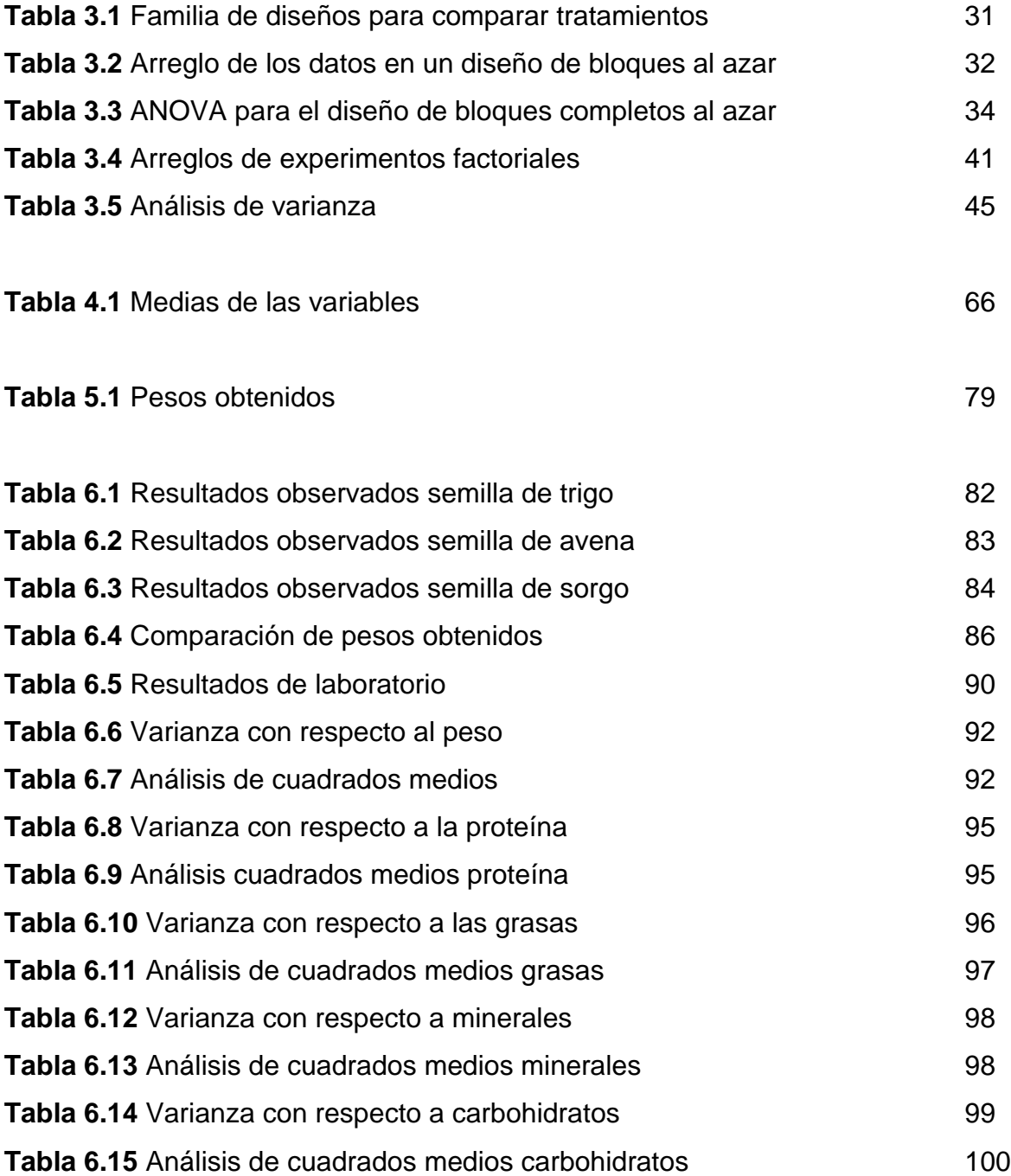

## **Lista de Figuras**

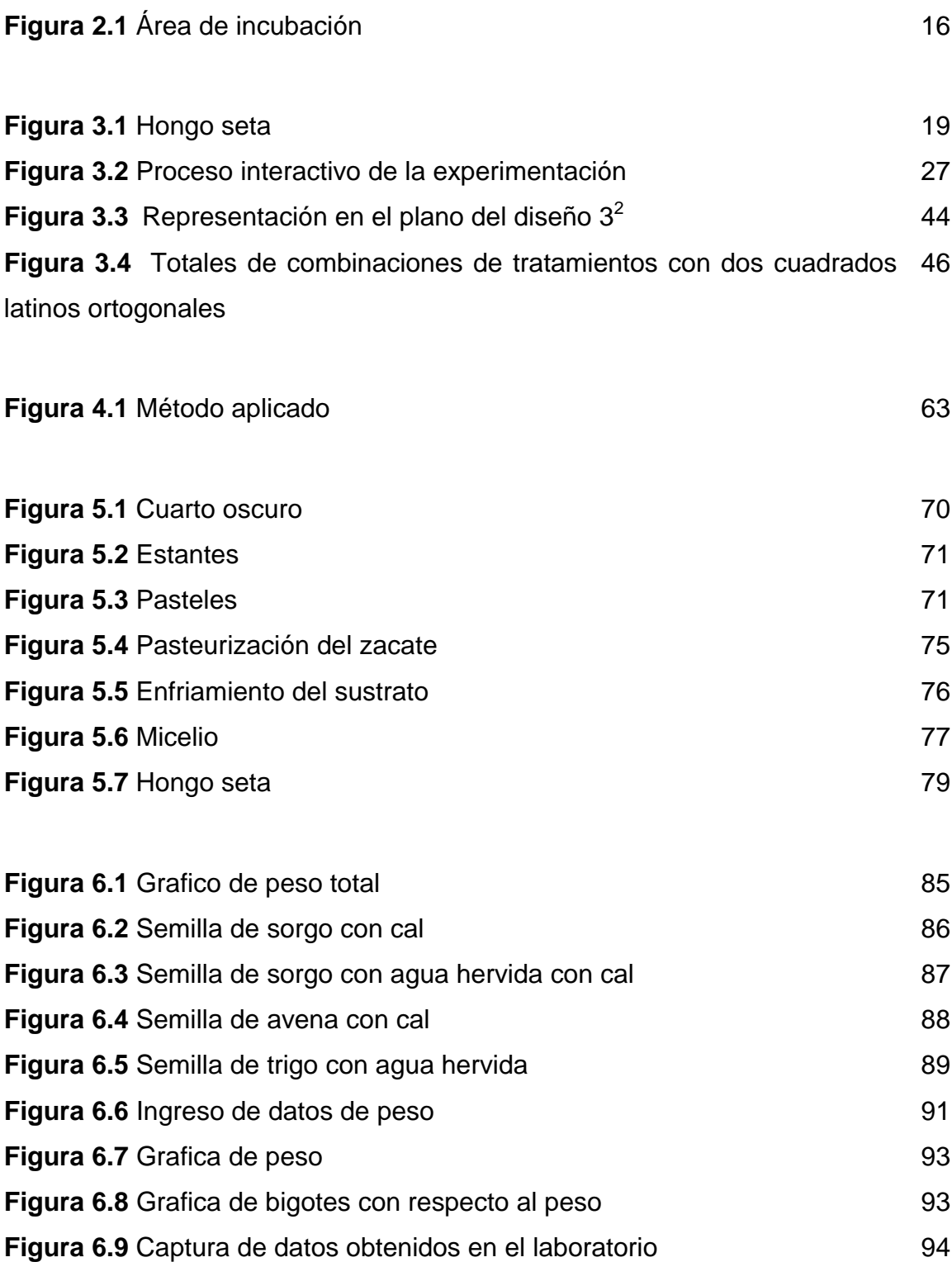

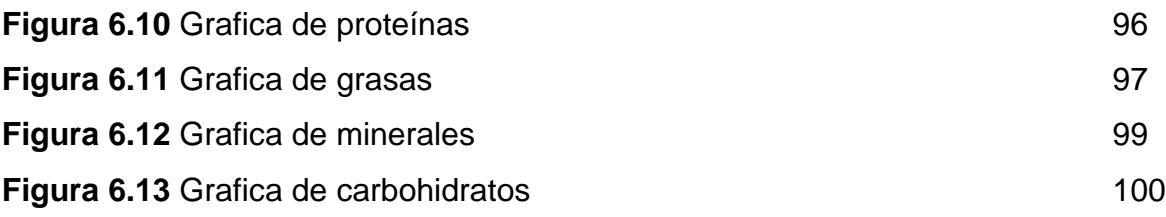

#### **Introducción**

Los hongos se distribuyen ampliamente por todo el mundo, existen aproximadamente 10,000 especies de las cuales solo el 10% son comestibles. El contenido de proteína en los hongos comestibles es considerado como su principal atributo nutricional ya que contiene un valor promedio de 19 al 35 % en base a su peso seco comparado con el 23.8 % en el pollo, 19.4 % en carne de res y el 25.2 % en la leche.

Es una alternativa de subsistencia alimentaria en las áreas rurales en la cual puede participar la familia, ya que permite mejorar la nutrición, en virtud de ser un sustituto de la carne de origen animal.

Este producto genera beneficios directos en la alimentación, y beneficios indirectos al hacer uso de los materiales locales como alternativa productiva y otros con atributos medicinales, tales como propiedades antivirales y anti bacteriales.

El cultivo de hongos comestibles se sustenta en la idea de aprovechar los subproductos agrícolas con el fin de generar un producto alimenticio.

Es una tecnología fácil de implementar y puede convertirse en una fuente secundaria de ingresos económicos, presenta ventajas ya que no se requiere de productos químicos; una vez que se obtuvo el producto comestible, el sustrato se puede aprovechar como abono orgánico, mediante los procesos de composta, para el cultivo de plantas y hortalizas; también, hay un efecto directo en la conservación y mejora de la calidad de los suelos.

Para su desarrollo el trabajo se estructura en los siguientes siete capítulos. En el capítulo 1 se definen las características del proyecto en forma general; en el capítulo 2 se redactan los aspectos generales de la empresa Unión de Ejidos General Álvaro Obregón lugar donde se llevó a cabo el proyecto para la mejora del rendimiento de la producción del hongo seta en el Municipio de las Rosas, Chiapas.

En el capítulo 3 se presenta el marco teórico y conceptual, aquí se resume el diseño aplicado y la definición de conceptos usados durante el desarrollo del proyecto.

El capítulo 4 trata del método propuesto para el análisis de los experimentos desarrollados; por otro lado, el capítulo 5 muestra la realización del proyecto, es decir, los pasos usados para la realización de los experimentos. En el capítulo 6 se expone el análisis de los resultados, utilizando como herramienta el análisis de varianza con 5% de nivel de significancia.

Finalmente en el capítulo 7 se dan las conclusiones y recomendaciones con respecto al proyecto propuesto.

Capítulo1

# **Caracterización del Proyecto**

#### **1.1Antecedentes**

Por la falta de empleo que existe en el estado y en todo el país las personas se han visto en la necesidad de emigrar a otros estados incluso a otros países, con el único objetivo de querer obtener recursos para poder salir adelante.

Debido a este grave problema que afecta al estado, se optó por buscar alternativas, que ayuden a controlar esta situación, es por eso que el cultivo de hongo seta, es una buena opción debido a que el manejo y procesos de cultivo de este tipo de hongo es muy fácil de aprender.

Así como también es importante mencionar, que no se requiere de una gran inversión para poder iniciar este tipo de negocio, con el cual se obtendrán ganancias considerables, ya que tienen muy buena aceptación en el mercado.

El Pleurotus Ostreatus nombre científico del hongo Seta, presenta varias ventajas. Entre las numerosas ventajas del cultivo de este hongo, se pueden señalar:

- Sus principales sustratos son residuos vegetales ricos en ligninas, entre los que se encuentran: caña de azúcar, troncos, aserrín, olote y cascarilla de café; siendo éstos relativamente baratos y fácil de conseguir.
- Es un gran colonizador capaz de desplazar a otros organismos, por lo que se requiere menos energía para eliminar probables contaminantes.
- Por crecer en materiales ricos en lignina y celulosa, enfrentan pocos competidores que puedan prosperar sobre el mismo sustrato.
- Su crecimiento es rápido.
- La consistencia del sombrero del hongo es mayor a la de la mayoría de los otros hongos comestibles, por lo que su vida de pos-cosecha es más prolongada.
- Representa la forma más eficiente de conversión de desechos vegetales en alimento.
- El alimento obtenido es considerado una comida agradable debido a su textura y sabor.
- El residuo producido puede ser utilizado de numerosas formas tales como mejoradores de suelo, vermicultura<sup>1</sup> y alimento para ganado, entre otras.
- Facilidad de adaptación del hongo a diferentes condiciones ambientales.

### **1.2 Definición del Problema**

Existe bajo rendimiento del hongo seta, debido principalmente a las condiciones y forma en las que se cultiva.

### **1.3 Objetivos**

1

1.3.1 Objetivo general

Determinar el método adecuado para mejorar el rendimiento de producción del hongo seta, en el Municipio de Las Rosas, Chiapas, a través del Diseño Factorial de la condición Experimental seleccionada.

1.3.2 Objetivos específicos:

- Identificar los factores que influyen en el rendimiento del hongo Seta
- Obtener el nivel de proteínas, minerales, grasas y carbohidratos para cada tratamiento analizado
- Determinar la mejor combinación para la producción de hongo seta, aplicando técnicas estadísticas.

 $1$  La definición de vermicultura se presenta en la sección 3.1

#### **1.4 Hipótesis**

Al utilizar sustrato de zacate estrella con agua hervida con cal y semilla de avena, se obtendrá mayor rendimiento en comparación de los demás tratamientos.

#### **1.5 Justificación**

Con el uso de diseño de experimentos se analizará el impacto que tienen los tratamientos basados en el sustrato, las semillas, la humedad y la temperatura en el cultivo del hongo seta, estudiándose cantidad de proteínas, minerales, grasas y carbohidratos.

A partir de realizar dicho experimento se analizan los tratamientos, determinando cuál dará mejor rendimiento y calidad en el cultivo del hongo seta en el municipio de Las Rosas, Chiapas.

Con esto se logrará mayor producción del hongo seta, y con menor tiempo de cultivo. Además, se logrará cultivar un hongo seta con mayor nivel de proteínas, carbohidratos, grasas y minerales, así como incrementar el nivel de producción.

#### **1.6 Delimitación**

El proyecto de investigación se realizó en el municipio de Las Rosas, Chiapas, durante el periodo comprendido del mes de julio al mes de noviembre del año 2010.

La principal limitación del proyecto es que cuenta con espacio reducido que cumple con la función de cuarto obscuro y área de Fructuación; donde el hongo permanecerá hasta su cosecha.

Adaptándose posteriormente para que ahí comience la época de fructuación del hongo seta.

#### **1.7 Impacto Económico, Social, Tecnológicos Éticos y Ambientales**

Mediante el desarrollo del cultivo para el hongo seta se obtendrán los impactos mencionados a continuación.

#### 1.7.1 Impactos Económicos

Con el uso de diseño de experimentos se desarrollan e innovan alternativas que benefician a la zona de los Altos y en consecuencia favorece a la agricultura estatal, además de que se tendrá mayor ingreso dentro del sector de la agricultura.

El hongo seta es considerado un alimento de primera calidad en comparación con los champiñones, en consecuencia presentan mejor aceptación en el mercado como pueden ser; centros comerciales y lugares de consumo. Obteniéndose así la ganancia a corto plazo.

Por su talla y peso, el hongo seta mostrará grandes rendimientos, los cuales serán observados al momento de vender el producto cuando se contabilicé el ingreso obtenido.

El cultivo del hongo seta permite mayores ingresos a los agricultores, en consecuencia se pretende aumentar la cosecha.

#### 1.7.2 Sociales

El impacto principal en cuanto a lo social, es que se generan empleos al incrementarse la demanda, pues se requiere aprender la forma de cultivo y las técnicas adecuadas para tener ganancias y generar el emprendurismo, en consecuencia.

#### 1.7.3 Tecnológicos

Al usar diseño de experimentos se selecciona el mejor tipo de cultivo aprovechadas con las tecnologías disponibles. Al realizar el estudio se determinara que tratamiento da mejores resultados mejorando el rendimiento de hongo seta en el Municipio de las Rosas, Chiapas.

#### 1.7.4 Ambientales

Ambientalmente impactara porque el objetivo primordial será la preservación de los ecosistemas mediante la reducción del daño ecológico ocasionado por los métodos inadecuados de cultivo. Así como también menor daño y contaminación al medio ambiente al no utilizar fertilizantes e insecticidas.

La oferta se verá incrementada basado en que se tendrá diversificación del mercado de productos cultivados sin químico alguno.

Al obtener la mejor combinación que brinde los mejores niveles nutritivos se tendrá la posibilidad de ofrecer una producción homogénea y seleccionada.

1.7.5 Ético

El cultivo de las Setas serán realizadas sin químicos que afectan la salud a corto y largo plazo, cuentan con calidad y seguridad de que son consumidos por cualquier individuo sin que presente intoxicación posteriormente.

Capítulo 2

# **Aspectos Generales de la Empresa**

#### **2.1 Antecedentes de la Empresa**

Unión de Ejidos General Álvaro Obregón, Fue fundada en marzo del año de 1985 por el C. Ignacio Méndez Martínez, iniciaron con la organización para buscar la mejora de camino Ocozocoautla-Apic Pac y la introducción de la luz a toda la zona norte.

En ella la respaldan sus 9 socios fundadores miembros de la unión que son:

- 1.- Juan de Grijalva
- 2.-Cuauhtemoc
- 3.- Nuevo Mezcalapa
- 4.- Salvador Urbina
- 5.- América libre
- 6.- Francisco Villa
- 7.- Nuevo San Juan Chamula
- 8.- José López Portillo
- 9.- Dr. Manuel Velasco Suarez

En el año de 1987 se elaboro el acta constitutiva llevando el nombre de Unión de Ejidos de Producción Agropecuaria de recursos Maderables y No Maderables General Álvaro Obregón.

De 1987 a 1990 y se prolonga hasta 1993 se logro la pavimentación de camino Ocozocoautla-Apic Pac km 17, y se electrificaron 15 comunidades.

De 1987 a 1996 formaron parte de una ARIC denominada ARIC TZO´BOLUTIC. En ese mismo año se integraron 3 uniones más:

- zona seca de Jiquipilas
- san Fernando y
- Triunfo de los pobres de malpaso.

En el año de 1997 se llevaron a cabo movimientos sociales por falta de apoyo a las comunidades.

En 1998 se instala la oficina en la cabecera municipal compartiendo edificio con la reserva el ocote (conanp).

En 1999 se modifico su denominación quedando como Unión de Ejidos General Álvaro Obregón y se vuelve a cambiar la oficina.

Se adquiere un local denominado casa campesina.

En ese mismo año se lograron proyectos productivos para mujeres con CDI, CONANP.

Se forma el consejo asesor de la unión.

Se firma el acta de ingreso de la UNORCA NACIONAL logrando negociaciones y proyectos que permitieron y crear comisiones por áreas.

Se adquiere una fábrica de queso, una camioneta de trabajo.

Se logra firmar un acuerdo con el Lic. Pablo Salazar Mendiguchia para solicitar continuar los trabajos de caminos Ocozocoautla-apic pac.

En el periodo del 2004 se logra la construcción de la segunda planta de la casa campesina con un proyecto denominado 3X1 de sedesol.

Se adquirieron varios programas de codecoa, maíz solidario, alianza para el campo, entre otros.

En el año del 2006 fueron invitados a ser miembros del consejo municipal de desarrollo rural sustentable y miembros del consejo asesor de la reserva el ocote.

Actualmente fomentan proyectos productivos en todo el estado, con la finalidad de ayudar a mejorar la calidad de vida de los campesinos.

#### **2.2 Razón Social**

Unión de Ejidos General Álvaro Obregón, apoyaran en prestar sus instalaciones, para llevar a cabo el experimento.

#### **2.3 Ubicación**

El proyecto se realizara en el Municipio de Las Rosas Chiapas, el cual pertenece a la unión de ejidos general Álvaro obregón, quienes están muy interesados en conocer los resultados del estudio.

#### **2.4 Misión**

Proporcionar a los agremiados un servicio de capacitación, financiamiento y gestión adecuado y eficaz con apoyo de las diferentes instituciones gubernamentales fomentando el crecimiento eficiente y competitivo a fin de contribuir a una mejor calidad de vida".

#### **2.5 Visión**

"Ser una organización de servicios líder y en continuo crecimiento que se distinga por proporcionar una calidad de servicio excelente a sus agremiados, contando con una ampliación de oportunidades de desarrollo profesional y personal, actuando con compromiso y de manera responsable".

#### **2.6 Política**

Promover la organización campesina incentivando con actividades y recursos utilizables para el beneficio de las comunidades.

#### **2.7 Valores**

- Calidad
- Responsabilidad
- Motivación
- Honestidad
- Respeto
- Justicia

### **2.8 Estructura Orgánica**

El consejo de administración actualmente está conformado de la siguiente manera:

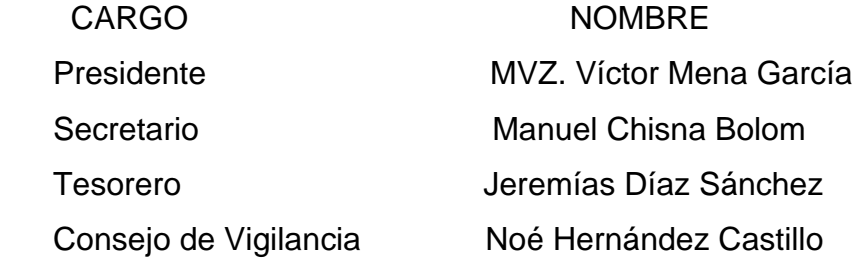

#### **2.9 Infraestructura**

Para el cultivo del hongo seta se requiere de las siguientes áreas:

#### a). Área de almacenamiento de sustratos e insumos

Este sitio es donde se depositan los materiales o sustratos a utilizar, los cuales son pajas secas (en este caso se usará, zacate estrella con trigo, avena y sorgo).

#### b). Área de pasteurización y siembra

En esta área se requerirá de materiales locales (agua, parilla, cal, combustible y/o leña) con la finalidad de realizar una asepsia del sustrato de que se trate para eliminar todo microorganismo y/o bioespora de otro hongo no deseable y que contamine el material elegido.

En esta área se requiere de una mesa con características que faciliten su lavado y desinfección. Debe ser un área con mínimas corrientes de aire para prevenir la contaminación del sustrato.

#### C. Área de incubación

El área de incubación debe ser un cuarto oscuro con bancales, literas y/o estructuras específicas para colocar las bolsas. Se requiere de una fuente de energía para iluminar el área cuando sea necesario.

En climas donde la temperatura es menor a 18ª centígrados es recomendable hacer uso de calefactores para regular la temperatura requerida para la incubación.

#### d). Área de producción

El área de producción debe ser un cuarto con un 50% de Iluminación indirecta, estimulando el brote y crecimiento de primordios; para lo cual debe mantenerse una humedad de 80% y una temperatura entre los 18 y 30º centígrados, y a los 5-6 días de inicio del crecimiento el hongo debe ser cortado.

En esta área debemos contar con bancales, literas, y/o estructuras donde colocar las bolsas necesarias.

El lugar del proyecto, cuenta con un cuarto obscuro, perfectamente cubierto con unas medidas de aproximadamente 6x3x3 mts.

Se cuenta también con un área para llevar a cabo la desinfección de los materiales a utilizar para sembrar.

Área de incubación del hongo, donde permanecerá por 20 días a obscuras, para de ahí ser descubierto, para que le lleguen los rayos solares.

Existe agua suficiente, para poder mantener vivos a los hongos, además se cuenta con un termómetro para medir la temperatura, para que así, en dado caso esta llegase a disminuir o aumentar, se tomen las medidas necesarias, para que se evite la muerte del hongo seta. En la figura 2.1 se presenta el área de incubación donde se almacenan los hongos durante 20 días.

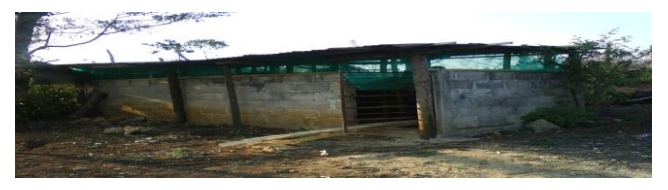

**Figura 2.1** Área de Incubación Fuente: proporcionadas por los productores de Las Rosas

Capítulo 3

# **Marco Teórico y Conceptual**

#### **3.1 Características Fisiológicas de la Especie**

El pleurotus es un hongo comestible gastronómicamente de primera calidad. Su color es blanco o castaño, aunque existen variedades azuladas y rosadas. Su carne es compacta en el sombrero; fibrosa y blanca en el pie, con sabor y olor agradable.

El sombrerillo de esta seta es redondeado, con la superficie lisa, abombada y convexa cuando es joven, aplanándose luego poco a poco, el borde se encuentra en el principio enrollado, el diámetro oscila entre los 5 y 10 cm, dependiendo de la edad del hongo.

En la parte inferior del sombrero tiene unas laminillas dispuestas radialmente como las varillas de un paraguas, que van desde el pie o tallo que lo sostiene hasta el borde.

Son anchas, espaciadas unas de otras, blancas o crema, a veces bifurcadas, y en ellas se producen las esporas destinadas a la reproducción de la especie, son pequeñas, casi cilíndricas, forman masas de polvo denominadas esporas, de color blanco con cierto tono lila-grisáceo.

El pie suele ser corto y dependiendo de su desarrollo puede presentarse de forma lateral u oblicua, ligeramente duro, blanco, en principio las laminillas presentan en parte de superior y peloso en la base. Crecen de forma aislada sobre una superficie horizontal o en grupo formando repisas laterales superpuestas sobre un costado de los arboles. En la figura 3.1 se observan las características de la especie.

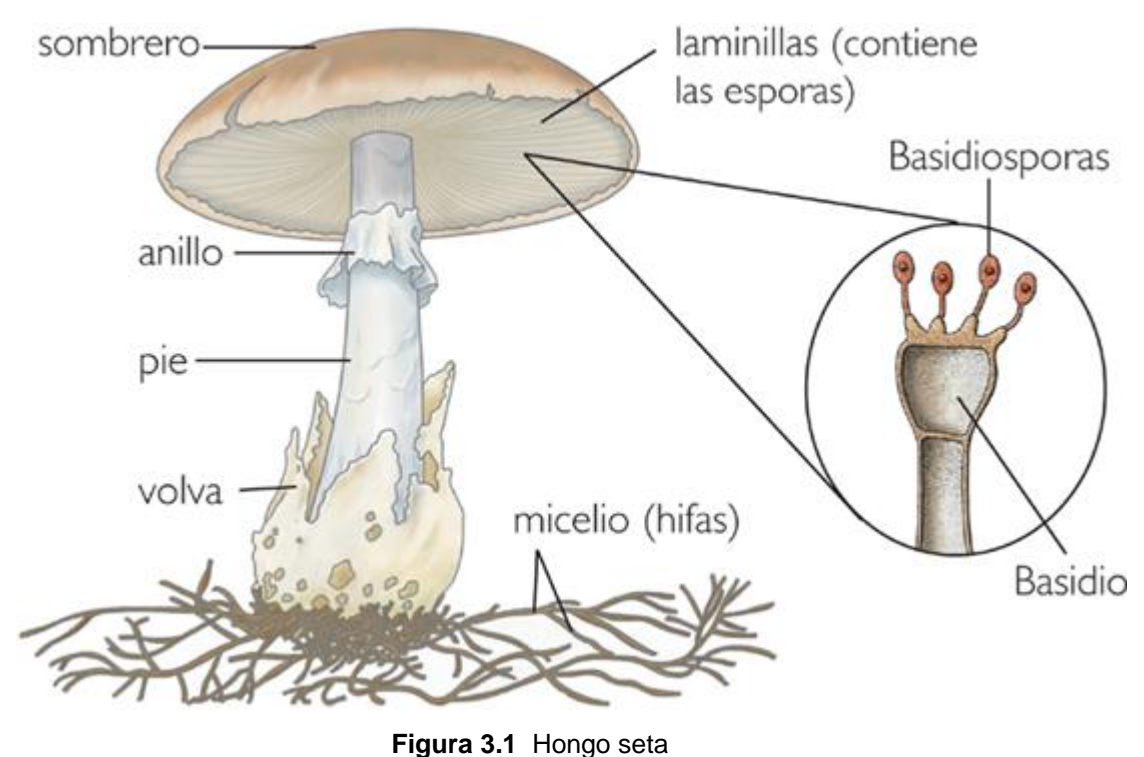

Fuente: imágenes de internet

## **3.2 Hábitos Alimenticios**

La biología del pleurotas ostreatus, tiene la característica de ser xilófago al cultivarse en diversos sustratos, obtenidos de sobrantes de la industria agrícola y maderera.

#### **3.3 Crecimiento**

Los hongos comestibles del género pleurotus, denominadas setas, como organismos utilizan selectivamente la lignina para su crecimiento.

La alternativa de utilizar los residuos vegetales como sustratos para el cultivo de setas tiene importancia en la actualidad, porque se están implementando tecnologías para la producción de un alimento de consumo humano de calidad nutricional aceptable incidiendo directamente sobre un problema grave de contaminación.

#### **3.4 El Diseño Experimental**

Según Montgomery (1990) dice que los investigadores realizan experimentos virtualmente en todos los campos del saber, por lo general para descubrir algo acerca de un proceso en particular.

Un experimento diseñado es una prueba o serie de pruebas en las cuales se inducen cambios deliberados en las variables de entrada de un proceso o sistema, de manera que sea posible observar e identificar las causas de los cambios en la respuesta de salida.

Suele ser posible visualizar el proceso como una combinación de maquinas, métodos, personas y otros recursos que transforman alguna entrada (A menudo un material) en una salida que tiene una o más respuestas observables. Algunas de las variables del proceso x1, x2…xp son controlables,

Mientras que otras z1, z2,…zq son incontrolables (aunque pueden ser controlables para fines de prueba). A continuación se muestran los objetivos del experimento que pueden incluirse:

- Determinar cuáles variables tienen mayor influencia en la respuesta, y.
- Determinar el mejor valor de las x que influyen en y, de modo que yo tenga casi siempre un valor cercano al valor nominal deseado.
- Determinar el mejor valor de las x que influyen en y, de modo que la variabilidad de y sea más pequeña.
- Determinar el mejor valor de las x que influyen en y, de modo que se minimicen los efectos de las variables incontrolables z1, z2,…, zq.
- Los métodos de diseño experimental tienen un cometido importante en el desarrollo de procesos y en la duración de procesos para mejorar el rendimiento. En muchos casos, el objetivo puede ser desarrollar un proceso consistente o robusto; esto es, un proceso afectado mínimamente por fuentes de variabilidad externas (la z).
- En cualquier experimento los resultados y conclusiones que pueden obtenerse dependen en gran parte, de la forma en que los datos fueron recopilados.

Gutiérrez pulido (2004) dice que el diseño de experimentos permite optimizar la información generada acerca del proceso, en relación a los objetivos planteados. El diseño de experimentos es la aplicación del método científico para generar conocimiento acerca de un sistema o proceso. Esta herramienta se ha consolidado en la industria actual como un conjunto de técnicas estadísticas y de ingeniería, que permiten lograr la máxima eficacia de los procesos con el mínimo costo. El diseño de experimentos es especialmente útil para crear calidad desde la fase de diseño del producto y del proceso; pero también permite lograr mejoras sustanciales en procesos ya establecidos.

El diseño de experimentos consiste en planear un conjunto de pruebas experimentales, de tal manera que los datos generados se analicen estadísticamente para obtener conclusiones validas y objetivas acerca del sistema o proceso.

#### **3.5 Aplicaciones del Diseño Experimental**

Montgomery (1990) menciona que los métodos de diseño experimental tienen amplia aplicación en muchas disciplinas, además afirma que es posible considerar a la experimentación parte del proceso científico y una de las formas en que se aprende acerca de la forma en que funcionan los sistemas o procesos.

Señala que por lo general este aprendizaje se da a través de una serie de actividades en las cuales se hacen conjeturas acerca de un proceso, se realizan experimentos para establecer nuevas conjeturas, que llevan a realizar nuevos experimentos, y así sucesivamente.

Menciona que el diseño experimental es un medio de importancia crítica en el medio de la ingeniería para mejorar el rendimiento de un proceso de manufactura. También se emplea extensamente en el desarrollo de nuevos procesos.

Según Montgomery (1990) el uso de experimentos puede dar como resultado lo siguiente:

- Mejorar el rendimiento del proceso.
- Menor variabilidad y mayor apego a los requerimientos nominales u objetivo.
- Menor tiempo de desarrollo.
- Menor costo global.

Los métodos de diseño experimental también tienen un cometido importante en las actividades de diseño técnico, en las cuales se desarrollan nuevos productos y se mejoran otros ya existentes. Por mencionar algunas aplicaciones del diseño experimental en el diseño técnico son:

- Evaluación y comparación de configuración de diseño básico.
- Evaluación de materiales alternativos.

 Selección de parámetros de diseño de modo que el producto funcione bien en una amplia variedad de condiciones de campo (uso real); esto es, de modo que el producto sea consistente.

#### 3.5.1 El Diseño de Experimentos en la Industria

Gutiérrez Pulido (2004) menciona que en la industria es común hacer experimentos o pruebas con la intención de que al mover o hacer algunos cambios en los materiales, métodos o condiciones de operación de un proceso se detecten, remover o minimizar los problemas de calidad. Por ejemplo, se prueban varias temperaturas en una maquina hasta encontrar la que le da el mejor resultado, o se intenta un nuevo material con la intención de eliminar los problemas que tienen con el actual, o bien se prueban diferentes velocidades para determinar la que minimiza la vibración excesiva del equipo.

Por lo regular estos experimentos se realizan sobre la marcha, a prueba y error, apelando a la experiencia y a la intuición; en lugar de seguir un plan experimental adecuado que garantice una buena respuesta a las interrogantes planteadas.

Algo similar puede decirse respecto al análisis de los datos experimentales, donde más que hacer un análisis riguroso de toda la información obtenida y que tome en cuenta la variación, se hace un análisis informal es decir intuitivo.

La experimentación a veces no es suficiente. Es mejor proceder siempre en una forma eficaz que garantice la obtención de las respuestas a las interrogantes planteadas, en un lapso corto de tiempo y utilizando pocos recursos.

El diseño estadístico de experimentos es precisamente la forma eficaz de hacer pruebas en los procesos, ya que proporciona la técnica y la estrategia necesarias para llevar de manera eficaz los procesos a mejores condiciones de operación.

El diseño de experimentos consiste en cuales pruebas y como es que se deben realizar, para obtener datos que al analizarlos estadísticamente se obtengan conclusiones y decisiones que deriven en mejoras del desempeño del proceso.

Algunos problemas típicos de la industria que se deben resolver con el diseño y análisis de experimentos son los siguientes:

- Comparar a dos o más proveedores del mismo material con el fin de elegir al que mejor cumple con los requerimientos.
- Comparar varios instrumentos de medición para verificar si trabajan con la misma precisión y exactitud.
- Proponer una nueva manera de operar el proceso, variar sus condiciones y hacer cambios con el objetivo de reducir el número de defectos.
- Determinar los factores o fuentes de variabilidad que tienen impacto en la capacidad del proceso para cumplir con sus requerimientos más importantes.
- Localizar las condiciones de operación (temperatura, velocidad, humedad) donde el proceso logra su desempeño óptimo.
- Proponer un nuevo método de muestreo igual de efectivo pero más económico que el actual.
- Reducir el tiempo de ciclo del proceso.
- Hacer el proceso insensible o robusto a oscilaciones de variables ambientales.
- Apoyar en el diseño o rediseño del producto o proceso para mejorar su desempeño.

Cuando es necesario mejorar un proceso existen dos maneras básicas de obtener la información necesaria para ello: una es observar o monitorear vía herramientas estadísticas, hasta obtener señales útiles que permitan mejorarlo; se puede decir que esta es una estrategia pasiva. La otra manera es experimentar,

hacer cambios estratégicos y deliberados al proceso para provocar dichas señales útiles.

Al analizar los resultados del experimento se tienen de manera inmediata las pautas a seguir, que muchas veces se concentran en mejoras sustanciales del proceso.

El diseño de experimentos es un conjunto de técnicas activas, en el sentido que no esperan que el proceso mande las señales útiles, si no que este se manipula para inducirlo a proporcionar esa información que se requiere para mejorarlo.

El control estadístico de procesos (CEP) sirve de base para dirigir mejor la búsqueda ya que dependiendo del estado de proceso en cuanto a capacidad y estabilidad se debe orientar la estrategia de mejora del proceso.

Sabemos que el diseño de experimentos es un conjunto de técnicas activas que manipulan el proceso para inducirlo a proporcionar la información que se requiere para mejorarlo.

Técnicas estadísticas y de ingeniería que permiten lograr la máxima eficacia de los procesos de producción al menor costo.

#### 3.5.2 Diseño de Experimentos en la Investigación

Gutiérrez Pulido (2004) dicen que el diseño de experimentos también es fundamental en la investigación científica, cuyo objetivo es ampliar el conocimiento que sobre la naturaleza se tiene.

En este caso quizá no se tenga en mente un problema concreto en un proceso de producción, pero al igual que en la industria, también se planea una hipótesis que

25

es necesario validar mediante algún tipo de evidencia más objetiva. Por ello todo lo que hemos dicho para un proceso de producción es igualmente valido para la investigación científica.

En el caso de la ciencia, el objetivo es producir conocimiento y soluciones fundamentales, por tanto aquí es más necesario recurrir a estrategias bien planteadas. También en este campo se encuentra el obstáculo de la estrategia tradicional de la prueba y error.

El objetivo de los métodos estadísticos es lograr que el proceso de generar conocimiento y generar aprendizaje sea tan eficiente como sea posible.

Este proceso ha demostrado, a lo largo de la historia de la humanidad, ser un proceso secuencial en el cual interactúan dos polos (véase figura 1), por un lado la teoría, modelos, hipótesis, conjeturas, supuestos y por otro la realidad, hechos, fenómenos, evidencia, datos.

Así como se comenta en Box et al. (1987), una hipótesis inicial lleva a un proceso de deducción en el que las consecuencias derivadas de la hipótesis pueden ser comparadas con los datos. Cuando las consecuencias y los datos no corresponden, entonces la discrepancia puede llevar a un proceso de inducción, en el cual se modifica la hipótesis original.

De esta manera se inicia un segundo ciclo de la interacción de teoría y datos; en el cual las consecuencias de la hipótesis modificada son comparadas con los datos, esto puede llevar a futuras modificaciones y a la obtención de conocimiento, en la figura 3.2 se muestra el proceso interactivo de la experimentación.

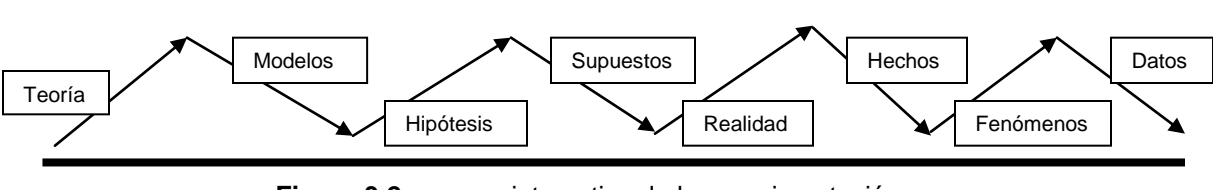

**Figura 3.2** proceso interactivo de la experimentación Fuente: libro de Gutiérrez Pulido análisis y diseño de experimentos

Teoría, modelos, hipótesis, supuestos, realidad, hechos, fenómenos, datos

#### **3.6 Etapas en el Diseño de Experimentos**

Gutiérrez Pulido (2004) menciona un aspecto fundamental del diseño de experimentos es decir cuales pruebas o tratamientos se van a correr en el proceso, y cuantas repeticiones de cada uno, de manera que obtenga la máxima información al mínimo costo sobre lo que se estudia. El arreglo formado por las diferentes condiciones de proceso que serán corridas, incluyendo, las repeticiones, recibe el nombre de matriz de diseño.

Un diseño experimental es algo más que un conjunto de condiciones de prueba; más bien es una secuencia de etapas o actividades que deben realizarse para cumplir con éxito los objetivos que se persiguen.

En este sentido, la actividad más importante y a la que se debe dedicar mayor tiempo es la planeación.

A continuación se describen de manera breve las etapas del diseño de experimentos, con el único objetivo de que se dé una correcta aplicación.

#### Planeación

1. Encontrar un problema de calidad que causa pérdidas importantes a la compañía, o que es de interés para un investigador. No basta decir "me parece un problema importante", sino que debe obtenerse datos que así lo demuestren y cuantificar el impacto de ese problema.

Definir y medir el punto de partida (situación actual o inicial) es el primer paso en cualquier esfuerzo de mejora; por ello, aquí se puede utilizar el análisis de Pareto o estudios de la capacidad del proceso. Es fundamental además tener un conocimiento inicial sobre el proceso donde se ubica el problema, por ejemplo saber algo o al menos tener buenas conjeturas acerca de cómo se relacionan las variables que allí intervienen; tener idea de cuales variables de respuesta son más importantes y cuales factores de proceso o variables que influyen en su desempeño.

- 2. Determinar cuáles factores deben estudiarse o investigarse, de acuerdo a la supuesta influencia que tienen sobre la respuesta. No se trata de que el experimentador tenga que saber a priori cuales factores influyen, puesto que precisamente para eso es el experimento, pero sí de que se utilice toda la información disponible al respecto.
- 3. Elegir las variables de respuesta que serán medidas en cada punto del diseño y verificar que se mide de manera confiable. La elección de estas variables es vital, ya que son el objetivo del experimento, y son las que se pretende mejorar. Por ello se debe elegir aquellas que mejor reflejen el problema, ya sea en términos de calidad o productividad.

Es frecuente que haya más de una variable de respuesta. Además se debe de tener confianza que las mediciones que se obtengan sobre esas variables sean confiables.
En otras palabras, se debe garantizar que los instrumentos y métodos de la medición son capaces de repetir y reproducir una medición, que tiene la precisión (error) y exactitud (calibración) necesaria.

Recordemos que los sistemas de medición son la forma en la que percibimos la realidad, por lo que si estos sistemas son deficientes, las decisiones que se tomen con base en ella suelen ser inadecuadas.

En ocasiones se piensa que el sistema de medición genera mucho error, una forma de reducirlo es repetir la medición y reportar el promedio.

- 4. Seleccionar el diseño experimental adecuado a los factores que se tienen y al objetivo del experimento. Este paso también implica determinar cuántas repeticiones se harán para cada tratamiento, tomando en cuenta el tiempo, costo y la precisión deseada.
- 5. Planear y organizar el trabajo experimental. Con base en el diseño seleccionando, organizar y planear con detalle el trabajo experimental, por ejemplo las personas que van a intervenir, la forma operativa en que se harán las cosas.
- 6. Realizar el experimento. Seguir al pie de la letra el plan previsto en etapa anterior, en el caso de algún imprevisto no contemplado, señalar la persona a la que se le reportaría lo que se haría.

## 3.6.1 Familia de Diseños para Comparar Tratamientos (ANOVA)

Se debe determinar el modelo de análisis de varianza Anova (acrónimo en ingles) o la técnica estadística que mejor describa el comportamiento de los datos. En algunos experimentos el análisis de varianza que arrojan directamente los sistemas computacionales no es el más adecuado y el experimento debe refinarlo para lo cual se recomienda utilizar técnicas graficas de apoyo.

Estos diseños, considerando desde cero hasta tres factores de bloques, son respectivamente:

- Diseño completamente aleatorio
- Diseños en bloques completos aleatorios
- Diseño en cuadro latino
- Diseño en cuadro grecolatino

La diferencia fundamental entre estos diseños es el número de factores de bloque que incorporan o controlan de forma explícita durante el experimento. La comparación de los tratamientos en cuanto a la respuesta media que logran, en cualquiera de estos diseños, se hace mediante la hipótesis

 $H_0: \mu_1 = \mu_2 = ... = \mu_k = \mu$ H<sub>A</sub>:  $\mu_i \neq \mu_i$  para algún i ≠ j

Que se prueba con la técnica estadística llamada análisis de varianza (ANOVA), con uno, dos, tres o cuatro criterios de clasificación, dependiendo del número de factores de bloque incorporados al diseño que se muestra en la tabla 3.1 que se presenta a continuación.

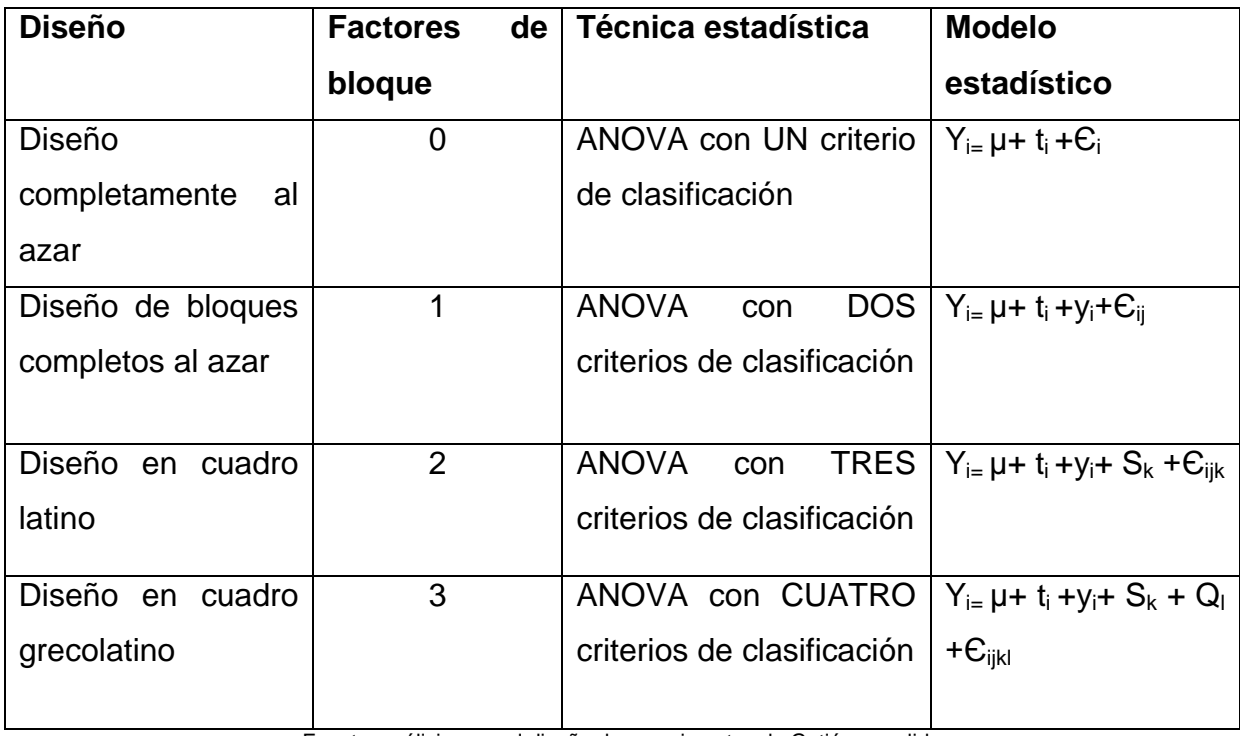

**Tabla3.1** Familia de diseños para comparar tratamientos

Fuente: análisis para el diseño de experimentos de Gutiérrez pulido

Simbología: Y: variable de salida,  $\mu$ : media global, t<sub>i</sub>: efecto del tratamiento i-ésimo, €: error aleatorio, y<sub>i</sub>,S<sub>k</sub> y Q<sub>I</sub> : efectos de tres factores de bloque.

El modelo estadístico que se supone describe el comportamiento de la variable observada Y en cada diseño, incorpora un término adicional por cada factor de bloque controlado.

De acuerdo a los modelos dados en la tabla 3.1, para cada diseño comparativo se tienen al menos dos fuentes de variabilidad, a saber: los tratamientos o niveles del factor de interés y el error aleatorio. En estos modelos también se observa que los diseños suponen que no hay efectos de interacción entre los factores; es deseable que efectivamente ocurra, de lo contrario la variabilidad de cada interacción activa se carga al error y el problema de comparación no se resuelve con éxito, como apoyo de minitab 14 ver anexo A para ver como se utilizo.

## 3.6.2 Diseño de Bloques Completos aleatorios

Gutiérrez pulido (2004) menciona que un diseño en bloques completos aleatorios (DBCA) se considera como tres fuentes de variabilidad: el factor de tratamientos, el factor de bloques y el error aleatorio, los datos. Por completo se debe a que en cada bloque se prueban todos los tratamientos.

Los factores de bloqueo que aparecen en la práctica son: turno, lote, día, tipo de material, línea de producción, operador, maquina, método etc. La imposibilidad de aleatorizar de bloque a bloque se aprecia claramente cuando se bloquean factores como día o turno, ya que no tiene sentido pensar en seleccionar al azar el orden de los días o los turnos, porque es imposible regresar el tiempo.

Suponiendo una situación experimental con k tratamientos y b bloques. El aspecto de los datos se muestra en la tabla 3.2 considerando una repetición en cada combinación de tratamiento y bloque.

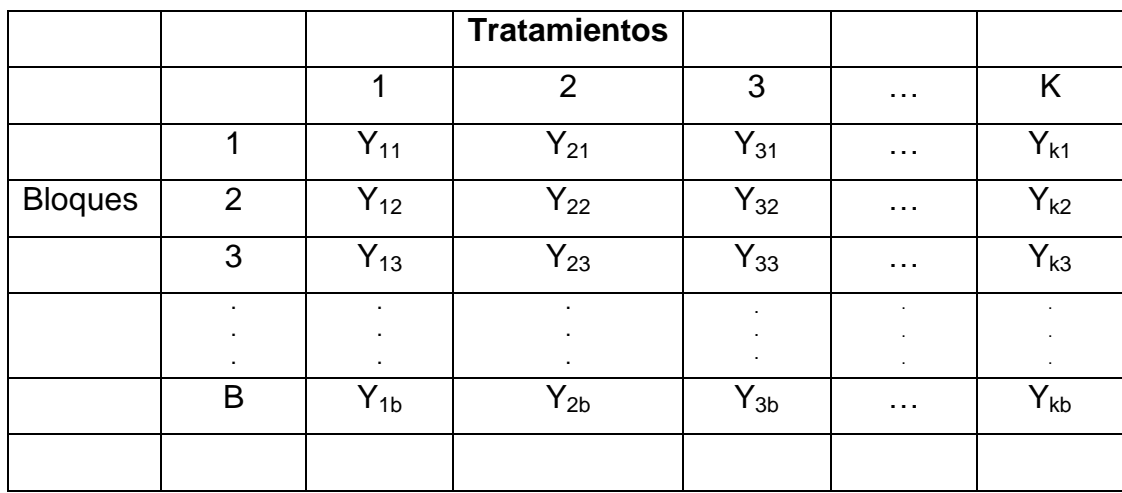

**Tabla 3.2** Arreglo de los datos en un diseño de bloques al azar

(Fuente: análisis para el diseño de experimentos de Gutiérrez pulido)

Modelo estadístico: cuando se utiliza DBCA, el experimentador piensa que cada medición será el resultado del efecto del tratamiento que se espera sea aleatorio. Si actuara otro tipo de efecto o factor adicional a estos tres, dicho efecto se carga en el error, el cual deja ser aleatorio, como consecuencia puede enmascarar el efecto del factor de interés a realizar el ANOVA.

El modelo estadístico para este diseño esta dado por:

$$
Y_{ij} = \mu + t_i + y_i + E_{ij}; \quad \begin{cases} i = 1, 2, \dots k \\ J = 1, 2, \dots b \end{cases}
$$

Donde Y<sub>ij</sub> es la medición que corresponde al tratamiento i y al bloque i;u es la media global poblacional;  $t_i$  es el efecto debido al tratamiento i,  $y_i$  es el efecto debido al bloque j, y  $\epsilon_{ij}$  es el error aleatorio atribuible a la medición  $Y_{ij}$ . Se supone que los errores se distribuyen de manera normal con media cero y varianza constante S[N(0,  $S<sup>2</sup>$ ], y que son independientes entre sí.

Hipótesis a probar, la hipótesis de interés es la misma para todos los diseños comparativos, y está dada por:

 $H_0$ :  $\mu_1 = \mu_2 = \mu_3 = ... = U$ <sub>K</sub>= U H<sub>A</sub>:  $\mu_i \neq \mu_j$  para algún i≠j,

Que también se puede expresar como

 $H_0$ :  $t_1 = t_2 = t_3 = ... = t_K = 0$ H<sub>A</sub>:  $t_i \neq 0$  para algún i

En cualquiera de estas hipótesis la afirmación a probar es que la respuesta media poblacional lograda con cada tratamiento es la misma para los k tratamientos, y que por tanto cada respuesta media u<sup>i</sup> es igual a la media global poblacional u. de manera alternativa, se afirma que cuando el efecto de tratamiento sobre la variable de respuesta son nulos, porque cuando el efecto  $t_i= u_i- u= 0$ , entonces necesariamente la respuesta media del tratamiento es igual a la media global (u<sub>i=</sub> u).

Análisis de varianza la hipótesis dada anteriormente se prueba con un análisis de varianza con dos criterios de clasificación; se utilizan los dos criterios porque se controlan dos fuentes de variación: el factor de tratamientos y el factor de bloque en la tabla 3.3 se muestra el aspecto del ANOVA para diseño BDCA.

| <b>Fuentes</b><br>de | de<br><b>Suma</b>  | <b>Grados</b><br>de | <b>Cuadrados</b>   | F <sub>0</sub> | p-value      |
|----------------------|--------------------|---------------------|--------------------|----------------|--------------|
| variabilidad         | cuadrados          | libertad            | medios             |                |              |
|                      |                    |                     |                    |                |              |
| <b>Tratamientos</b>  | SC <sub>TRAT</sub> | $k-1$               | CM <sub>TRAT</sub> | $F_0 = CMTRAT$ | $P(F > F_0)$ |
|                      |                    |                     |                    | $CM_E$         |              |
|                      |                    |                     |                    |                |              |
| <b>Bloques</b>       | $SC_B$             | $b-1$               | $CM_B$             | $F_0 = CM_B$   | $P(F > F_0)$ |
|                      |                    |                     |                    | $CM_F$         |              |
|                      |                    |                     |                    |                |              |
| Error                | $SC_E$             | $(K-1)(B-1)$        | $CM_E$             |                |              |
|                      |                    |                     |                    |                |              |
| <b>Total</b>         | $SC_T$             | $N-1$               |                    |                |              |

**Tabla 3.3** ANOVA para el diseño de bloques completos al azar

Fuente: Análisis para el diseño de experimentos de Montgomery

## 3.6.3 Interpretación

Se debe ir más allá del análisis estadístico formal, y se debe analizar con detalle lo que ha pasado en el experimento, desde contrarrestar las conjeturas iníciales con los resultados del experimento, hasta observar los nuevos aprendizajes que sobre el proceso se lograron, verificar supuestos y elegir el tratamiento ganador.

## 3.6.4 Conclusiones Finales

Para concluir el proyecto se recomienda decidir qué medidas implementar para generalizar el resultado del estudio y para garantizar que las mejoras se mantengan. Además organizar una presentación para difundir los logros.

Como se observa, estas cinco etapas implican tener conocimiento del proceso que se estudia, aunque no se requiere ser experto. Sin embargo, en la medida que se conoce el proceso objetivo de estudio se está en posición de llegar más rápido a la solución del problema, debido a una mejor planeación.

## **3.7 Clasificación y Selección de los Diseños Experimentales**

Gutiérrez Pulido (2004) se han inventado y propuesto muchos diseños experimentales para estudiar la gran diversidad de problemas o situaciones que ocurren en la práctica. Esta cantidad de diseños hace necesario saber cómo elegir el más adecuado para el problema que se quiere resolver, y por ende, conocer cómo es que se clasifican los diseños de acuerdo a su objetivo y a su alcance dentro del objetivo en cuestión.

Los cinco aspectos que más influyen en la selección de un diseño experimental, en el sentido de que cuando cambian nos llevan generalmente a cambiar de diseño, son:

- El objetivo del experimento
- El numero de factores a controlar
- El numero de niveles que se prueban en cada factor
- Los efectos que interesa investigar (relación factores respuesta)

El costo del experimento, tiempo y precisión deseada

Estos cinco puntos no son independientes entre sí, pero es importante señalarlos de manera separada, ya que al cambiar cualquiera de ellos, cambia el diseño experimental a utilizar. Con base en el lugar de estos cinco puntos se clasifican los diseños.

El objetivo del experimento se ha utilizado como un criterio general de clasificación de los diseños experimentales, mientras que los otros cuatro puntos son útiles para sub clasificarlos. En este sentido, de acuerdo con su objetivo y sin pretender ser exhaustivo, los diseños se pueden clasificar como:

- Diseños para comparar dos o más tratamientos
- Diseños para estudiar el efecto de varios factores sobre las respuestas
- Diseños para determinar el punto optimo de operación del proceso
- Diseños para la optimización de una mezcla
- Diseños para hacer el producto insensible a factores no controlables

# 3.7.1 Directrices para el Diseño de Experimentos

Montgomery (1990) dice que para usar un enfoque estadístico al diseñar y analizar un experimento se requiere que todos los participantes en el tengan de antemano una idea clara de que es exactamente lo que se va a estudiar, como se van a recopilar los datos y, al menos, una idea cualitativa de cómo se van analizar.

Guía del proceso recomendado:

1.- Comprensión y planteamiento del problema

En este punto pudiera parecer obvio; sin embargo, en la práctica no es sencillo darse cuenta de que existe un problema que requiere experimentación, ni diseñar un planteamiento claro y aceptable del mismo.

Es necesario desarrollar todas las ideas sobre los objetivos del experimento. Suele ser importante solicitar la opinión de todas las partes implicadas: cuerpo técnico, aseguramiento de la calidad, manufactura, división comercial, dirección, clientes y personal operativo.

Un planteamiento claro del problema contribuye a menudo en forma sustancial a un mejor conocimiento del fenómeno y de la solución final del problema.

2.- Elección de Factores y Niveles

El experimentador debe elegir los factores que variaran en el experimento, los intervalos de dicha variación y los niveles específicos a los cuales se hará el experimento.

También debe considerarse la forma en que se controlan estos factores para mantenerlos en los valores deseados, y como se medirá. Es importante investigar todos los factores que pueden ser de interés, y no depender demasiado de la experiencia pasada; en particular durante las primeras etapas de la experimentación o cuando el proceso no está muy avanzado.

3.- Selección de la Variable de Respuesta

Al seleccionar la respuesta o variable dependiente, el experimentador debe estar seguro de que la respuesta que se va a medir realmente provea información útil acerca del proceso de estudio.

Con mayor frecuencia, el promedio o la desviación estándar(o ambos) de la característica medida será la variable de respuesta. No son raras las respuestas múltiples.

La capacidad de medición (o el error de medición) también es un factor importante. Si la capacidad de medición es deficiente, solo puede esperarse que el experimento detecte efectos relativamente grandes de los factores; en caso contrario deben hacerse repeticiones.

#### 4.- Elección del Diseño Experimental

Si los tres pasos anteriores se han seguido de la manera correcta, en este cuarto paso es relativamente fácil para elegir el diseño es necesario considerar el tamaño muestra (número de repeticiones), seleccionar un orden adecuado para los ensayos experimentales, y determinar si hay implicado bloqueo u otras restricciones de aleatorización. Es importante tener presente los objetivos experimentales al seleccionar el diseño.

En muchos experimentos de ingeniería se sabe de antemano que algunos factores producen respuestas diferentes. Consecuentemente, hay intereses en identificar qué factores causan esta diferencia y en estimar la magnitud del cambio de respuesta. En otras situaciones habrá más interés en verificar la uniformidad.

#### 5.- Realización del Experimento

Cuando se realiza el experimento, es vital vigilar el proceso cuidadosamente para asegurar que todo se haga conforme a lo planeado. En esta fase, los errores en el procedimiento suelen anular la validez experimental. La planeación integral es decisiva para el proceso.

En un complejo entorno de manufactura o investigación y desarrollo, es fácil subestimar los aspectos logísticos y de planeación de la realización de un experimento diseñado.

6.- Análisis de Datos

Deben emplearse métodos estadísticos para analizar los datos, de modo que los resultados y conclusiones sean objetivos más que operativos.

Si el experimento se diseño correctamente y se ha realizado conforme al diseño, los métodos estadísticos que se requieren no son complicados. Existen muchos excelentes paquetes de software para el análisis de datos. El análisis de residuos y la verificación de la índole del modelo son también técnicas de análisis de gran utilidad.

#### 7.- Conclusiones y Recomendaciones

Una vez que se han utilizado los datos, el experimentador debe extraer conclusiones prácticas de los resultados y recomendar un curso de acción.

En esta fase a menudo son útiles los métodos gráficos, en especial al presentar los resultados a otras personas. También deben realizarse corridas de seguimiento y pruebas de confirmación para validad las conclusiones del experimento.

## **3.8 Diseño Factorial**

Por diseño factorial se entiende aquel en el que se investigan todas las posibles combinaciones de los niveles de los factores en cada ensayo completo o replica del experimento. Si existen a niveles del factor A y b niveles del factor B, entonces cada replica del experimento contiene todas las ab combinaciones de los tratamientos. Se dicen que los factores están cruzados cuando estos se arreglan en un diseño factorial.

El efecto de un factor se define como el cambio en la respuesta producida por un cambio en el nivel del factor. Esto se conoce como efecto principal porque se refiere a los factores de interés primordial del experimento.

Para conocer las ventajas de los diseños factoriales supóngase que se tienen dos factores A y B, cada uno con dos niveles, cada uno con dos niveles. Estos niveles se representan mediante  $A_1$ , A2, B1 Y B<sub>2</sub>.

3.8.1 Diseño Factorial  $2<sup>k</sup>$ 

Lawson (1992) menciona que el arreglo de experimentos en un diseño con k factores, se puede generar fácilmente. El número total de experimentos cuando se tiene k factores es igual a 2 $^{\mathsf{k},\,}$ en la figura 3.4 se muestra un diseño 2 $^3$ .

En problemas que tengan hasta cinco factores, la estructuración de todas las combinaciones posibles se puede elaborar empleando la tabla 3.4 como referencia.

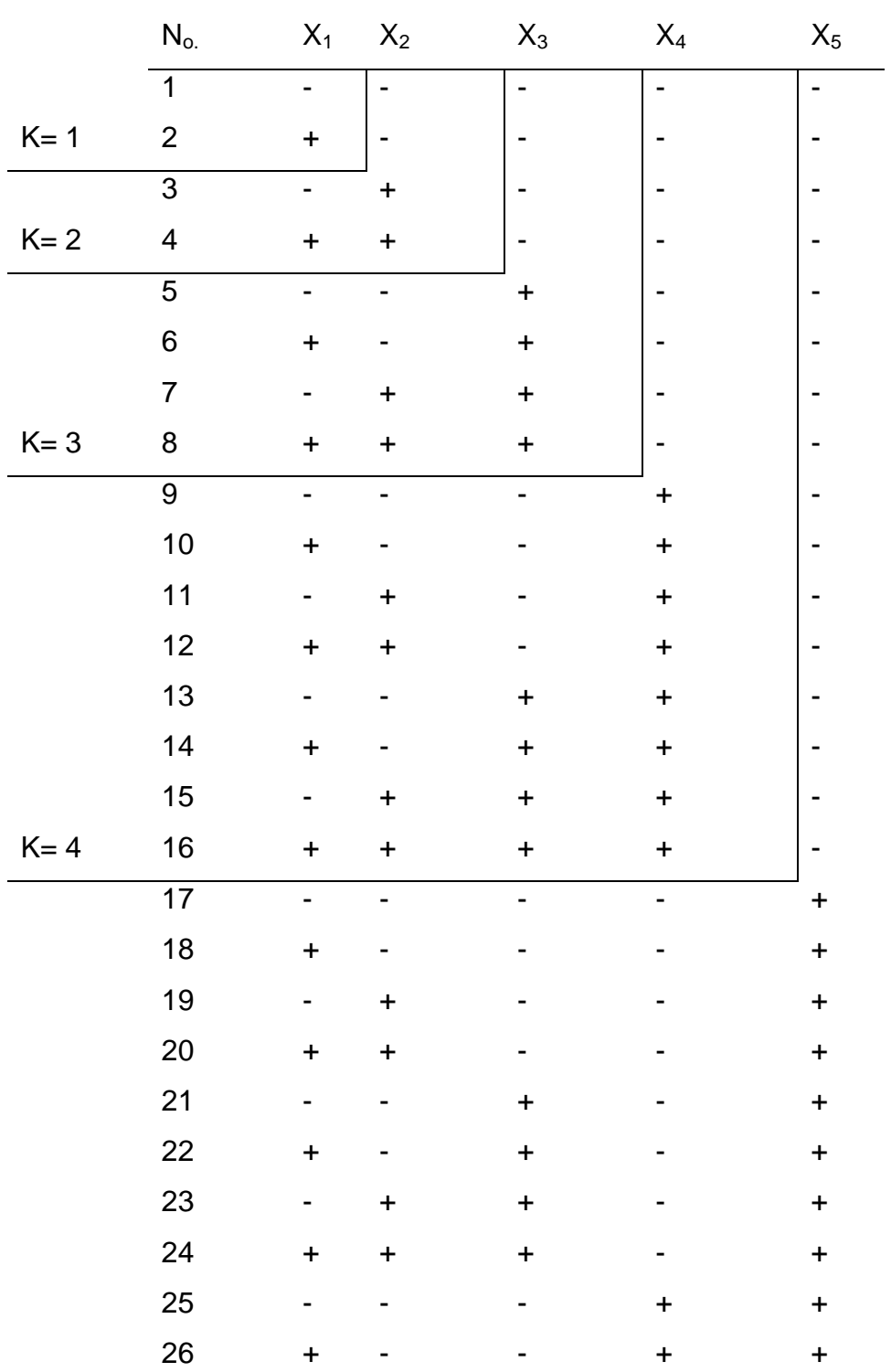

# **Tabla 3.4** Arreglos de experimentos factoriales

|         | 27 | ٠              | ٠         |   |           |  |
|---------|----|----------------|-----------|---|-----------|--|
|         | 28 | ÷              | ÷         |   | ÷         |  |
|         | 29 | -              | ۰         | + | +         |  |
|         | 30 | $\ddot{}$      | ٠         | ÷ | ÷         |  |
| $K = 5$ | 31 | $\blacksquare$ | $\ddot{}$ | ÷ | $\ddot{}$ |  |
|         | 32 | +              | ÷         | + |           |  |

Fuente: estrategias experimentales para el mejoramiento de la calidad en la industria lawson

Una forma de recordar estos arreglos es observando que la primer columna alterna signos – y +, la segunda alterna pares de signos – y +, la tercera alterna cuartetas etc. Obsérvese que el tamaño de los grupos de los signos de los grupos de signos es una potencia de 2<sup>0</sup>, en la segunda 2<sup>1</sup>, en la siguiente 2<sup>2</sup> y así sucesivamente. Por otra parte, recuerde que el signo + identifica uno de los niveles del factor (el nivel superior si el valor del factor es cuantitativo) y el signo – es otro nivel. Cada hilera representa el conjunto de condiciones a que estará sujeto dicho experimento.

## 3.8.2 Diseño Factorial  $3<sup>k</sup>$

Montgomery (1990) presenta el análisis del diseño 3<sup>k</sup> este es un diseño que consta de k factores con tres niveles cada uno. Los factores y las interacciones se representaran mediante letras mayúsculas. Sin pérdida de generalidad, los tres niveles de los factores deben referirse como nivel inferior, intermedio y superior.

Estos niveles se representan mediante los dígitos 0 (nivel inferior), 1(intermedio) y 2 (superior). Cada combinación de tratamientos de un diseño de  $3<sup>k</sup>$  se presenta mediante k dígitos, donde el primero indica el nivel de A, el segundo digito señala al nivel de B… y el k-ésimo digito, el nivel de factor de k. por ejemplo, en un diseño  $3^2$  el 00 representa la combinación de tratamientos, en la que el factor A como el B están en el nivel inferior, y el 01 representa la combinación de tratamientos que corresponde al factor A en el nivel inferior y B en el nivel intermedio.

Este sistema de notación podría haberse empleado para los diseños  $2^k$  se representa la notación  $\pm$  en virtud de que facilita la interpretación geométrica del diseño y que es directamente aplicable al modelo por regresión, la formación de bloques y la construcción de factores fraccionarios.

El experimentador preocupado por la curvatura en la función de respuesta a menudo considera el diseño 3<sup>k</sup>. La adición de un tercer nivel permite modelar con una relación cuadrática la relación entre la respuesta y cada factor. Sin embargo es necesario considerar dos puntos:

- 1. El diseño  $3<sup>k</sup>$  no es el mejor medio para modelar una relación cuadrática; los diseños de superficie de respuesta, son mejor alternativa.
- 2. El diseño  $2<sup>k</sup>$  aumentado con puntos centrales, es un excelente medio para obtener una indicación de curvatura. Permite mantener reducidos el tamaño y la complejidad del diseño y al mismo tiempo obtener cierta protección contra la curvatura.

Gutiérrez pulido (2004) menciona que el diseño factorial  $3^k$  consiste de  $3^2 = 9$ tratamientos diferentes, que corresponden a las posibles maneras en que deben combinar dos factores en tres niveles cada uno. Sean A y B los factores, cada uno con tres niveles, que se les suele llamar bajo, medio y alto. Los nueve tratamientos se pueden escribir de varias maneras.

Los nueve puntos de diseño se pueden representar de forma geométrica sobre el cuadrado de la figura 3.3 a diferencia del factorial  $2^3$ , este tiene observaciones en medio de cada lado del cuadrado y en el centro además de los vértices.

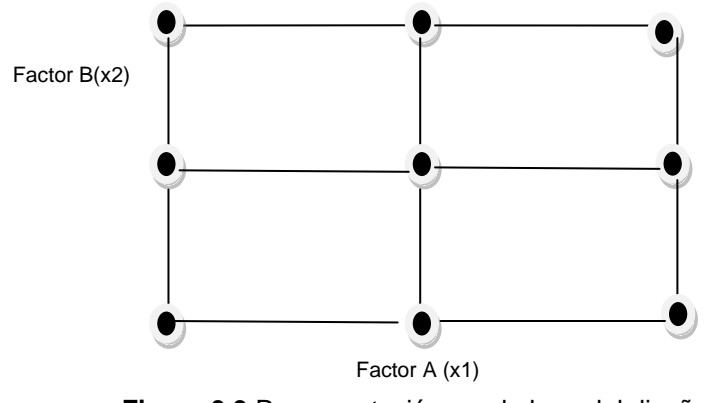

**Figura 3.3** Representación en el plano del diseño 3 2

Montgomery (1990) dice que este diseño consta de dos factores con tres niéveles cada uno. Como hay  $3^{2}$  = 9 combinaciones de tratamientos, existen ocho grados de libertad entre ellas. Los efectos principales A y B tienen dos grados de libertad cada uno, y la interacción AB tienen cuatro grados de libertad. Si existen n replicas habrá un total de n $3^2$  – 1 grados de libertad, correspondiendo para el error  $3^2$ (n-1) grados de libertad.

La suma de cuadrados para A, AB y B se pueden calcular mediante los métodos usuales para los diseños factoriales. La suma de cuadrados de cualquier efecto principal puede descomponerse en los componentes lineales y cuadráticos, cada uno con un grado de libertad. Esto se logra usando las constantes de los contrastes ortogonales. Esto es cuantitativo y los tres niveles son equidistantes.

Como ejemplo se presenta un experimento que tuvo por objetivo investigar el efecto que tiene la rapidez de corte y el ángulo de una herramienta en una maquina controlada por computadora. Para este efecto se seleccionaron tres niveles de nivel de corte y tres ángulos. Este es un diseño  $3^2$  con n = 2 replicas el análisis de la varianza se verá en la tabla 3.5

Las interacción de dos factores AB de puede descomponerse de dos maneras. El primer método consiste en descomponer AB en cuatro componentes de un solo grado de libertad correspondientes a  $AB_{LxL, ABLxQ}$ ,  $AB_{QxL}$  y  $AB_{QxQ}$ . Esto se hace usando los constantes ortogonales. Para el caso de los datos para la duración de la herramienta los resultados son  $SS_{ABLxL} = 8.00$ ,  $SS_{ABLxQ} = 47.67$ , SS  $_{ABQxL} = 2.67$ , SS  $_{ABQXQ}$ = 8.00 ya que esta descomposición ortogonal de AB se cumple que SS<sub>AB =</sub>  $SS_{ABLxL+}$   $SS_{ABLxQ}$  +  $SS_{ABQxL+}$   $SS_{ABQxQ}$ . En la tabla 3.5 se observa el análisis de varianza.

| Fuente de variación | Suma de cuadrados | Grados de libertad | Medida de cuadrados | F <sub>0</sub>     |
|---------------------|-------------------|--------------------|---------------------|--------------------|
| de<br>Angulo<br>la  | 24.33             | 2                  | 12.17               | $8.45^a$           |
| herramienta         |                   |                    |                     |                    |
| $A_{L}$             | (8.33)            |                    | (8.33)              | $5.78^{a}$         |
| $A_{\rm Q}$         | (16.00)           |                    | (16.00)             | 11.11 <sup>a</sup> |
| Rapidez de corte    | 25.33             | 2                  | 12.67               | 8.80 <sup>a</sup>  |
| $B_L$               | (21.33)           |                    | (21.33)             | 14.81 <sup>a</sup> |
| B <sub>o</sub>      | (4.00)            |                    | (4.00)              | 2.77               |
| Interacción de AB   | 61.34             | 4                  | 6.82                | 4.75               |
| Error               | 13.00             | 9                  | 1.44                |                    |
| Total               | 124.00            |                    |                     |                    |

**Tabla 3.5** Análisis de varianza Fuente: diseño de experimentos Montgomery

El segundo método está basado en cuadros latinos ortogonales. Considerando los totales de las combinaciones, como se muestran en la figura 3.3 encerrados en círculos. Los dos factores A y B corresponden respectivamente a los renglones y columnas de un cuadrado latino 3x3.

En la figura 3.4 se presentan dos diferentes cuadrados latinos sobrepuestos a los totales de las celdas.

Estos cuadrados latinos son ortogonales, en otras palabras, cada letra del primer cuadrado aparecerá exactamente una vez con cada letra del segundo al ser sobrepuestos. Los totales del cuadrado (a) son Q= 18, R= -2 y S=8, y la suma de cuadrados entre estos es totales es  $[18^2 + (-2) + 8^2] - 24^2/(9)(2)] = 33.34$  con dos grados de libertad. En forma similar, los totales de la letra del cuadrado (b) son Q= 0, R= 6 y S= 18, y la suma de cuadrados entre estos totales es  $[0^2$ +  $6^2$ + 18<sup>2</sup>] –  $[24^2/(9)(2)]$  28.00 con dos grados de libertad.

La suma de estos componentes es  $33.34 + 28.00 = 61.34 = SS<sub>AB</sub>$ 

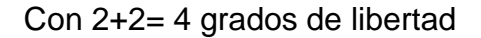

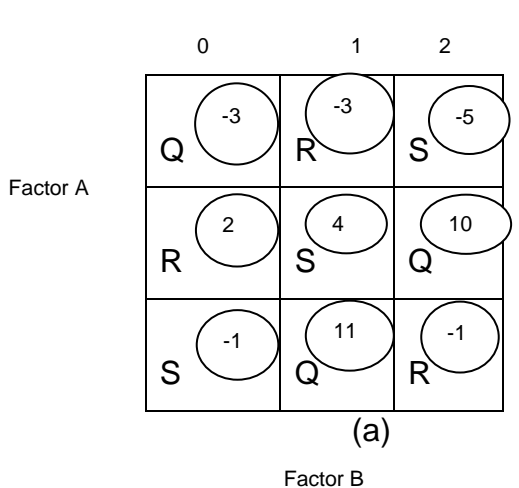

Factor B

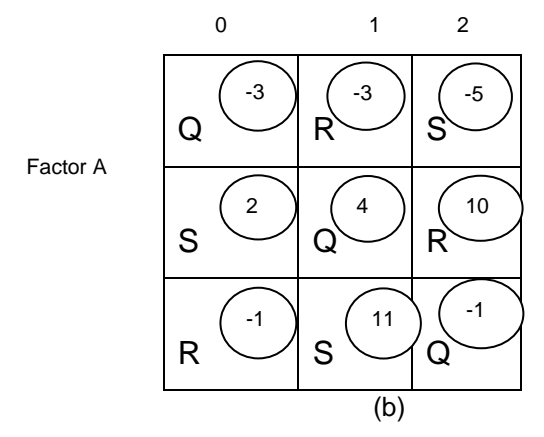

**Figura3.4** Totales de combinaciones de tratamientos con dos cuadrados latinos ortogonales. Fuente: Montgomery, diseño de experimentos

La suma de cuadrados calculada usando la tabla (a) se llama componente de interacción AB y la calculada usando la tabla (b) se conoce como componente AB2. Cada uno de estos componentes tiene 2 grados de libertad. Esta terminología se usa porque si los niveles de  $(0, 1, 2)$  de A y B se representan mediante  $x_1$  y  $x_2$ respectivamente, las letras que ocupan las celdas pueden de acuerdo al siguiente patrón:

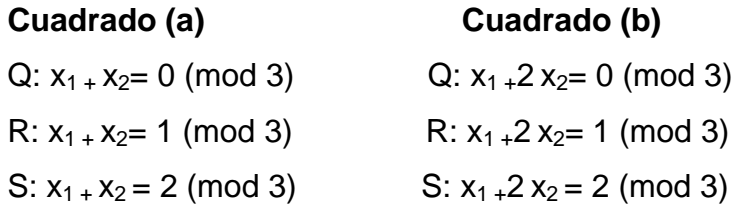

Como ejemplo, para la celda central del cuadrado (b),  $X_1 = 1$  y  $X_2 = 1$ , por lo tanto  $x_1+x_2 = 1+ (2)(1)=3=0$  (mód 3). Esto implica que Q ocupa la celda central. Cuando se considera expresiones de la forma  $A<sup>p</sup> B<sup>q</sup>$  se establece la convención de que el único exponente permitido para la primera letra es uno. Si la primera letra no es uno, la expresión total se eleva al cuadrado, y se reduce usando aritmética modulo 3. Por ejemplo,  $A^2B$  es lo mismo que  $AB^2$  porque:

$$
A^2B = (A^2B)^2 = A^4B^2 = AB^2
$$

Usualmente los componentes AB y  $AB<sup>2</sup>$  de la interacción AB no se muestra en la tabla de análisis de varianza porque generalmente no tiene interacción física.

## **3.9Medida de Tendencia Central y Dispersión**

Además, se muestran datos estadísticos de vital importancia como son:

Media aritmética: es el valor obtenido al sumar todos los datos y dividir el resultado entre el número total de datos.

Mediana: Es el valor que ocupa el lugar central de todos los datos cuando éstos están ordenados de mayor a menor.

Desviación estándar: mide cuánto se separan los datos.

Máximo: es el valor más alto.

Mínimo: es el valor más bajo y con esto se medir los limites.

Rango: Algo que responde a la identificación de la dispersión de los datos de una muestra es el rango, el cual se define como la diferencia entre el dato mayor menos el dato menor de un conjunto de datos.

Moda: es el valor con una mayor frecuencia en una distribución de datos.

### 3.9.1 Planteamiento de una Hipótesis Estadística

Montgomery (1991) dice que una hipótesis estadística es una afirmación de los parámetros de una población. Ejemplo el cemento de Portland puede pensarse que el nivel medio de la resistencia a la tensión de ambas formulas de mortero es el mismo. Esto se expresa de la siguiente manera:

 $H_0: \mu_1 = \mu_2$ H<sub>1</sub>:  $\mu_1 \neq \mu_2$ 

En donde  $\mu_1$  es el valor de la resistencia a la tensión del mortero modificado, mientras que  $\mu_2$  es el valor medio de la resistencia a la tensión de la argamasa original. La afirmación H<sub>0</sub>:  $\mu_1 = \mu_2$  se conoce como hipótesis nula, mientras que H<sub>1</sub>:  $\mu_1$ ≠ µ<sup>2</sup> se denomina hipótesis alterna. La hipótesis alterna bilateral, ya que puede ser verdadera si  $\mu_1$  <  $\mu_2$  o bien si  $\mu_1$  >  $\mu_2$ .

48

Para probar una hipótesis hay que diseñar un procedimiento para tomar una muestra aleatoria y calcular la estadística de prueba apropiada con el objetivo de rechazar o no la hipótesis nula  $H_0$ . Este conjunto de valores se denomina región crítica o región de rechazo de la prueba.

Al efectuar pruebas de hipótesis pueden cometerse dos tipos de error. Ocurre un error de tipo I cuando la hipótesis nula se rechaza siendo verdadera. Si la hipótesis nula no es rechazada cuando es falsa se comete un error tipo II.

## **3.10 Sustratos**

Se llama sustrato al material que proporciona alimentación al hongo, en este caso se usara zacate estrella, el cual se combinara con semilla de sorgo, trigo y avena. Esta es una de las ventajas del cultivo de hongo seta, que se deben aprovechar los desechos de la cosecha que se tenga en la localidad.

El sustrato adecuado debe ser de un tamaño de 5 a 15cm ya que con estos tamaños se han tenido mejores resultados, además el sustrato debe ser homogéneo para posteriormente llevarlo a un proceso de pasteurización.

#### 3.10.1 Pasteurización

Para este proceso hay diversos criterios como por ejemplo: 2-3 horas a 75 °C, 5-8 horas a 70 °C y 1 hora a 93 °C.

La pasteurización se efectúa con quemadores de gas doméstico, leña o calderas mediante la inyección de vapor, se emplea un tambo metálico de 200 litros de agua llenado en sus ¾ partes. Se calienta hasta alcanzar temperaturas de ebullición.

En una canastilla se coloca la paja seca, a esta paja se le da un tratamiento de inmersión en agua caliente durante una hora (93-100ºC).

Pasado este tiempo se deja escurrir de 15 a 20 minutos, o hasta que deje de gotear el canasto (humedad 70-80% aproximadamente).

#### Tambo con Quemador de Gas Canastilla con Sustrato

En una mesa perfectamente lavada y desinfectada con alcohol se vacía la paja estéril y se deja enfriar durante 30 minutos como mínimo para evitar que el sustrato este demasiado caliente y este provoqué que el Hongo no inicie el proceso de incubación debido al exceso de calor, una vez lista la paja se procede a la siembra.

# 3.10.2 Área de Siembra Desinfectada

#### **Siembra**

El micelio es lo que dará origen al hongo seta. El micelio viene usualmente crecido sobre granos de cereal (trigo, sorgo y avena principalmente) hidratado.

La siembra es un procedimiento que consiste en mezclar el micelio con el sustrato.

Es posible usar bolsas de polietileno transparentes de 70 x 90cm, pero para explotaciones pequeñas son más recomendables de 35 x 45 cm ó 35 x 60 cm, debido a que la bolsa grande suelen sobrecalentarse si la temperatura del lugar de

50

incubación es elevada, también se dice que la paja no tiene la misma eficiencia en la producción, en este caso se usaran bolsas de 35 x 45 cm.

En la práctica, el tipo de bolsa se determina de acuerdo con las condiciones particulares de cada lugar.

#### Enfriamiento de la Paja Pasteurizada.

Las bolsas se perforan cada 5 cm con una aguja de disección perfectamente desinfectada.

Para proceder a la siembra la paja ya pasteurizada se deja enfriar de preferencia volteándola para qué escape el vapor de agua atrapado, de lo contrario se condensará en la paja y habrá problemas por exceso de humedad.

Para ser sembrada, el contenido de humedad de la paja debe estar entre el 70 y el 80 %, en la práctica el contenido de humedad se determina tomando un puño de paja y apretándola moderadamente, si caen gotas de agua o es notoria la humedad que queda en la mano, la paja tiene exceso de agua, en este caso se debe esperar a que escurra y hay que removerla.

No es recomendable sembrar con niveles de humedad mayores que los indicados, porque el hongo necesita para su crecimiento de ciertos espacios porosos, esto le permite que el intercambio de gases sea el óptimo para su crecimiento, tanto de CO2 como de oxígeno, evitando así la aparición de organismos que suelen vivir sin oxígeno ocasionando pudrición del sustrato.

La temperatura óptima para sembrar es de 24 a 25 °C (cuando todavía está un poco tibia), no se debe sembrar con paja caliente porque se muere el micelio, por otra parte si se siembra con paja fría se retrasa el crecimiento.

3.10.3Área de Enfriamiento y Siembra del Inóculo

La cantidad de semilla se calcula según el peso húmedo del sustrato, se recomienda usar una cantidad de semilla que va del 3.5 al 5 % del peso del sustrato húmedo (asumiendo un 75 % de humedad). Por ejemplo: por cada 100kg de paja húmeda se usan de 3.5 a 5kg de semilla.

No se recomienda el uso de mayores cantidades de semilla (más de 5%), debido a que se sobrecalienta el sustrato.

Ya que la paja toma la humedad y la temperatura óptima se procede a realizar el llenado de la bolsa colocando una capa de sustrato de 10 cm.

Seguido de una capa de semilla (lo que alcance a tomar la mano esparciéndolo en la periferia de la bolsa), y así sucesivamente; hasta alcanzar la altura deseada, entonces, se cierra perfectamente la bolsa, esta es etiquetada con la fecha de siembra y colocada en el área de incubación.

3.10.4 Características y Factores de Incubación

#### Incubación

Una vez sembrado el hongo inicia su crecimiento sobre el sustrato en que fue sembrado, durante las primeras 24 horas el micelio crecerá poco debido a que debe adaptarse al cambio del medio y por la manipulación que se hace es dañado un poco y debe recuperarse. El crecimiento acelerado inicia aproximadamente a las 48 horas, dependiendo de las condiciones ambientales.

## Bolsas Sembradas de Micelio de Hongo Seta en el Área de Incubación

Durante un período de 20 días el hongo utiliza lignina y celulosa como fuente de energía para la síntesis de proteína y otras sustancias metabólicas.

En cuanto a nitrógeno es capaz de incrementar el contenido de nitrógeno en el medio en que crece sintetizando proteínas y fijando nitrógeno; en esta etapa de incubación tiene lugar la síntesis de proteínas para la estructura micelial.

La incubación como proceso biológico es determinada por las condiciones ambientales y físicas que prevalezcan.

## 3.10.5 Factores en la Incubación

Los factores críticos que se controlan en este proceso son la temperatura, CO2, pH, humedad; así mismo influyen en el desarrollo de la incubación el vigor de la cepa, adaptación de la cepa, cantidad del inóculo y sustrato utilizado.

## Crecimiento del Micelio sobre el Sustrato y Aparición de Primordios

Cuando la temperatura excede los 30 °C el ritmo de crecimiento se vuelve lento llegando a la detención total y muerte del micelio a los 40°C. Si la temperatura baja el riesgo de contaminación por hongos competidores es mayor y cuando es de 4 °C o menos el micelio sufre daños graves y puede incluso morir.

3.10.6Período de Inducción

Desde el momento en que se determina que la incubación ha sido completada, se inicia la fase de inducción para el periodo de fructificación o iniciación de primordios.

La aparición de primordios de cuerpos fructíferos requiere del manejo adecuado de los factores ambientales; la temperatura va de los 20 a los 28 °C; la humedad del aire debe ser del 80 al 95 %, se proporciona iluminación de 8 a 12 horas.

Durante este período se debe mantener la ventilación para que el aire fresco baje la temperatura y remueva el CO2.

La humedad es otro factor indispensable que favorece la estimulación de los primordios, a fin de mantener esta humedad se da un riego ligero por día en forma de niebla.

El manejo del cultivo en esta etapa necesita de la práctica de orificios más grandes que favorezcan la difusión de gases, la disminución de la temperatura y el contacto con un ambiente húmedo.

Frecuentemente las cepas de proceso muy vigorosas inician su inducción dentro de la sala de incubación, por lo que es necesario revisar frecuentemente. Es importante controlar adecuadamente el ambiente en esta etapa, ya que de ello depende en gran parte la cosecha de hongos, porque en esta etapa es cuando se forman y es en la primera cosecha cuando se obtiene cerca del 50-60 % del rendimiento del cultivo.

#### 3.10.7 Plagas y Enfermedades

#### Plagas

En el área de producción de setas uno de los problemas más comunes en lo que se refiere a plagas son diversas especies de mosquitos que se presentan desde el período de incubación si las condiciones de limpieza no son muy buenas y los orificios de las bolsas son muy grandes, o también si alguna bolsa se rompe por acción del sustrato o se desata el nudo de la bolsa.

Otra plaga de cuidado son los moluscos (caracoles y babosas), éstas proliferan debido a la alta humedad del medio; sin embargo, se deben controlar mediante cebos a base de cal y sal. Estos se colocan en las principales entradas y orificios del área del cultivo. También algunos roedores causan problemas.

## Las Enfermedades son otro Factor Limitante en la Producción de Setas

Durante la incubación *Pleurotus* necesita temperaturas entre los 20 y 28°C, en caso de registrarse temperaturas más bajas el riesgo de contaminación será mayor, los principales problemas son los mohos de los géneros *Trychoderma, Penicillium* y *Asperguillus sp*, en caso de problemas severos llegan a colonizar todo el sustrato haciéndolo inutilizable para el crecimiento de las setas, en estos casos conviene desechar inmediatamente todo el sustrato y destruirlo, en caso de permanecer las esporas de estos hongos se dispersarán y permanecerán en el ambiente teniéndose más posibilidades de futuras contaminaciones.

El manejo cuidadoso de la planta es la primera medida que se debe considerar, las medidas son: el aseo de la planta como factor indispensable, comprobar que las temperaturas de pasteurización sean las adecuadas, revisar la higiene en las diversas áreas de la planta de producción, revisar la higiene en los materiales y en el personal.

Realizar una desinfección general al final de cada cultivo; la desinfección se puede hacer mediante encalado de la estantería y muros y lavado de pisos con cloro.

#### **3.11 Indicadores de la Cosecha y Formas de Corte del Hongo**

#### Características de la Cosecha

La primera cosecha se realiza a partir del día 25 al 40 dependiendo de las condiciones climáticas, cuando los frutos han alcanzado la madurez fisiológica que se caracteriza por un diámetro de 8 mm. Y de largo de 6 a 10 cm. y con un peso variable de 10 a 30 gramos, producto suculento y bien definido, etapa en la cual contiene todos los elementos básicos que conforman el estado nutricional del producto.

Generalmente es posible realizar una segunda cosecha de 15 a 20 días después del primer corte y una tercera cosecha a los 20 días siguientes.

La cosecha se debe de realizar en el momento preciso para evitar que las setas se deshidraten rápidamente o se pudran y pierdan las características deseadas. Al cosechar, los cuerpos se deben cortar, **no arrancar**, y colocarlos en charolas para su uso y manejo.

#### Presentación del Hongo

Una vez que el hongo se haya cosechado será necesario proporcionarle una presentación adecuada debido a su corta vida de anaquel, (platos de unicel, charolas, bolsas, etc.) con el propósito de cubrir las exigencias del mercado, (etiqueta con código de barras) si se comercializa, y si es para el autoconsumo generarle las condiciones al producto a modo que no pierda sus características deseables en estado fresco.

Generalmente, el hongo seta se consume en estado fresco, como un sustituto de la carne de origen animal, ya que contiene componentes nutritivos como proteínas 10.5%, carbohidratos 81.8% y fibra 7.5% y una aportación de energía del orden de 330 Kcal. /100g.

Es recomendable que el producto se venda en los 2 ó 3 días siguientes de la cosecha, ya que tiende a deshidratarse y su calidad disminuye y con esto su precio, ocasionándose con esto pérdidas.

Para que su calidad no merme demasiado se recomienda refrigerar el producto.

El hongo seta es un alimento que sirve para el consumo, sus usos son principalmente para la elaboración de platillos, debido a que existe una amplia gama de formas y/o recetas preparadas en los hogares y restaurantes, siendo su forma de preparación similar o más amplia en comparación con los champiñones.

## **3.12 Usos del Hongo Seta**

Una vez que el hongo sea cosechado, se prepara de diversos modos como son:

- En caldo.
- Frito con limón.
- En quesadillas.
- En empanadas.
- En estofado.
- En mole.
- Con aguacate.
- A la mexicana.
- Al chipotle.
- A la diabla

# **3.13 Marco Conceptual**

Carpóforo

Sombrero carnoso que se forma al desarrollarse la seta.

• Cepa

Variación de un tipo de inóculo. Para una especie existen diversas variaciones de estas las cuales presentan distintas características pero con un denominador común.

Composta

La composta es una materia obscura rica en nutrientes que se producen cuando la materia orgánica se degrada.

Esta materia se usa para mejorar la fertilidad del suelo favorecer el crecimiento de las plantas. Los organismos que participan en la degradación son: bacterias, Hongos y Lombrices.

# Eficiencia Biológica

Este término corresponde al porcentaje de sustrato que se debe transformar en hongos útiles para el consumo.

• Enzimas

Las enzimas son proteínas que catalizan reacciones químicas en los seres vivos.

Las enzimas son catalizadores, es decir, sustancias que, sin consumirse en una reacción, aumentan notablemente su velocidad. No hacen factibles las reacciones imposibles, sino que solamente aceleran las que espontáneamente suelen producirse.

Ello hace que en condiciones fisiológicas tengan lugar reacciones que sin catalizador requerirían condiciones extremas de presión, temperatura o ph.

Esporas

Es una célula reproductiva producida por las plantas (hongos, musgos, helechos) y por algunos protozoarios y bacterias.

Las bacterias también producen esporas como mecanismo de defensa, las cuales poseen paredes gruesas que soportan temperaturas variables como humedad y otras condiciones no favorables.

Fructificación

Fase del cultivo en la que los carpóforos aparecen y se obtiene los hongos ya para consumo.

• Humedad Relativa

Humedad necesaria en el ambiente con respecto a la atmosfera extrema necesaria para el apropiado desarrollo del cultivo.

• Incubación o pasteurización

Fase en la cual se calienta el sustrato con el fin de que el inoculo se desarrolle en este medio. Esta etapa es crítica para el proceso productivo.

• Inoculo (micelio)

Semilla de los hongos a cultivar.

• Lignina

Funciona como relleno para impartir rigidez al tallo de la planta.

Orellanas

Nombre común conocido internacionalmente para los hongos o setas comestibles de gran tamaño.

Pleurotus Ostreatus

Hongo o seta tipo "Ostra", variedad comestible muy utilizada en la cocina internacional.

• Sustrato

Sustrato se le llama al material del cual el hongo se alimentara y sobre el cual se desarrollará. Puede ser cualquier residuo pos cosecha, siempre y cuando sea rico en lignina y celulosa.

Sustancia sobre la cual se basa un cultivo, contiene elementos orgánicos que sirven de nutrientes para el cultivo. Se le pueden adicionar diversas substancias con el fin de mejorar su efectividad.

Capítulo 4

# **Método Propuesto**

## **4.1 Presentación y la secuencia de la propuesta**

La propuesta consta de siete pasos; comprensión y planteamiento del problema, elección de factores y niveles, selección de la variable de respuesta, elección del diseño experimental, realización del experimento, análisis de datos, conclusiones y recomendaciones**;** identificadas en la figura 4.1 usando diseño factorial  $3^2$  según Montgomery.

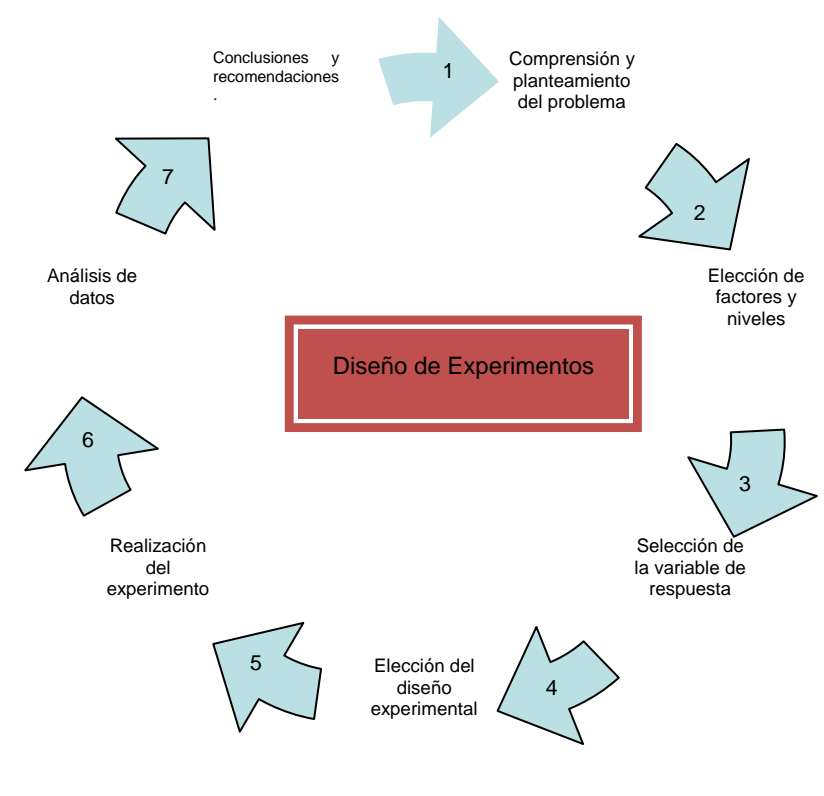

**Figura 4.1** Método aplicado Fuente: libro de Montgomery

**Paso 1 Comprensión y planteamiento del problema**: Es necesario desarrollar todas las ideas sobre los objetivos del experimento. Suele ser importante solicitar la opinión de todas las partes implicadas: cuerpo técnico, aseguramiento de la calidad, manufactura, división comercial, dirección, clientes y personal operativo.

Un planteamiento claro del problema contribuye a menudo en forma sustancial a un mejor co

nocimiento del fenómeno y de la solución final del problema.

**Paso 2 Elecciones de factores y niveles**: El experimentador debe elegir los factores que variaran en el experimento, los intervalos de dicha variación y los niveles específicos a los cuales se hará el experimento.

**Paso 3 Selección de la variable de respuesta**: Al seleccionar la respuesta o variable dependiente, el experimentador debe estar seguro de que la respuesta que se va a medir realmente provea información útil acerca del proceso de estudio.

**Paso 4 Elección del diseño experimental**: Si los tres pasos anteriores se han seguido de la manera correcta, en este cuarto paso es relativamente fácil para elegir el diseño es necesario considerar el tamaño muestra (número de repeticiones), seleccionar un orden adecuado para los ensayos experimentales, y determinar si hay implicado bloqueo u otras restricciones de aleatorización. Es importante tener presente los objetivos experimentales al seleccionar el diseño.

**Paso 5. Realización del experimento**: Cuando se realiza el experimento, es vital vigilar el proceso cuidadosamente para asegurar que todo se haga conforme a lo planeado. En esta fase, los errores en el procedimiento suelen anular la validez experimental. La planeación integral es decisiva para el proceso.

**Paso 6 Análisis de datos**: Deben emplearse métodos estadísticos para analizar los datos, de modo que los resultados y conclusiones sean objetivos más que operativos.

**Paso 7 Conclusiones y recomendaciones**: Una vez que se han utilizado los datos, el experimentador debe extraer conclusiones prácticas de los resultados y recomendar un curso de acción.
# **4.2 Pasos para el diseño de experimentos del mejoramiento de la producción de hongo seta**

#### **Paso 1 Comprensión y Planteamiento del Problema**:

 Después de un análisis exhaustivo y de entrevistas con productores de la región, el problema se planteó de la siguiente manera: Los productores del hongo seta del municipio de Las Rosas, Chiapas, conocen los diversos tipos de semilla, pero no saben cuál es la semilla y sustrato que da mayor rendimiento para llevar a cabo la siembra de setas.

#### **Paso 2 Factores y Niveles**

Para el caso de la siembra del hongo seta, se determinaron algunos factores que tienen influencia en el proceso de producción, dichos factores son: humedad, clima, tipo de semilla, tipo de zacate, condiciones del establecimiento del área de producción, y tiempo de hervir el zacate; a continuación se describe cada uno de ellos:

- Humedad: es la cantidad de agua por metro cúbico que contiene el aire.
- Clima: es el conjunto de condiciones atmosféricas de alguna zona geográfica.
- Tipo de semilla: puede ser semilla de sorgo, avena y trigo para el caso de la siembra de hongo seta.
- Tipo de zacate: para este experimento se utilizara zacate estrella.
- Condiciones del establecimiento del cuarto de producción: es un cuarto oscuro, el cual a la vez funciona como cuarto de incubación y de producción.

Los factores que serán analizados en este estudio son el zacate y la semilla, debido a que se desea conocer qué tipo de combinación eleva el rendimiento en la producción.

Para el factor semilla se tienen tres niveles, como a continuación se indican:

- semilla de trigo
- semilla de avena
- semilla de sorgo

Así como también, cada tipo de semilla ha sido sembrada en tres diferentes tipos de sustratos (zacate estrella), y los niveles para el factor zacate son los aquí se mencionan:

- con cal
- agua hervida
- agua hervida con cal

Estas combinaciones, los factores de micelio (semilla) con sustrato, tendrán un determinado tiempo para realizar el cultivo, con esto se pretende tener controlado el proceso, así como también se establecerá la fecha en que cada pastel puede permanecer en el cuarto obscuro, y el momento en que se debe comenzar a regar, para que así saber cuál de las combinaciones da mejor resultado.

Los tratamientos se obtienen de la combinación de los diferentes niveles de ambos factores. En la tabla 4.1 se definen las medias de las variables para la prueba de hipótesis aplicada en el análisis de varianza de los efectos principales y su interacción.

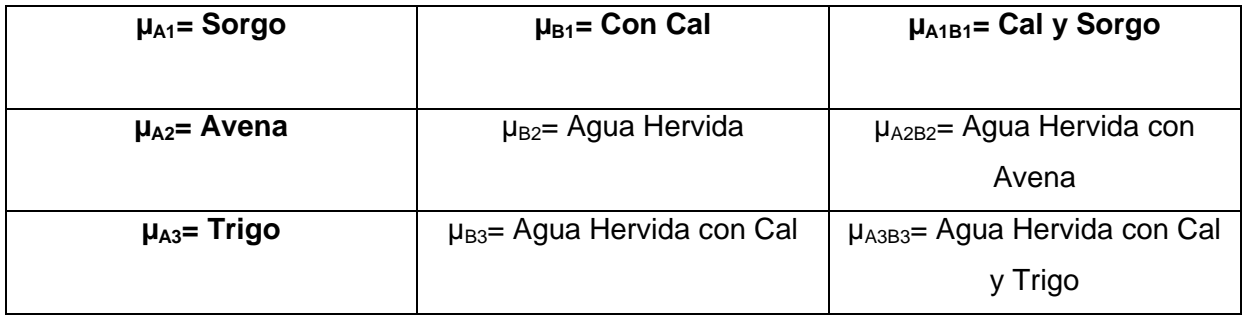

Tabla 4.1 medias de las variables

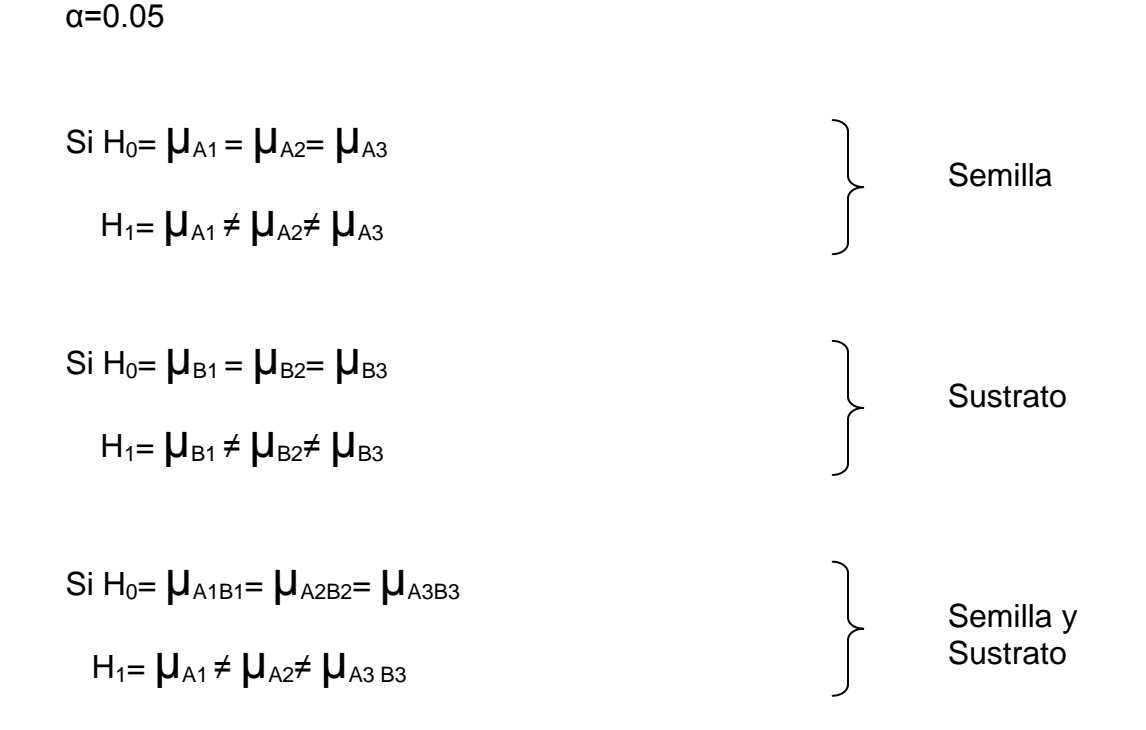

#### **Criterio de rechazo**:

En todos los casos, si el valor de p es mayor que  $0.05$  no se rechaza  $H_0$ , es decir, estadísticamente hablando no existe diferencia significativa en los tratamientos. Por lo tanto no existe efecto o interacción.

#### **Paso 3 Elección de la Variable de Respuesta**

Para el diseño de este experimento se eligen como variable de respuesta las siguientes:

- 1. Peso: que significa y como se determina.
- 2. Proteínas:

# Paso 4 **Elección del Diseño Experimental**

Para este experimento se lleva a cabo el diseño factorial  $3^2$  (el cual se mencionó en el capítulo 3), éste es adecuado ya que consta de dos factores (semilla y sustratos) y tres niveles cada uno, que servirán para realizar el cultivo del hongo seta, y para efecto de realizar el mayor número de muestras posibles se realizaron los siguientes nueve tratamientos:

- 1,1 Semilla de **Trigo** con **Cal**
- 1,2 Semilla de **Trigo** con **Agua Hervida**
- 1,3 Semilla de **Trigo** con **Agua Hervida** con **Cal**
- 2,1 Semilla de **Avena** con **Cal**
- 2,2 Semilla de **Avena** con **Agua Hervida**
- 2,3 Semilla de **Avena** con **Agua Hervida** con **Cal**
- 3,1 Semilla de **Sorgo** con **Cal**
- 3,2 Semilla de **Sorgo** con **Agua Hervida**
- 3,3 Semilla de **Sorgo** con **Agua Hervida** con **Cal**

Capítulo 5

# **Realización del Experimento**

# **5.1 Requerimientos para el Desarrollo del Experimento**

Para llevar a cabo el cultivo de hongo Seta se necesita de tres áreas como son:

- **Cuarto Oscuro**
- **Área de Incubación**
- **Área de Fructuación**

# **5.2 Descripción de Requerimientos**

# **Cuarto Oscuro**

El cuarto oscuro, es un espacio de vital importancia ya que funciona como almacén durante los primeros 20 días, el cual se encuentra totalmente cerrado, y sin corrientes de aire, que afecten en el desarrollo del hongo.

En la figura 5.1 se ilustra el cuarto oscuro, es importante mencionar, que el mismo cuarto cubre las tres funciones necesarias para la producción del hongo seta es decir; cuarto oscuro, área de incubación y el área de Fructuación.

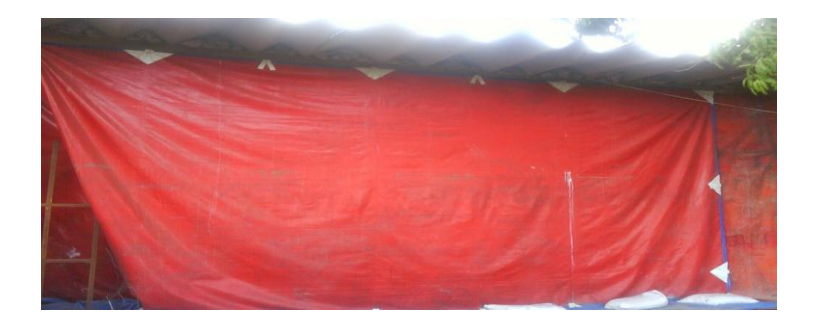

**Figura 5.1** Cuarto Oscuro Fuente: Productores de hongo seta del municipio de Las Rosas

### **Incubación**

Se llevo a cabo en un espacio oscuro con una temperatura de 28° C, la ventilación es mínima durante los primeros 20 días.

En la figura 5.2 se pueden ver los estantes que fueron usados para colocar los pasteles los anaqueles están hechos de madera y de bambú, con una separación de pastel a pastel de 10cm.

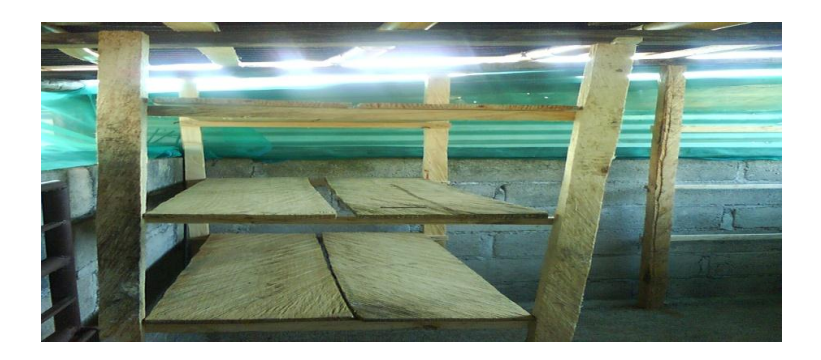

**Figura 5.2** Estantes Fuente: Productores de hongo seta del municipio de las Rosas

# **Fructuación**

Esta área consiste en un espacio iluminado con luz natural, con una humedad relativa de 85% a 95%. Los pasteles se colocan en los anaqueles o son colgados con hilo rafia.

En este caso el área de fluctuación es el mismo que el de incubación, es decir las medidas son 6m x 3m x 3m.

Además se dispone de un área de 4m x 4m para almacenar y desinfectar los materiales a usar.

En esta área permanecerán los hongos durante 35 días aproximadamente, este es el tiempo aproximado de producción.

En la figura 5.3 se muestran los pasteles listos para comenzar el periodo de Fructuación.

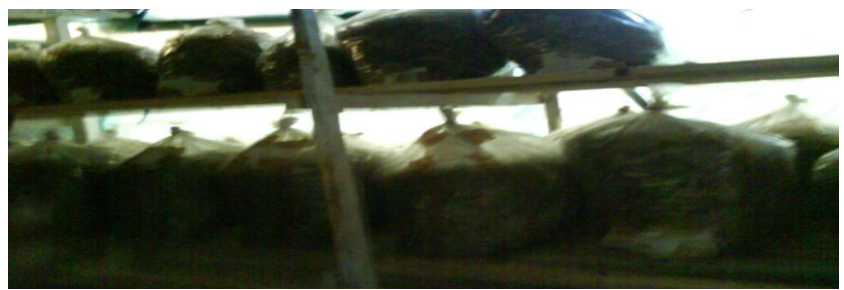

**Figura 5.3** Pasteles Fuente: Productores de hongo seta del municipio de las Rosas

# **5.3 Material para la Construcción de las Áreas**

Las características de las áreas para la producción son las siguientes:

- Las paredes están construidas de block y repelladas para facilitar la limpieza, además, para eliminar contaminantes se cubrieron con cal.
- El techo es de lámina de cartón.
- El piso es de concreto y con pendiente, para facilitar la evacuación del agua.
- Las ventanas tienen una dimensión de 80x 50 cm. Las cuales permiten la entrada y salida de aire

# 5.4 **Insumos, Materiales y Equipos**

- Mesa de trabajo y de escurrido: sirve para dejar secar la paja, así como también para llenar las bolsas.
- Escobas: son necesarias para barrer el área de trabajo.
- Franelas: son usadas para secar la mesa de trabajo.
- Cubetas: se utilizan para acarrear el agua necesaria para el proceso de pasteurización.
- Tambos de 200 litros: sirven para llevar a cabo el proceso de pasteurización de la paja.
- Leña: es el combustible usado para hervir la mezcla.
- Navaja o cúter: con esto cortamos las bolsas.
- Pacas de zacate estrella: es el sustrato donde se llevara a cabo la siembra de la semilla del hongo.
- Bolsas de polietileno de 35 x 45 cm para la siembra del micelio
- Micelio (semilla de hongo seta). Esta es traída desde Tlaxcala México.
- Detergente biodegradable: sirve para desinfectar las mesas y materiales a utilizar.
- Alcohol: lo usaremos para desinfectar el cúter, que servirá para cortar los hongos.
- Algodón: sirve para llevar a cabo la desinfección.
- Cloro: es utilizado para desinfectar, y evitar plagas.
- Ligas: con estas se amarran las bolsas de polietileno.
- Servilletas: son usadas como ventanas para la respiración del hongo.
- Guantes: necesarios para el proceso de siembra, ya que protegen de quemaduras.
- Cubre boca: necesarios para que durante el proceso no se contamine la mezcla.

# **5.5 Proceso de producción para la obtención de Hongo Seta**

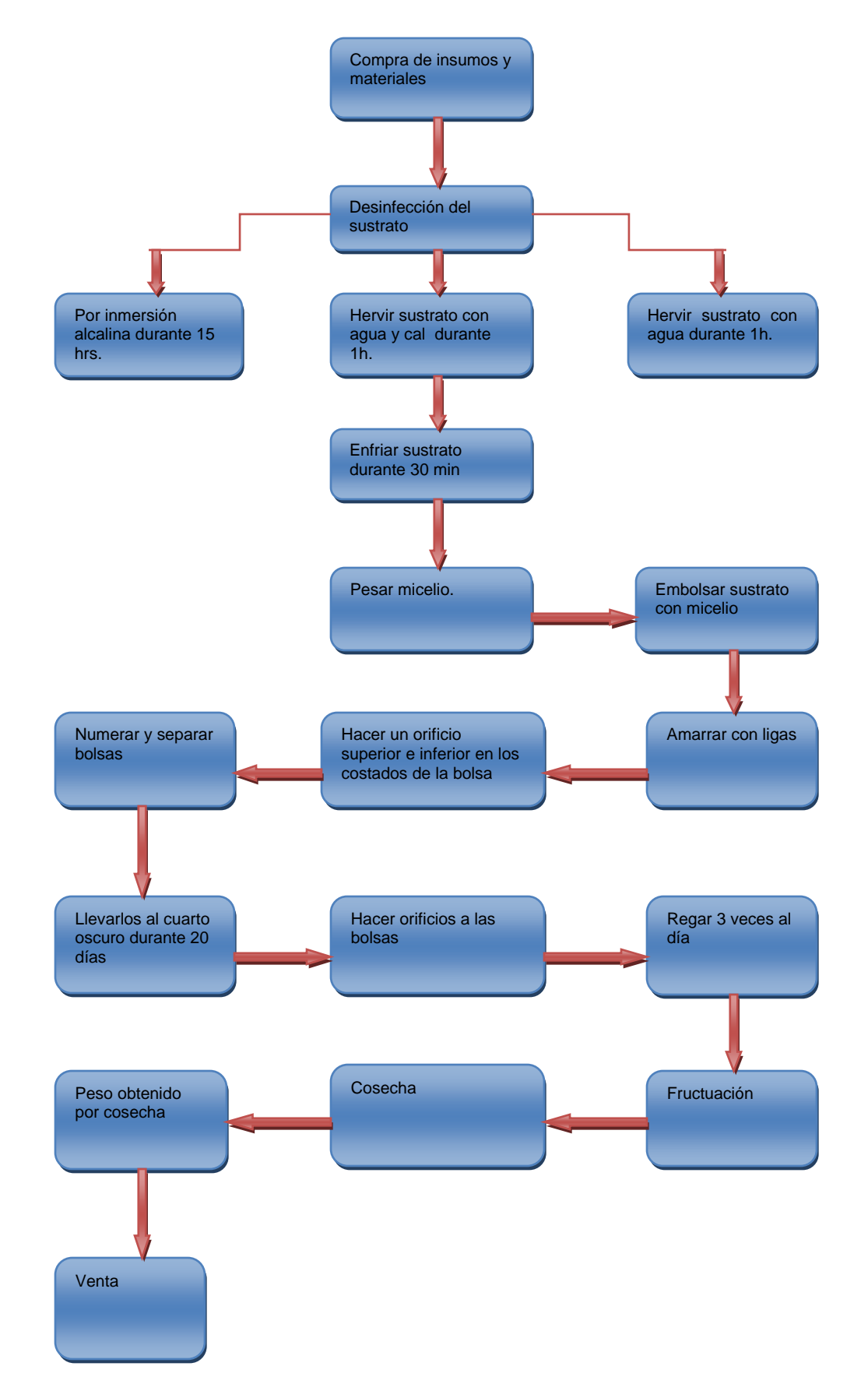

# **5.6 Descripción de los Pasos para la Obtención del Hongo Seta**

#### Inmersión Alcalina

En la figura 5.4 se observa el proceso de pasteurización del Zacate que consiste en una mezcla de 100 litros de agua por 1 kg de cal, se deja reposar durante 15 horas, para proceder a sembrar, esta mezcla se utiliza una vez.

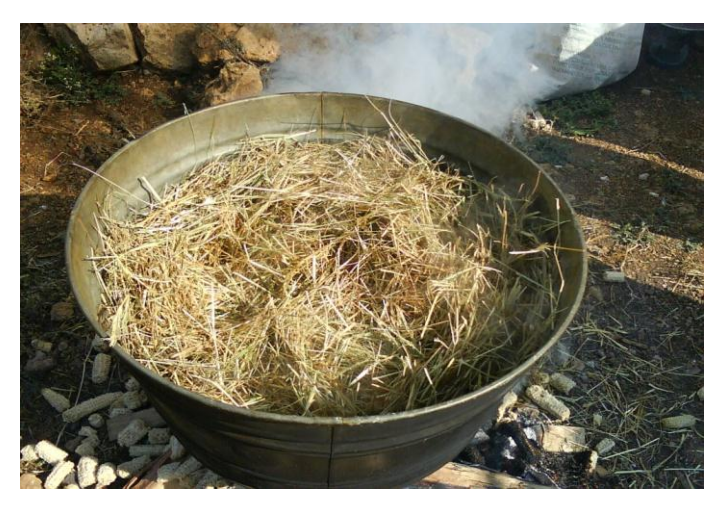

**Figura 5.4** Pasteurización del Zacate Fuente: Productores de hongo seta del municipio de las Rosas

Tratamiento Térmico a Vapor

Es importante hacer mención que por cada 20 litros de agua se usan 200 gramos de cal, dejándose reposar por 30 minutos, como se muestra en la figura 5.5 el enfriamiento del sustrato.

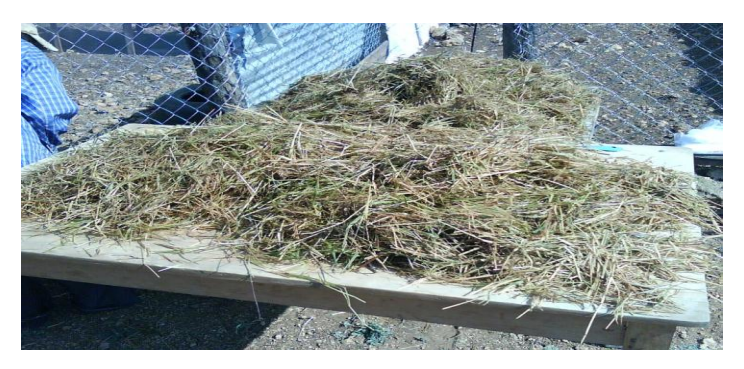

**Figura 5.5** Enfriamiento del Sustrato Fuente: Productores de hongo seta del municipio de las Rosas

# **Siembra del Micelio**

- Se emplearon micelios de buena calidad (blanco, sin manchas de ningún tipo), procedente de laboratorios que cuenten con el equipo, las medidas de higiene y las áreas adecuadas para el proceso de propagación del micelio.
- Es importante verificar la higiene de las personas que realizan esta actividad (lavado de manos, uñas cortas, sin esmalte, las mujeres sin maquillaje, bañado, ropa limpia, uso de cofia y cubre boca, no joyas, sin perfume, no toser, no fumar, no comer).
- Es necesario desinfectar la mesa de trabajo, manos, el cuarto de siembra (pisos y paredes) y materiales para siembra (cubeta, navajas, etc.)
- Limitar el paso de personas, maquinaria o equipos ajenos al proceso de siembra.
- Sembrar en bolsas de polietileno, transparentes, el tamaño depende de las necesidades, en este caso de 35 x 45 cm.

Los tratamientos realizados para este experimento se describieron en el capítulo 4.

Es necesario mencionar que se hicieron 21 muestras de cada tratamiento. La siembra se llevo a cabo el día 25 y 26 de septiembre del 2010.

Se espera comenzar a regar la plantación a partir del 15 y 16 de octubre del año 2010 en esa fecha se abrirán las bolsas, para que así el riego sea uniforme.

Con este paso podremos verificar que tratamiento es el que comienza a producir en menos tiempo, así como posteriormente, el hongo se someterá a pruebas para poder observar cual es el que da mayor valor nutrimental, esto será posible gracias a las comparaciones, y con esto se obtendrán los mejores resultados.

#### **Incubación de las Bolsas**

Durante la incubación debe considerarse:

- Es necesario revisar constantemente si existen bolsas contaminadas (con manchas verdes, negras o que estén fermentándose)
- Se mantiene el cuarto a oscuras durante 20 días.
- Después de los 20 días se abren las bolsas y se comienza el riego, para que así broten los primordios (botones) esto es en un periodo de 20 a 30 días

En la figura 5.6 se muestra el micelio utilizado para la siembra del Hongo Seta.

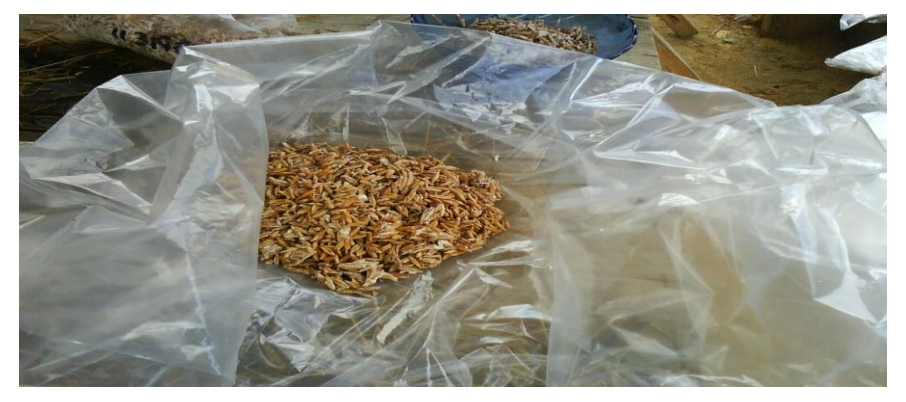

**Figura 5.6** Micelio Fuente: Productores de hongo seta del municipio de las Rosas

#### **Producción y Cosecha**

Para comenzar con el proceso de producción del Hongo Seta, una vez que ha trascurrido el periodo de incubación, se procede a regar cada una de las bolsas contenedoras del sustrato y semilla, dicho riego deber realizarse tres veces por día, con la cantidad de agua suficiente, para que así se tenga un regado uniforme y esto de cómo resultado, la obtención de setas de mejor calidad.

Durante la cosecha del Hongo Seta se recomienda hacer tres cortes como máximo, debido a que conforme se van cortando van perdiendo tamaño y por consecuencia el peso de cada hongo disminuye además de prevenir plagas y enfermedades.

La cosecha debe hacerse 4 días después de que hayan aparecido los primeros primordios (botones) el corte del racimo debe hacerse con una navaja desinfectada, los Hongos deben colocarse en un recipiente limpio sin tocar el suelo, una vez realizada la cosecha se recomienda conservar los Hongos en refrigeración para prolongar la vida útil del hongo.

Después de haber pasado el periodo de incubación y fructuación del hongo seta, se llegó a la etapa de corte, donde se obtuvieron los pesos de cada uno de los tratamientos.

Los frutos fueron separados por nombres y tratamientos, fueron colocados en bolsas separadas para evitar confusión.

La producción total obtenida de Hongo Seta fue de **10,891.00 gramos** durante el experimento con las nueve combinaciones en la **tabla 5.1** se presenta el peso obtenido por cada tratamiento.

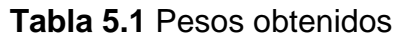

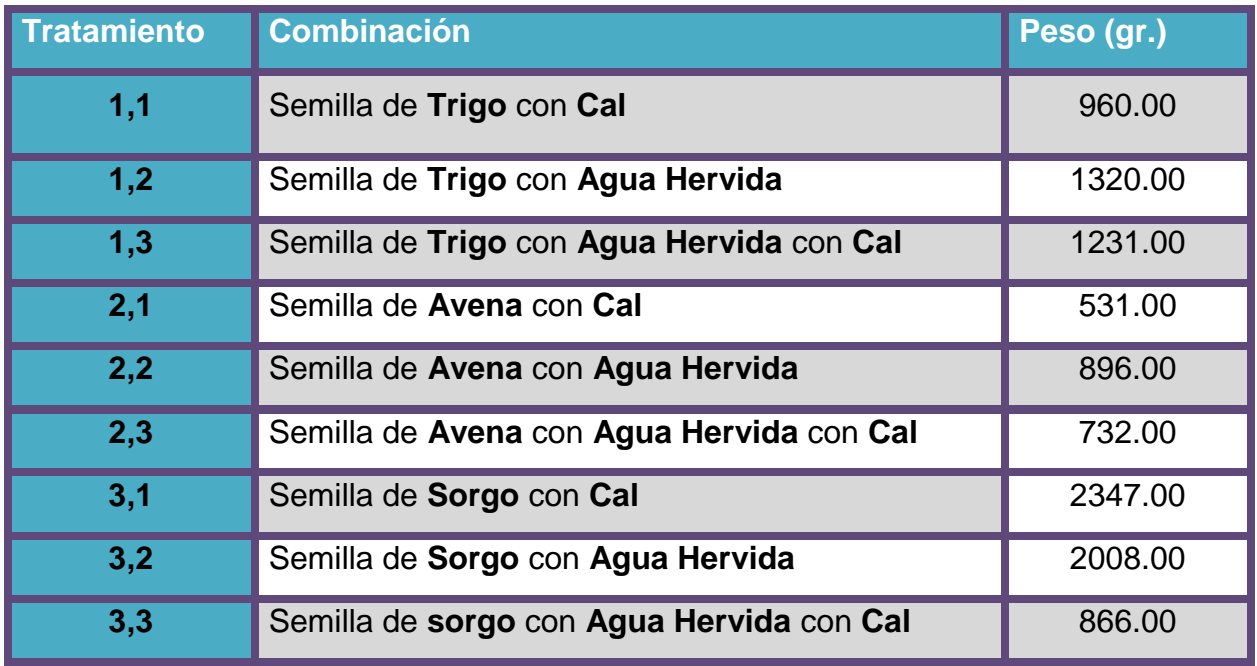

En la figura 5.6 se puede apreciar el Hongo Seta empaquetado listo para su venta.

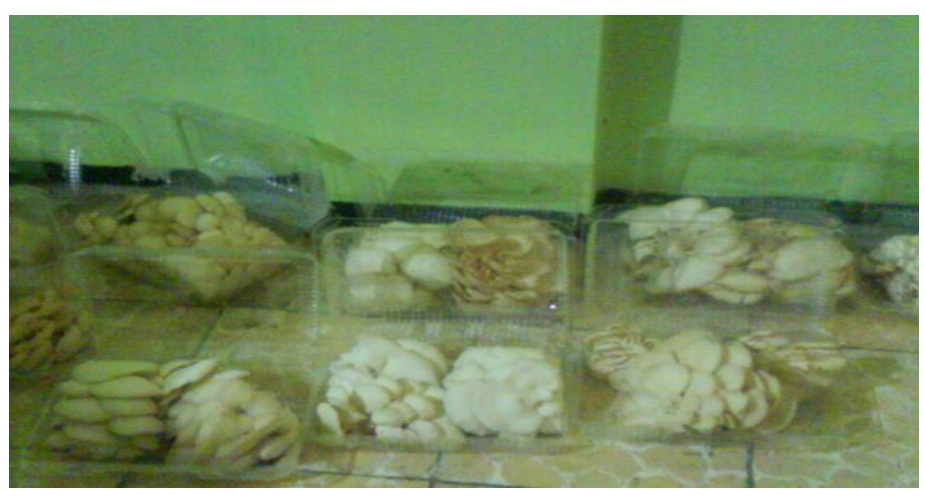

**Figura 5.7** Hongo Seta Fuente: Productores de hongo seta del municipio de las Rosas

Capítulo 6

# **Análisis de Resultado**

#### **6.1Cuadro de Resultados**

Después de cosechar los hongos se procede a separar cada especie en canastas para su identificación y realizar el análisis del Hongo Seta.

A continuación se presentan las tablas donde se muestran los resultados de la cantidad de hongos obtenidos, identificando el tipo de semilla y sustrato que presenta mayor rendimiento.

Cada una de las tablas 6.1, 6.2 y 6.3 se muestra el comportamiento de los nueve tratamientos realizados en el municipio de Las Rosas, con los datos del pesaje se puede determinar que combinación es la mejor, pero es necesario usar herramientas que comprueben que se tomó la decisión correcta.

En la tabla 6.1 se observa el resultado de la Semilla de Trigo, con los pesos obtenidos se calcula la desviación estándar, el rango, máximo y mínimo, la media y la mediana.

Se designa un número a cada combinación para aplicar la aleatoriedad e identificar a los diversos tratamientos y sus respectivos cálculos y concluir cual combinación o tratamiento cumple con los resultados esperados.

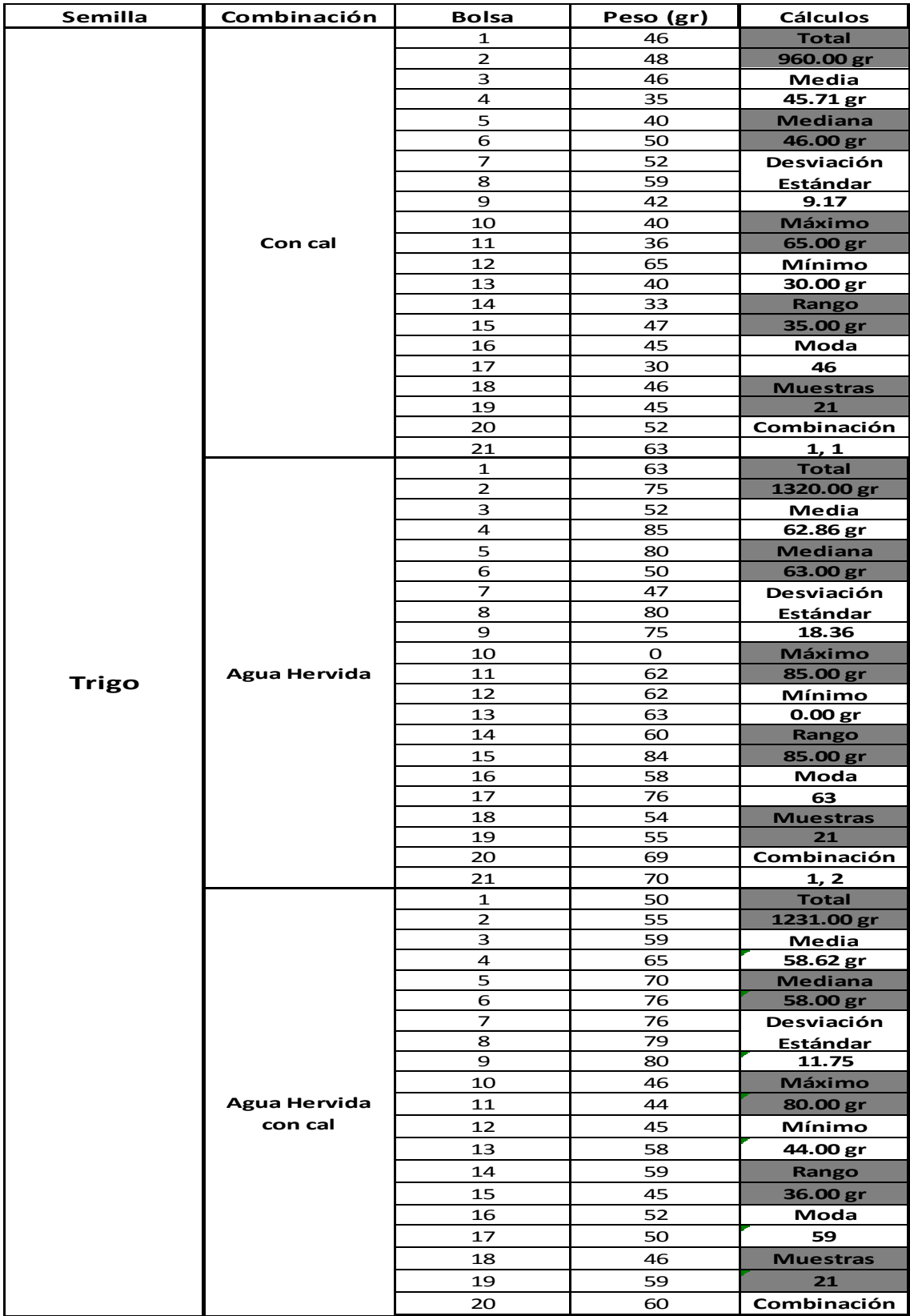

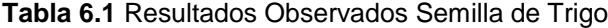

En la tabla 6.2 se presentan los resultados de la Semilla de Avena con los tres diversos tratamientos, se pueden notar los pesos que se obtuvieron con esta semilla.

| Semilla<br>Combinación |                     | Bolsa        | Peso (gr) | <b>Cálculos</b>                                                            |  |
|------------------------|---------------------|--------------|-----------|----------------------------------------------------------------------------|--|
|                        |                     | 1            | 25        | Total                                                                      |  |
|                        |                     | $\mathbf{z}$ | 15        | 531.00 gr                                                                  |  |
|                        |                     | з            | 30        | Media                                                                      |  |
|                        |                     | 4            | 50        | 25.29 gr                                                                   |  |
|                        |                     | 5            | 20        | <b>Mediana</b>                                                             |  |
|                        |                     | 6            | 26        | 24.00 gr                                                                   |  |
|                        |                     | 7            | 20        | Desviación                                                                 |  |
|                        |                     | 8            | 24        | Estándar                                                                   |  |
|                        |                     | 9            | 46        | 8.75                                                                       |  |
|                        |                     | 10           | 24        | Máximo                                                                     |  |
|                        | Con cal             | 11           | 27        | 50.00 gr                                                                   |  |
|                        |                     | 12           | 29        | Mínimo                                                                     |  |
|                        |                     | 13           | 26        | 13.00 gr                                                                   |  |
|                        |                     | 14           | 25        | Rango                                                                      |  |
|                        |                     | 15           | 37.00 gr  |                                                                            |  |
|                        |                     | 16           | 20        | Moda                                                                       |  |
|                        |                     | 17           | 13        | 20                                                                         |  |
|                        |                     | 18           | 17        | <b>Muestras</b>                                                            |  |
|                        |                     | 19           | 23        | 21                                                                         |  |
|                        |                     | 20           | 24        | Combinación                                                                |  |
|                        |                     | 21           | 20        | 2, 1                                                                       |  |
|                        |                     | $\mathbf{1}$ | 40        | <b>Total</b>                                                               |  |
|                        |                     | 2            | 39        |                                                                            |  |
|                        |                     | з            | 38        | 896.00 gr<br>Media<br>42.67 gr<br><b>Mediana</b><br>40.00 gr<br>Desviación |  |
|                        |                     | 4            | 36        |                                                                            |  |
|                        |                     | 5            | 36        |                                                                            |  |
|                        |                     | 6            | 36        |                                                                            |  |
|                        |                     | 7            | 32        |                                                                            |  |
|                        |                     | 8            | 40        | Estándar                                                                   |  |
|                        |                     | 9            | 54        | 9.60                                                                       |  |
|                        |                     | 10           | 56        | Máximo                                                                     |  |
| Avena                  | <b>Agua Hervida</b> | 11           | 57        | 62.00 gr                                                                   |  |
|                        |                     | 12           | 59        | Mínimo                                                                     |  |
|                        |                     | 13           | 50        | 30.00 gr                                                                   |  |
|                        |                     | 14           | 42        | <b>Rango</b>                                                               |  |
|                        |                     | 15           | 62        | 32.00 gr                                                                   |  |
|                        |                     | 16           | 32        | Moda                                                                       |  |
|                        |                     | 17           | 40        | 36                                                                         |  |
|                        |                     | 18           | 39        | <b>Muestras</b>                                                            |  |
|                        |                     | 19           | 42        | 21                                                                         |  |
|                        |                     | 20           | 36        | Combinación                                                                |  |
|                        |                     | 21           | 30        | 2, 2                                                                       |  |
|                        |                     | 1            | зо        | Total                                                                      |  |
|                        |                     | $\mathbf{z}$ | 32        | 732.00 gr                                                                  |  |
|                        |                     | з            | 35        | Media                                                                      |  |
|                        |                     | 4            | 42        | 34.86 gr                                                                   |  |
|                        |                     | 5            | 42        | Mediana                                                                    |  |
|                        |                     | 6            | 46        | 33.00 gr                                                                   |  |
|                        |                     | 7            | 40        | Desviación                                                                 |  |
|                        |                     | 8            | 52        | Estándar                                                                   |  |
|                        |                     | 9            | 29        | 6.92                                                                       |  |
|                        |                     | 10           | 32        | Máximo                                                                     |  |
|                        | <b>Agua Hervida</b> | 11           | 33        | 52.00 gr                                                                   |  |
|                        | con cal             | 12           | 34        | Mínimo                                                                     |  |
|                        |                     | 13           | 36        | 25.00 gr                                                                   |  |
|                        |                     | 14           | 40        | <b>Rango</b>                                                               |  |
|                        |                     | 15           | 39        | 27.00 gr                                                                   |  |
|                        |                     | 16           | 26        | Moda                                                                       |  |
|                        |                     | 17           | 30        | 32                                                                         |  |
|                        |                     | 18           | 25        | <b>Muestras</b>                                                            |  |
|                        |                     | 19           | 29        | 21                                                                         |  |
|                        |                     | 20           | 28        |                                                                            |  |
|                        |                     |              |           | Combinación                                                                |  |

**Tabla 6.2** Resultados Observados Semilla de Avena

En la tabla 6.3 se puede notar los resultados que dio la Semilla de Trigo y así poder comparar los resultados con la tabla 6.1 y 6.2, para determinar el mejor tratamiento.

| Semilla | Combinación         | Bolsa                                                                                                    | Peso (gr) |                                                                                                    |  |
|---------|---------------------|----------------------------------------------------------------------------------------------------|-----------|----------------------------------------------------------------------------------------------------|--|
|         |                     | 1                                                                                                    | 90        | <b>Total</b>                                                                                                    |  |
|         |                     | 2                                                                                                    | 85        | 2347.00 gr                                                                                                    |  |
|         |                     | з                                                                                                    | 130       | Media                                                                                                    |  |
|         |                     | 4                                                                                                    | 150       | 111.76 gr                                                                                                    |  |
|         |                     | 5                                                                                                    | 120       |                                                                                                    |  |
|         |                     | 6                                                                                                    | 108       |                                                                                                    |  |
|         |                     | 7                                                                                                    | 109       |                                                                                                    |  |
|         |                     | 8                                                                                                    | 120       |                                                                                                    |  |
|         |                     | 9                                                                                                    |           |                                                                                                    |  |
|         |                     |                                                                                                    | 115       |                                                                                                    |  |
|         |                     | 10                                                                                                    | 120       |                                                                                                    |  |
|         | Con cal             | 11                                                                                                    | 99        |                                                                                                    |  |
|         |                     | 12                                                                                                    | 108       |                                                                                                    |  |
|         |                     | 13                                                                                                    | 105       |                                                                                                    |  |
|         |                     | 14                                                                                                    | 100       |                                                                                                    |  |
|         |                     | 15                                                                                                    | 112       | Cálculos<br>Mediana<br>109.00 gr<br>Desviación<br>Estándar<br>15.11<br>Máximo<br>150.00 gr<br>Mínimo<br>85.00 gr<br>Rango<br>65.00 gr<br>Moda<br>120<br><b>Muestras</b><br>21<br>3,1<br><b>Total</b><br>2008.00 gr<br>Media<br>95.62 gr<br><b>Mediana</b><br>95.00 gr<br>Desviación<br>Estándar<br>9.01<br>Máximo<br>120.00 gr<br>Mínimo<br>80.00 gr<br>Rango<br>40.00 gr<br>Moda<br>95<br><b>Muestras</b><br>21<br>Combinación<br>3, 2<br><b>Total</b><br>866.00 gr<br>Media<br>41.24 gr<br><b>Mediana</b><br>40.00 gr<br>Desviación<br><b>Estándar</b><br>4.95<br>Máximo<br>52.00 gr<br>Mínimo<br>34.00 gr<br>Rango<br>18.00 gr<br>Moda<br>40<br><b>Muestras</b><br>21 |  |
|         |                     | 16                                                                                                    | 103       |                                                                                                    |  |
|         |                     | 17                                                                                                    | 132       |                                                                                                    |  |
|         |                     | 18                                                                                                    | 126       |                                                                                                    |  |
|         |                     | 19                                                                                                    | 102       |                                                                                                    |  |
|         |                     | 20                                                                                                    | 115       | Combinación                                                                                                    |  |
|         |                     | 21                                                                                                    | 98        |                                                                                                    |  |
|         |                     | $\mathbf 1$                                                                                                    | 90        |                                                                                                    |  |
|         |                     | 2                                                                                                    | 92        |                                                                                                    |  |
|         |                     | з                                                                                                    | 95        |                                                                                                    |  |
|         |                     | 4                                                                                                    | 100       |                                                                                                    |  |
|         |                     | 5                                                                                                    |           |                                                                                                    |  |
|         |                     |                                                                                                    | 106       |                                                                                                    |  |
|         |                     | 6                                                                                                    | 95        |                                                                                                    |  |
|         |                     | 7                                                                                                    | 89        |                                                                                                    |  |
|         |                     | 8                                                                                                    | 84        |                                                                                                    |  |
|         |                     |                                                                                                    |           |                                                                                                    |  |
|         |                     |                                                                                                    |           |                                                                                                    |  |
|         | <b>Agua Hervida</b> | 11                                                                                                    | 90        |                                                                                                    |  |
| Sorgo   |                     | 12                                                                                                    | 95        |                                                                                                    |  |
|         |                     | 13                                                                                                    | 96        |                                                                                                    |  |
|         |                     | 14                                                                                                    | 95        |                                                                                                    |  |
|         |                     | 15                                                                                                    | 98        |                                                                                                    |  |
|         |                     | 16                                                                                                    | 99        |                                                                                                    |  |
|         |                     | 17                                                                                                    | 103       |                                                                                                    |  |
|         |                     |                                                                                                    |           |                                                                                                    |  |
|         |                     |                                                                                                    |           |                                                                                                    |  |
|         |                     |                                                                                                    |           |                                                                                                    |  |
|         |                     |                                                                                                    |           |                                                                                                    |  |
|         |                     |                                                                                                    |           |                                                                                                    |  |
|         |                     |                                                                                                    |           |                                                                                                    |  |
|         |                     |                                                                                                    |           |                                                                                                    |  |
|         |                     |                                                                                                    |           |                                                                                                    |  |
|         |                     |                                                                                                    |           |                                                                                                    |  |
|         |                     |                                                                                                    |           |                                                                                                    |  |
|         |                     |                                                                                                    |           |                                                                                                    |  |
|         |                     |                                                                                                    |           |                                                                                                    |  |
|         |                     | 9<br>86<br>10<br>80<br>18<br>120<br>19<br>110<br>20<br>90<br>21<br>95<br>$\mathbf{1}$<br>40<br>$\overline{\mathbf{z}}$<br>52<br>з<br>39<br>4<br>36<br>5<br>34<br>6<br>40<br>7<br>45<br>8<br>46 |           |                                                                                                    |  |
|         |                     | 9                                                                                                    | 50        |                                                                                                    |  |
|         |                     | 10                                                                                                    | 40        |                                                                                                    |  |
|         | <b>Agua Hervida</b> | 11                                                                                                    | 42        |                                                                                                    |  |
|         | con cal             | 12                                                                                                    | 46        |                                                                                                    |  |
|         |                     | 13                                                                                                    | 40        |                                                                                                    |  |
|         |                     | 14                                                                                                    | 39        |                                                                                                    |  |
|         |                     | 15                                                                                                    |           |                                                                                                    |  |
|         |                     |                                                                                                    | 38        |                                                                                                    |  |
|         |                     | 16                                                                                                    | 35        |                                                                                                    |  |
|         |                     | 17                                                                                                    | 36        |                                                                                                    |  |
|         |                     | 18                                                                                                    | 36        |                                                                                                    |  |
|         |                     | 19                                                                                                    | 41        |                                                                                                    |  |
|         |                     | 20                                                                                                    | 45        | Combinación                                                                                                    |  |

**Tabla 6.3** Resultados Observados Semilla de Sorgo

# **6.2 Análisis del Peso de Hongo Seta**

En la figura 6.1 se observan los valores de los pesos obtenidos en el experimento realizado, y en consecuencia las variaciones de los mismos.

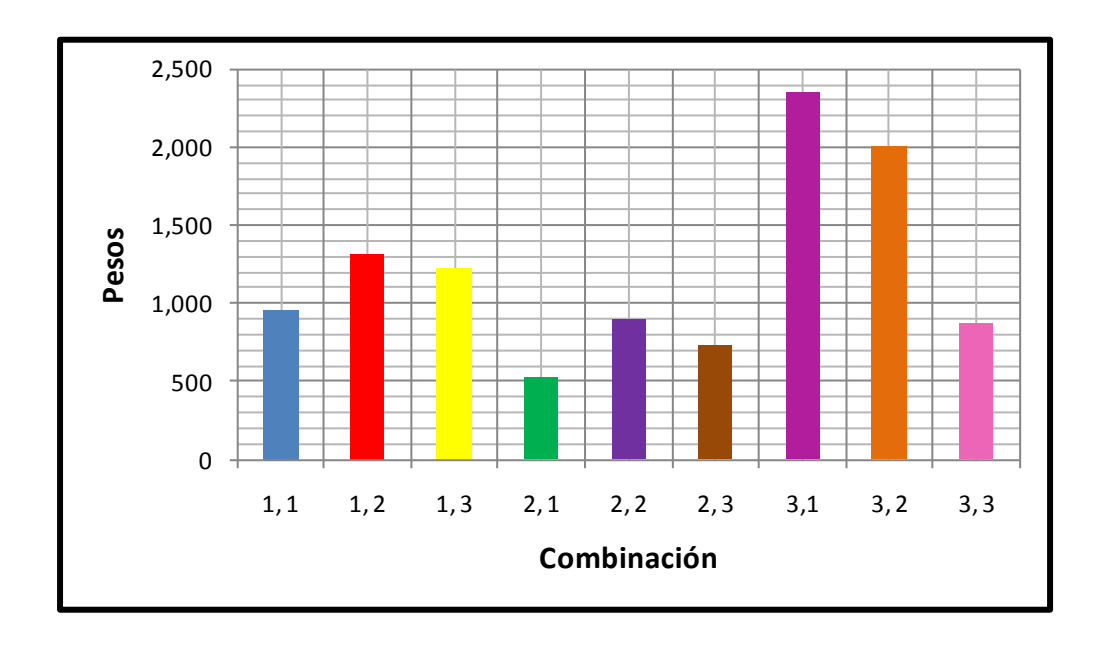

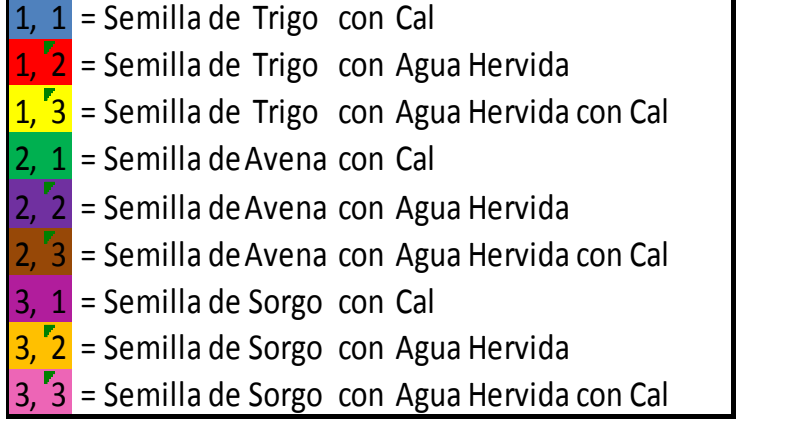

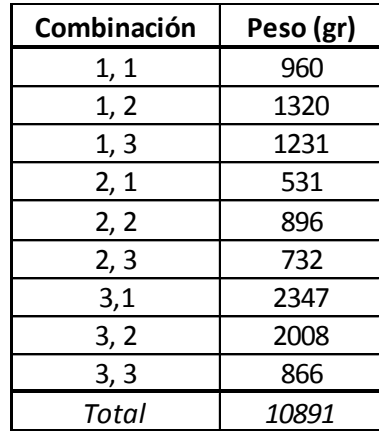

#### **Figura 6.1** Grafico del Peso Total

Fuente: Minitab 14

De esta figura 6.1 se selecciona el tratamiento de mayor peso que le corresponde al tratamiento Semilla de Sorgo con Cal (3,1).

En las tablas 6.4 se observa la combinación que da mayor peso, así como también se observa la de peor peso obtenido.

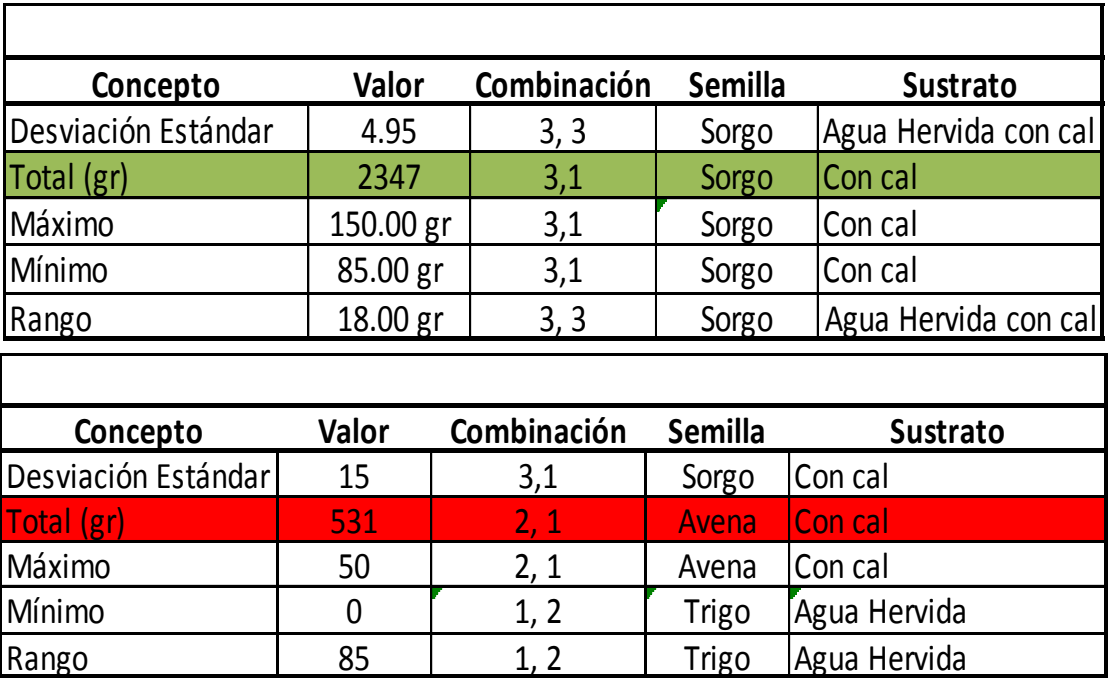

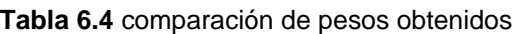

Fuente: Minitab 14

En la figura 6.2 se observa el comportamiento de los tratamientos de la tabla anterior, y es evidente que con respecto al peso la semilla de Sorgo con cal es la más adecuada ya que presenta un máximo de 150 que coloca a esta combinación en la mejor comparada con los demás tratamientos.

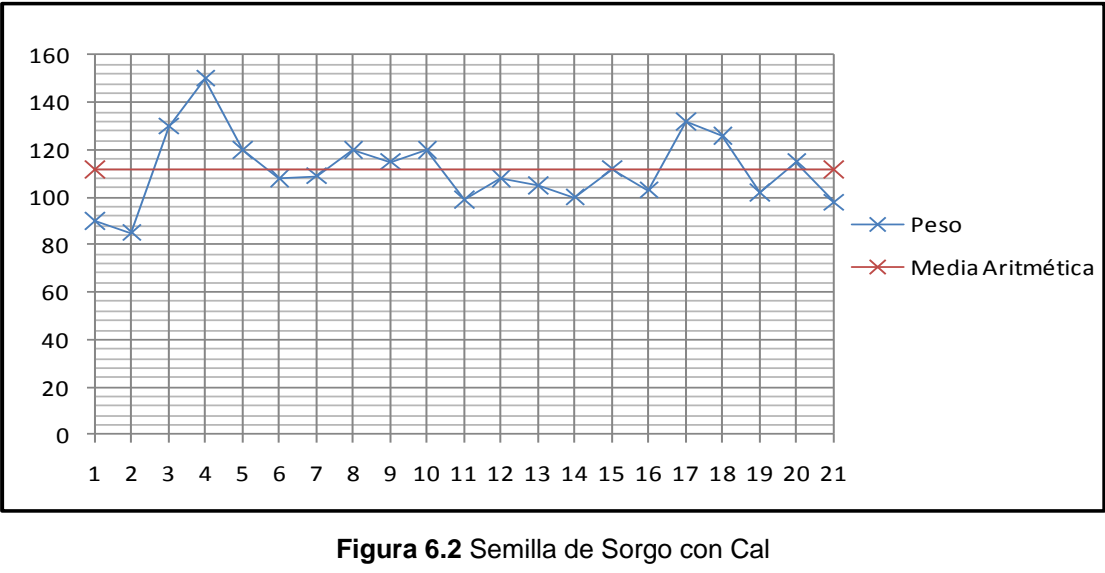

Fuente: Minitab 14

En la figura 6.3 se muestra que el tratamiento de Semilla de Sorgo con Agua Hervida con Cal es excelente para efectos de variación del peso, esto quiere decir que las muestras están más cercanas a la media y por lo tanto se tienen pesos sin mucha variación.

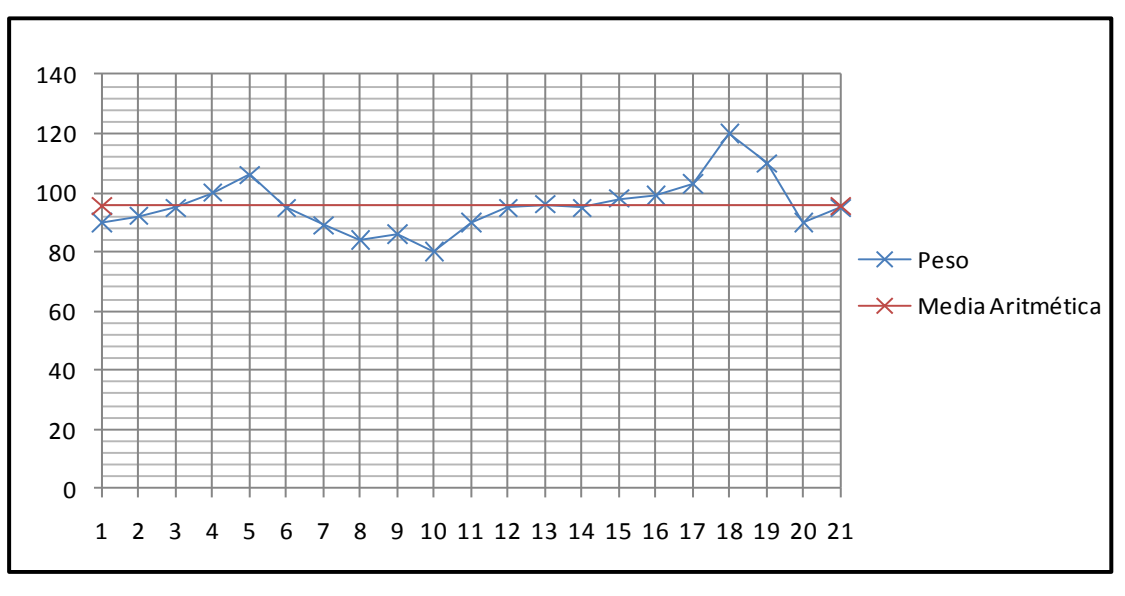

**Figura 6.3** Semilla de Sorgo con Agua Hervida con Cal Fuente: Minitab 14

Los tratamientos no recomendables son lo que se muestran a continuación, estos son tomados como peores resultados, debido a que con respecto al peso no son los más óptimos, si lo que se desea es tener un mayor rendimiento.

En la figura 6.4 se puede distinguir que la Semilla de Avena con Cal en cuanto a peso la producción obtenida fue mínima de 50 gramos, esto se refleja en ganancias menores debido a una baja producción.

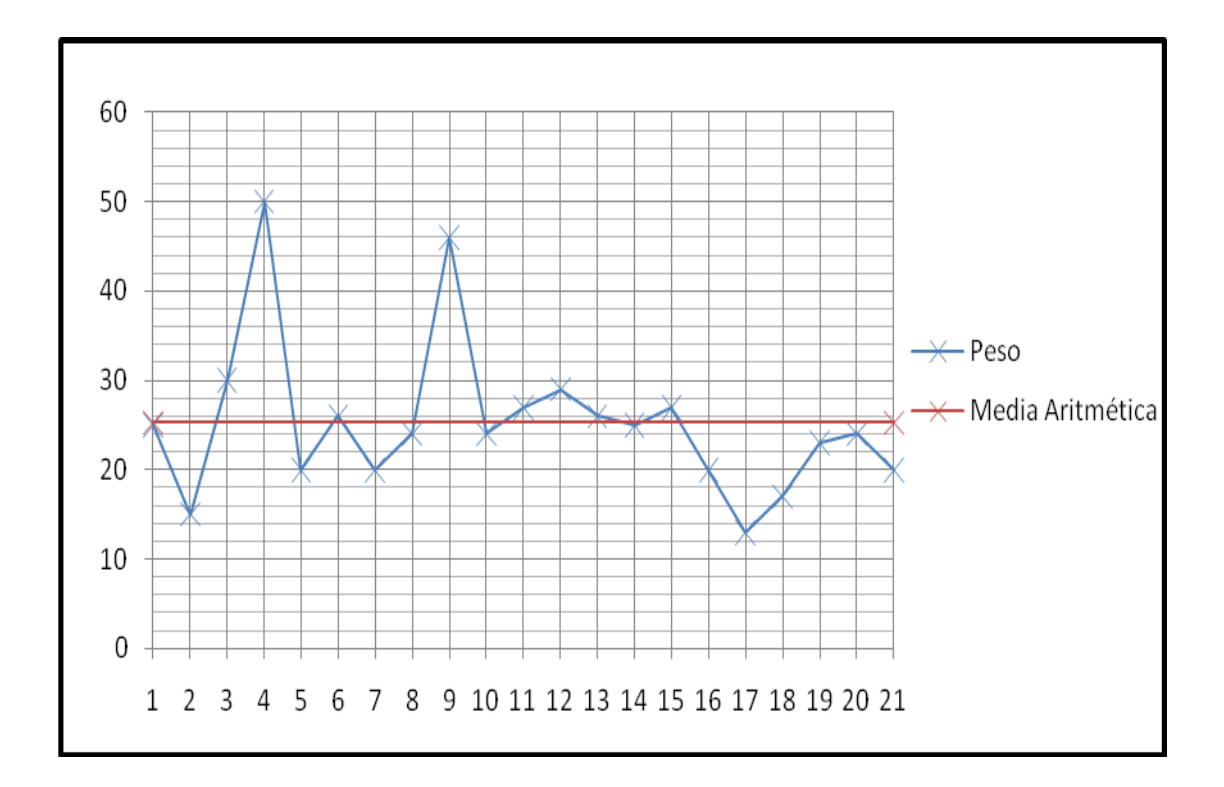

**Figura 6.4** Semilla de Avena con Cal Fuente: Minitab 14

En la figura 6.5 se observa que si se desea tener una producción promedio por bolsa, este tratamiento no es el más recomendable ya que todos los resultados que se obtuvieron son exageradamente variables y por ende no se tendría una producción constante.

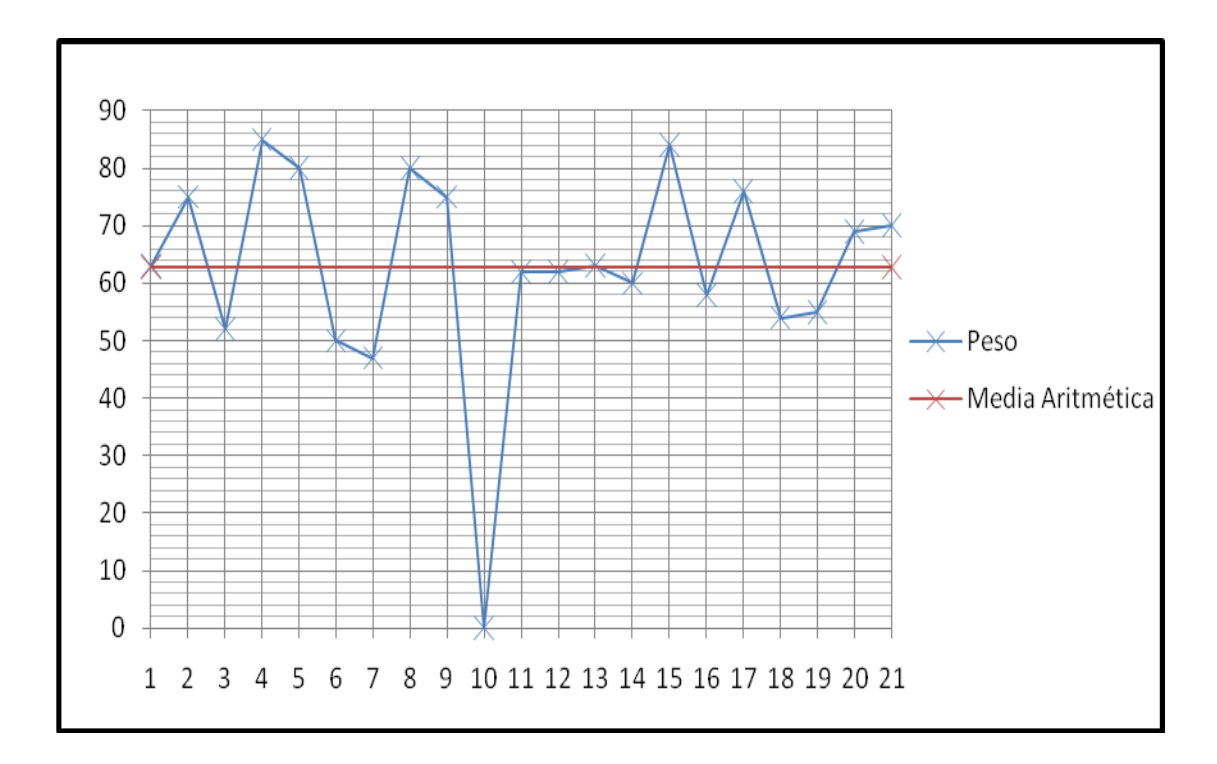

**Figura 6.5** Semilla de Trigo con Agua Hervida Fuente: Minitab 14

# **6.3 Resultados de Laboratorio del Análisis Bromatológico**

Los componentes importantes para el consumo del hongo se determinaron mediante un análisis bromatológico realizado en el laboratorio de bioquímica del tecnológico de Tuxtla Gutiérrez, se analizaron los nueve tratamientos, la combinación de zacate estrella (con cal, agua hervida y agua hervida con cal) con la semilla (trigo, sorgo y avena) en la tabla 6.6 se muestran los resultados que se obtuvieron en el laboratorio los cuales serán analizados posteriormente.

| <b>TRATAMIENTO</b> | <b>PROTEINA</b> | <b>EXTRACTO</b><br><b>ETEREO (GRASAS)</b> | <b>CENIZA</b><br>(MINERALES) | <b>CARBOHIDRATOS</b><br><b>TOTALES</b> |
|--------------------|-----------------|-------------------------------------------|------------------------------|----------------------------------------|
| 3,1                | 26.8            | 6.47                                      | 9.4                          | 57.22                                  |
| 3,1                | 14.5            | 4.80                                      | 9.3                          | 71.25                                  |
| 3,1                | 18.3            | 5.63                                      | 10.02                        | 65.99                                  |
| 2,2                | 13.8            | 9.43                                      | 8.0                          | 68.67                                  |
| 2,2                | 7.3             | 9.77                                      | 10.26                        | 72.64                                  |
| 2,2                | 21.9            | 9.60                                      | 8.9                          | 59.50                                  |
| 2,3                | 17.1            | 8.11                                      | 10.44                        | 64.33                                  |
| 2,3                | 15.4            | 8.80                                      | 10.04                        | 65.68                                  |
| 2,3                | 22.6            | 8.45                                      | 8.7                          | 60.16                                  |
| 1,2                | 35.4            | 4.93                                      | 10.10                        | 49.49                                  |
| 1,2                | 38.6            | 5.40                                      | 10.20                        | 45.77                                  |
| 1,2                | 37.0            | 5.16                                      | 10.30                        | 47.49                                  |
| 1,1                | 45.0            | 9.82                                      | 10.58                        | 34.57                                  |
| 1,1                | 38.1            | 8.19                                      | 11.38                        | 42.25                                  |
| 1,1                | 36.2            | 9.01                                      | 10.51                        | 44.20                                  |
| 1,3                | 27.8            | 7.50                                      | 11.57                        | 53.11                                  |
| 1,3                | 25.1            | 8.03                                      | 11.63                        | 55.17                                  |
| 1,3                | 30.0            | 7.77                                      | 12.00                        | 50.20                                  |
| 3,2                | 38.1            | 9.43                                      | 7.5                          | 44.88                                  |
| 3,2                | 34.7            | 9.86                                      | 7.2                          | 48.18                                  |
| 3,2                | 39.9            | 9.64                                      | 8.6                          | 41.76                                  |
| 2,1                | 34.5            | 9.57                                      | 6.0                          | 49.85                                  |
| 2,1                | 26.0            | 9.57                                      | 8.0                          | 56.43                                  |
| 2,1                | 24.0            | 9.57                                      | 9.3                          | 56.96                                  |
| 3,3                | 40.7            | 7.40                                      | 11.03                        | 40.85                                  |
| 3,3                | 48.2            | 9.23                                      | 10.83                        | 31.64                                  |
| 3,3                | 36.8            | 8.31                                      | 10.55                        | 44.34                                  |

**Tabla 6.6** Resultados de Laboratorio

NOTA: VALORES EXPRESADOS EN PORCENTAJES GRAMOS DE PROTEINA POR CADA 100 GRAMOS DE HONGO SECO. Fuente: Laboratorio del Tecnológico de Tuxtla Gutiérrez, Chiapas

Tratamientos:

- **1,1** Semilla de **Trigo** con **Cal**
- **1,2** Semilla de **Trigo** con **Agua Hervida**
- **1,3** Semilla de **Trigo** con **Agua Hervida** con **Cal**
- 2,1 Semilla de **Avena** con **Cal**
- 2,2 Semilla de **Avena** con **Agua Hervida**
- 2,3 Semilla de **Avena** con **Agua Hervida** con **Cal**
- **3,1** Semilla de **Sorgo** con **Cal**
- **3,2** Semilla de **Sorgo** con **Agua Hervida**
- **3,3** Semilla de **Sorgo** con **Agua Hervida** con **Cal**

# **6.4 Análisis de Resultados de Laboratorio Usando Minitab para el Diseño de Experimentos Factorial 3<sup>2</sup>**

Después de recibir los resultados del laboratorio, se observa en la figura 6.6 el procedimiento realizado para capturar los datos y así obtener el resultado del mejor peso por lo cual se recurrió a Minitab para el análisis y así hacer la comparación de tratamientos y determinar cual da mayor rendimiento.

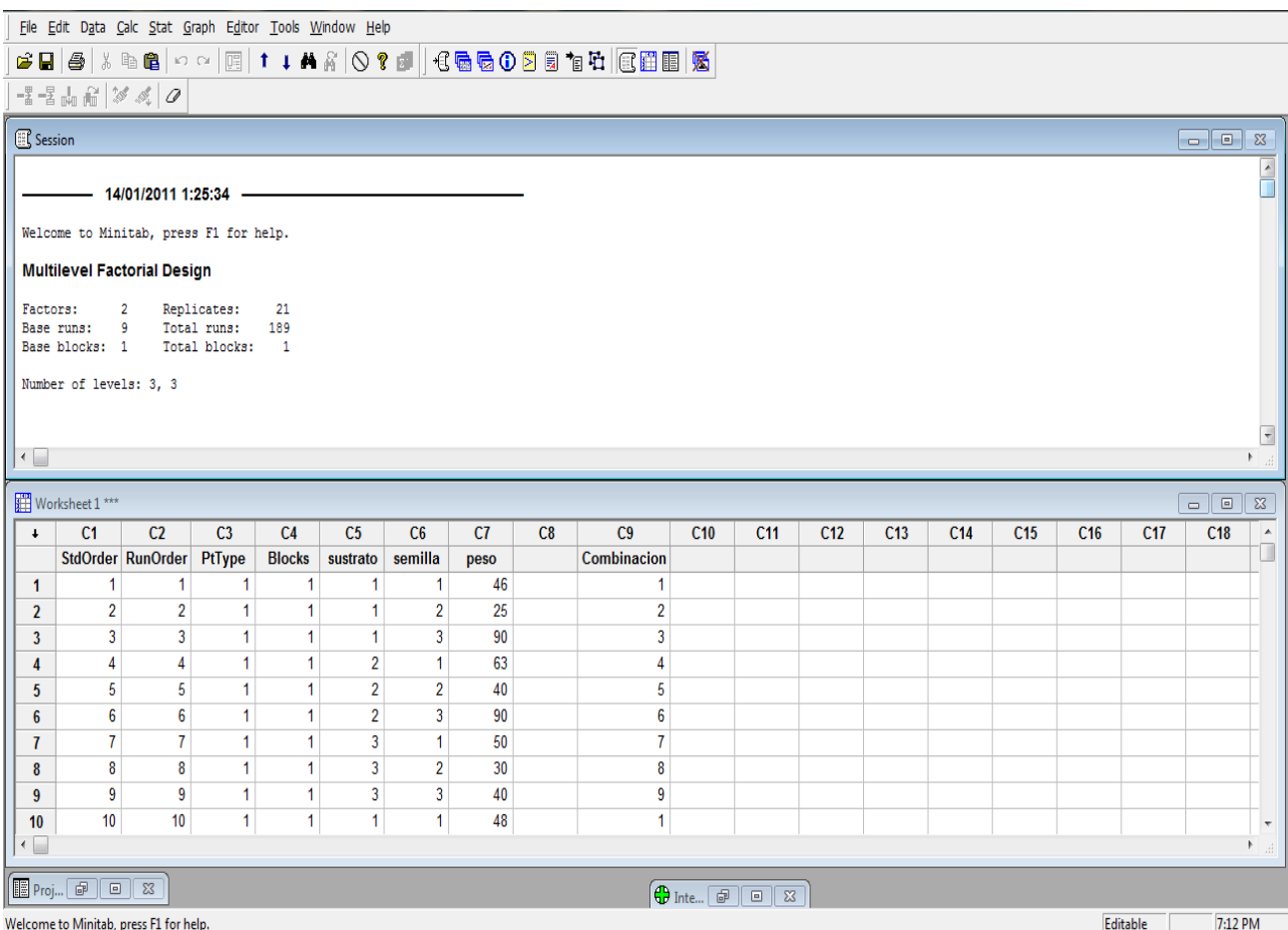

**Figura 6.6** Ingreso de Datos de Peso

En la tabla 6.7 se muestran el ANOVA de los factores al aplicar Minitab 14, distinguiendo que el valor de p es cero, esto quiere decir que se rechaza la hipótesis nula aceptando que existe efecto de la semilla y el sustrato, además de interacción.

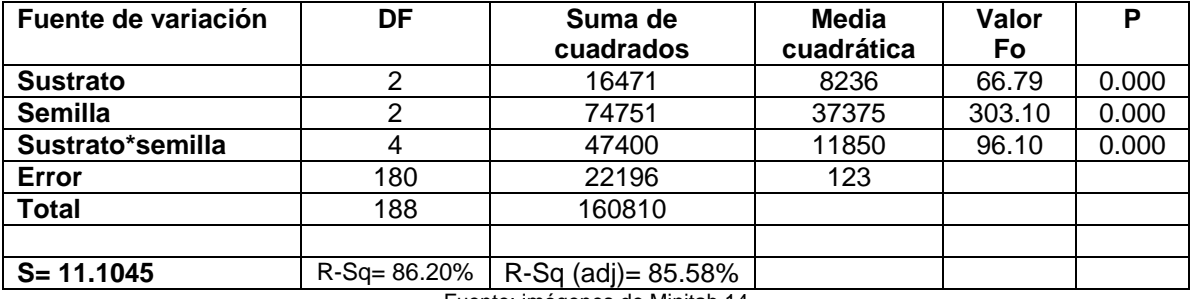

#### **Tabla 6.7** Varianza con respecto al Peso

Fuente: imágenes de Minitab 14

Con la tabla 6.8 se observa que el sustrato dos (agua Hervida) es el más adecuado para obtener mayor rendimiento, y el uso de la semilla tres (sorgo). Aunque al hacer la combinación sustrato y semilla, para efectos de mayor producción se obtiene que Semilla de Sorgo con Cal es la que dará mayor producción.

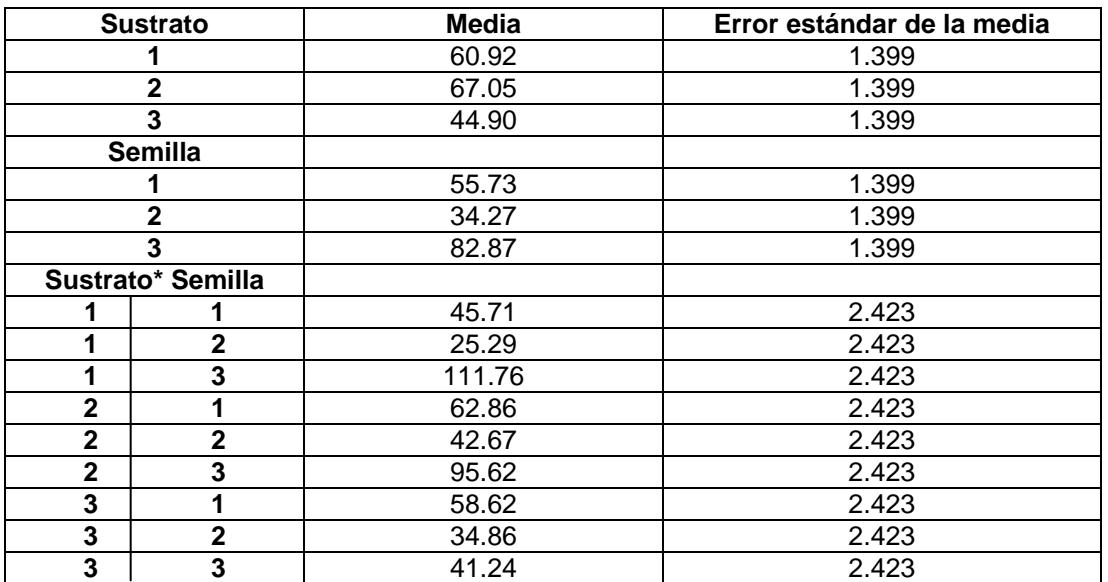

#### **Tabla 6.8** Análisis de Cuadrados Medios

En la figura 6.7 se muestra la gráfica del comportamiento de los factores analizados, se observa la interacción existente entre la semilla y el sustrato de los resultados expuestos en las tablas 6.7 y 6.8 con respecto al peso obtenido durante el experimento.

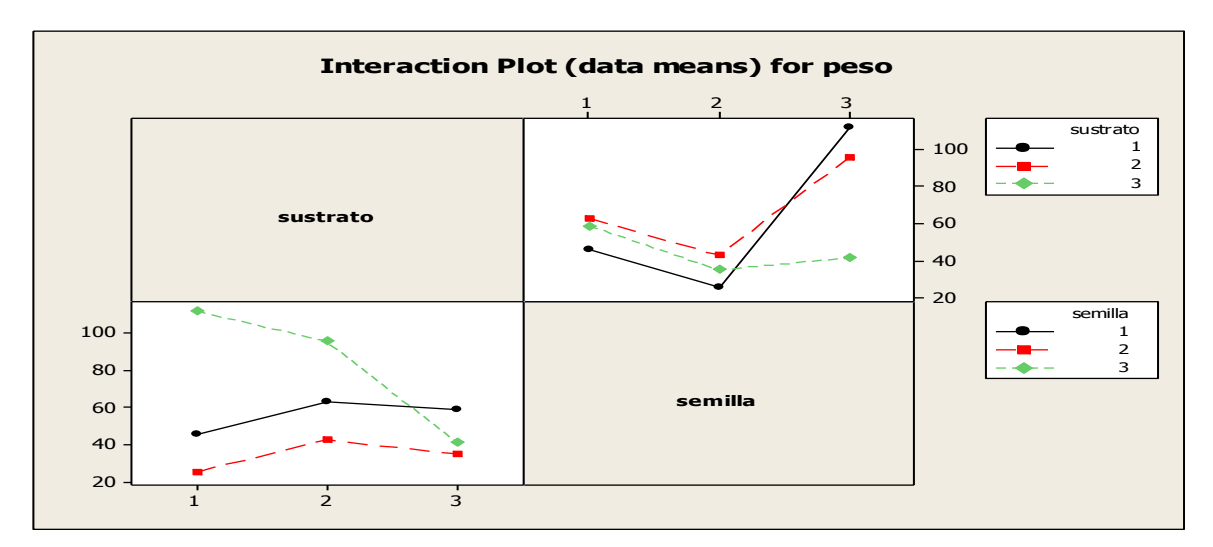

**Figura 6.7** Gráfica del peso Fuente: imágenes de Minitab 14

En la figura 6.8 se observa que la combinación que da mayor rendimiento es la 3,1 sorgo con cal. Se ve de manera clara el comportamiento de los tratamientos con respecto a la semilla y el sustrato usado.

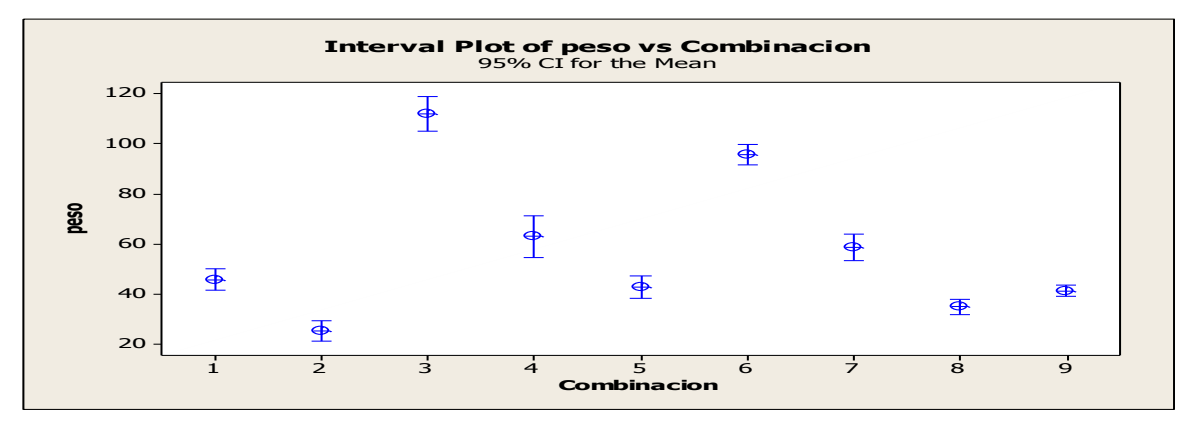

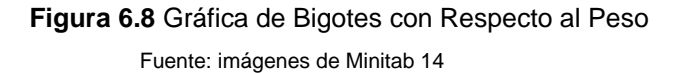

6.4.1 Ingreso de datos en Minitab del Análisis Bromatológico de los Resultados Obtenidos en el Laboratorio

En seguida se observa la figura 6.9 donde se muestra cómo se van ingresando los datos de Peso, Grasas, Minerales y Carbohidratos, los resultados que se observan es información proporcionada por el laboratorio.

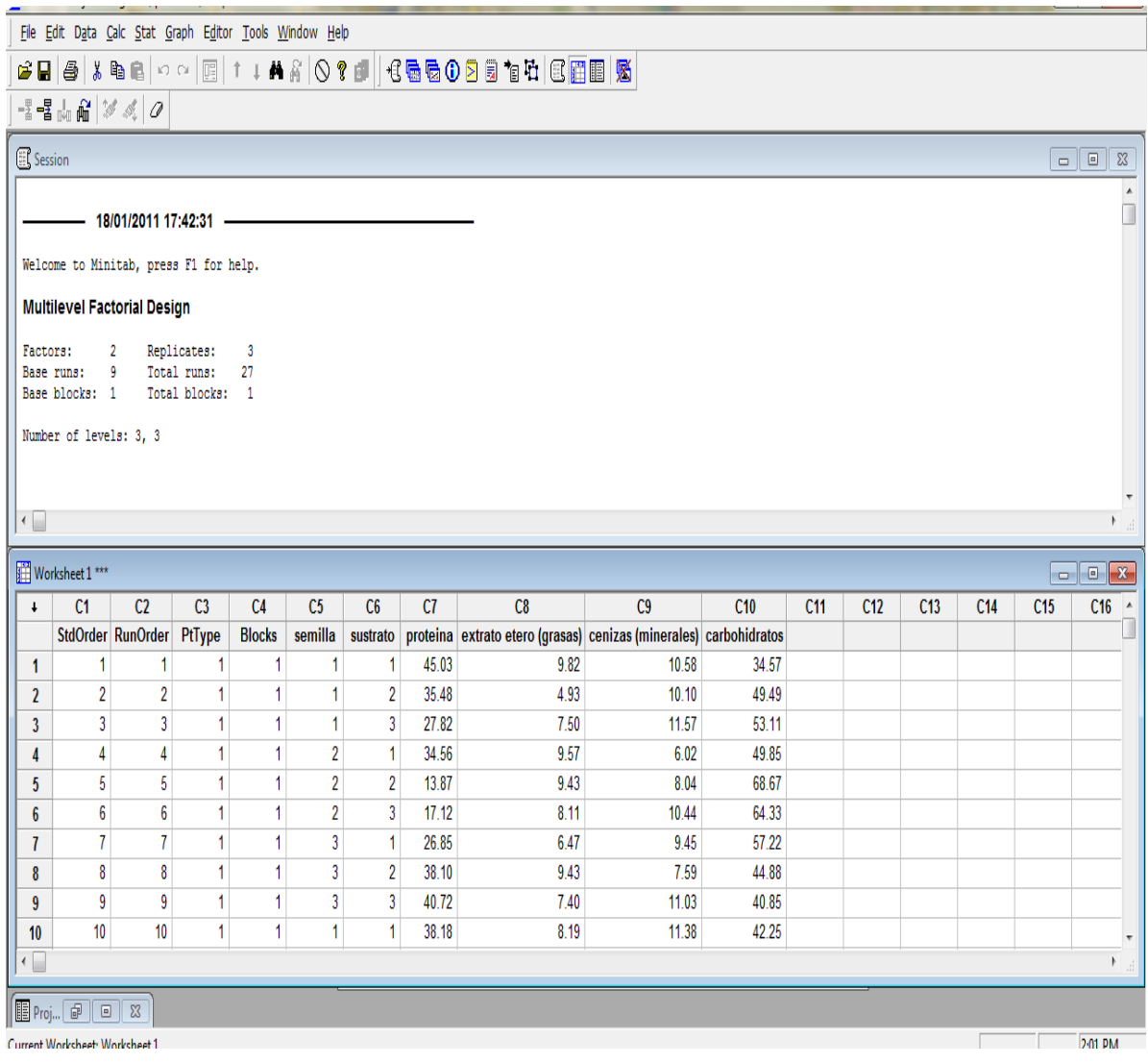

Figura 6.9 Captura de Datos Obtenidos en el Laboratorio

En la tabla 6.9 se muestran el ANOVA de los factores al aplicar Minitab 14, distinguiendo que el valor de p con respecto al sustrato y la combinación sustrato con semilla es cero con esto se rechaza la hipótesis nula aceptando que existe interacción o efecto. Mientras que la semilla por si sola muestra que no existe interacción y por lo tanto no se rechaza la hipótesis nula.

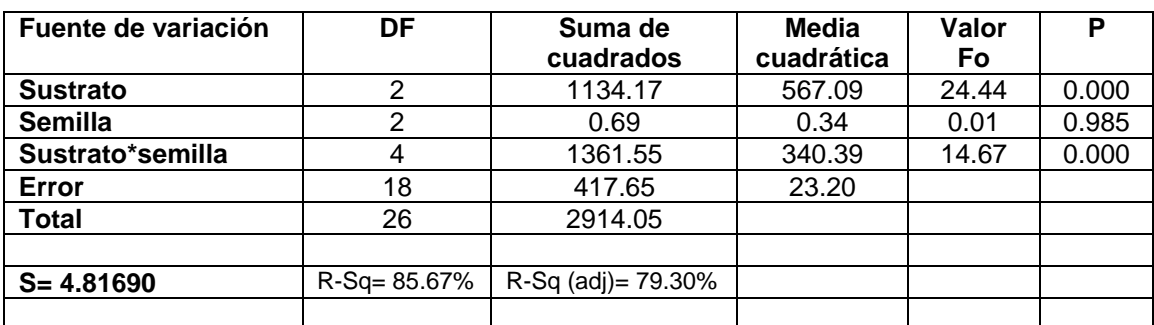

**Tabla 6.9** Varianza con Respecto a la Proteína

#### Fuente: imágenes de Minitab 14

Con la tabla 6.10 se observa que el sustrato uno (cal) es el más adecuado para obtener mayor nivel de proteína, y el uso de la semilla tres (sorgo).Aunque al hacer la combinación sustrato y semilla para efectos de mayor nivel de proteína se obtiene que Semilla de Trigo con Cal es la que se debe usar.

|              | <b>Sustrato</b>   | Media | Error estándar de la media |
|--------------|-------------------|-------|----------------------------|
|              |                   | 34.85 | 1.606                      |
|              | $\mathbf{2}$      | 20.33 | 1.606                      |
|              | 3                 | 33.14 | 1.606                      |
|              | <b>Semilla</b>    |       |                            |
|              |                   | 29.32 | 1.606                      |
|              | 2                 | 29.67 | 1.606                      |
|              | 3                 | 29.34 | 1.606                      |
|              | Sustrato* Semilla |       |                            |
|              |                   | 39.83 | 2.781                      |
|              | $\mathbf{2}$      | 37.05 | 2.781                      |
|              | 3                 | 27.67 | 2.781                      |
| $\mathbf{2}$ | 1                 | 28.21 | 2.781                      |
| $\mathbf{2}$ | $\overline{2}$    | 14.38 | 2.781                      |
| $\mathbf{2}$ | 3                 | 18.40 | 2.781                      |
| 3            | 1                 | 19.93 | 2.781                      |
| 3            | $\overline{2}$    | 37.57 | 2.781                      |
| 3            | 3                 | 41.94 | 2.781                      |

**Tabla 6.10** Análisis de Cuadrados Medios Proteínas

En la figura 6.10 se muestra el comportamiento de los tratamientos analizados en la tabla 6.11 y 6.12 con respecto al nivel de Proteínas obtenido durante el experimento y se observa la interacción de la semilla.

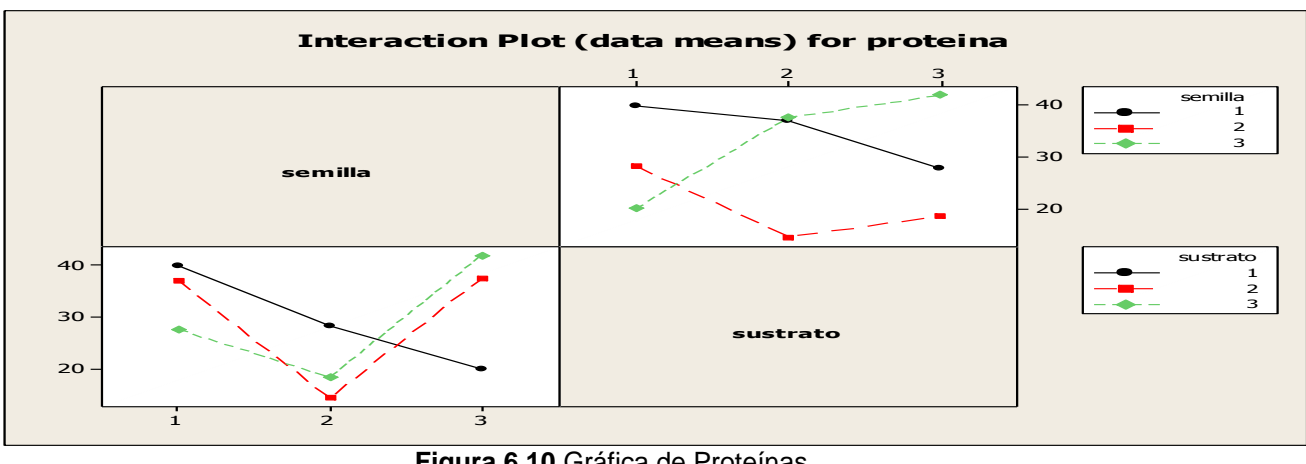

**Figura 6.10** Gráfica de Proteínas Fuente: imágenes de Minitab 14

En la tabla 6.11 se muestran el ANOVA de los factores al aplicar Minitab 14, distinguiendo que el valor de p con respecto al sustrato y la combinación sustrato con semilla es cero con esto se rechaza la hipótesis nula aceptando que existe interacción u efecto. Mientras que la semilla por si sola muestra que no existe interacción y por lo tanto no se rechaza la hipótesis nula.

| Fuente de variación | DF              | Suma de<br>cuadrados | Media<br>cuadrática | Valor Fo | D     |
|---------------------|-----------------|----------------------|---------------------|----------|-------|
| <b>Sustrato</b>     |                 | 17.1132              | 8.5566              | 30.58    | 0.000 |
| <b>Semilla</b>      |                 | 0.0531               | 0.0265              | 0.09     | 0.910 |
| Sustrato*semilla    |                 | 50.6272              | 12.6568             | 45.23    | 0.000 |
| Error               | 18              | 5.0367               | 0.2798              |          |       |
| <b>Total</b>        | 26              | 72.8301              |                     |          |       |
|                     |                 |                      |                     |          |       |
| $S = 0.528975$      | $R-Sq = 93.08%$ | $R-Sq$ (adj)= 90.01% |                     |          |       |

**Tabla 6.11** Varianza con Respecto a las Grasas

Con la tabla 6.12 se observa que el sustrato uno (cal) es el más adecuado para obtener un mayor nivel de grasas y el uso de la semilla dos (avena). Aunque al hacer la combinación sustrato y semilla para efectos de mayor nivel de Grasas se obtiene que Semilla de Sorgo con Agua Hervida con Cal es la más recomendable.

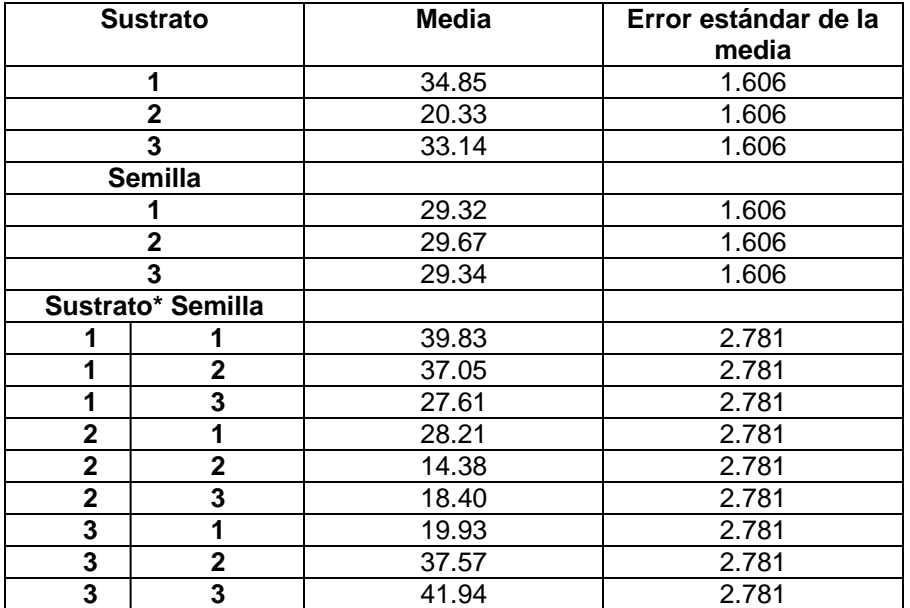

#### **Tabla 6.12** Análisis de Cuadrados Medios Grasas

Fuente: imágenes de Minitab 14

En la figura 6.11 se muestra la gráfica el comportamiento de los tratamientos analizados muestran la interacción de la semilla ser identificada con facilidad.

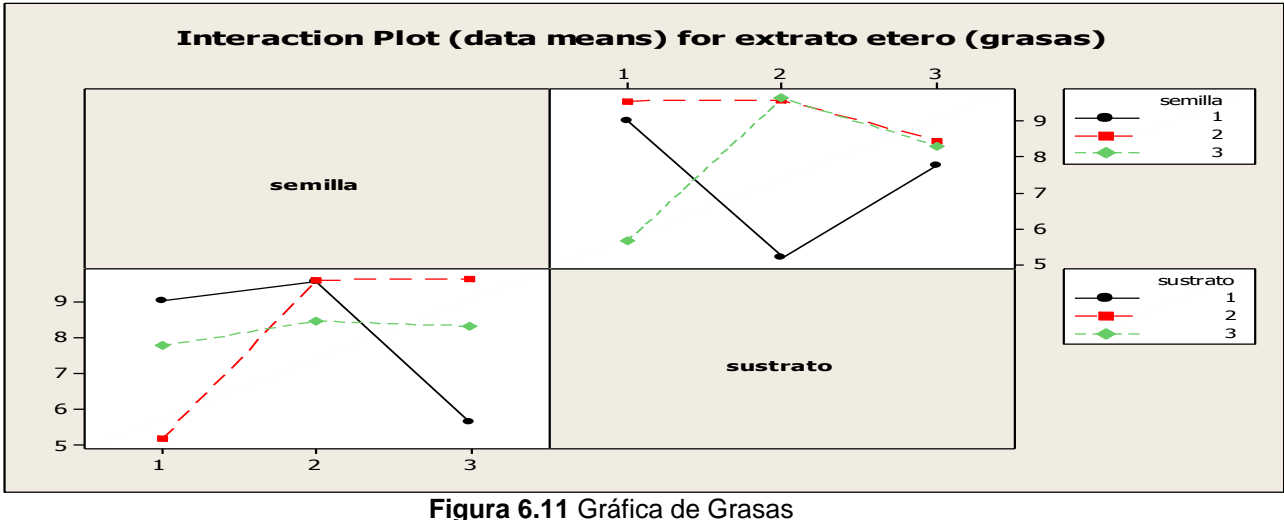

En la tabla 6.13 se muestran el ANOVA de los factores al aplicar Minitab 14, distinguiendo que el valor de p es menor a .05 con respecto al sustrato, semilla y combinación de semilla con sustrato, esto quiere decir que se rechaza la hipótesis nula, las  $\mu$  no son iguales y con esto se puede concluir que si existe interacción u efecto.

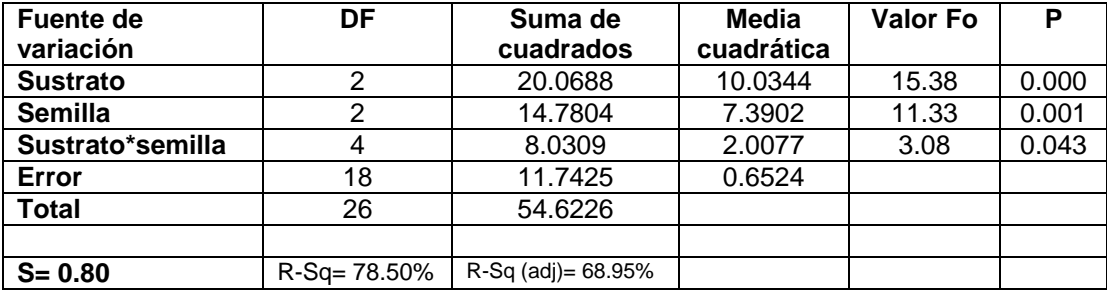

#### **Tabla 6.13** Varianza con Respecto a las Minerales

Fuente: imágenes de Minitab 14

Con la tabla 6.14 se debe observar que el sustrato uno (cal) es el más adecuado para obtener un mayor nivel de Minerales, y el uso de la semilla tres (sorgo). Aunque al hacer la combinación sustrato y semilla para efectos de mayor nivel de Minerales se obtiene que Semilla de Sorgo con Agua Hervida con Cal.

**Tabla 6.14** Análisis de Cuadrados Medios Minerales

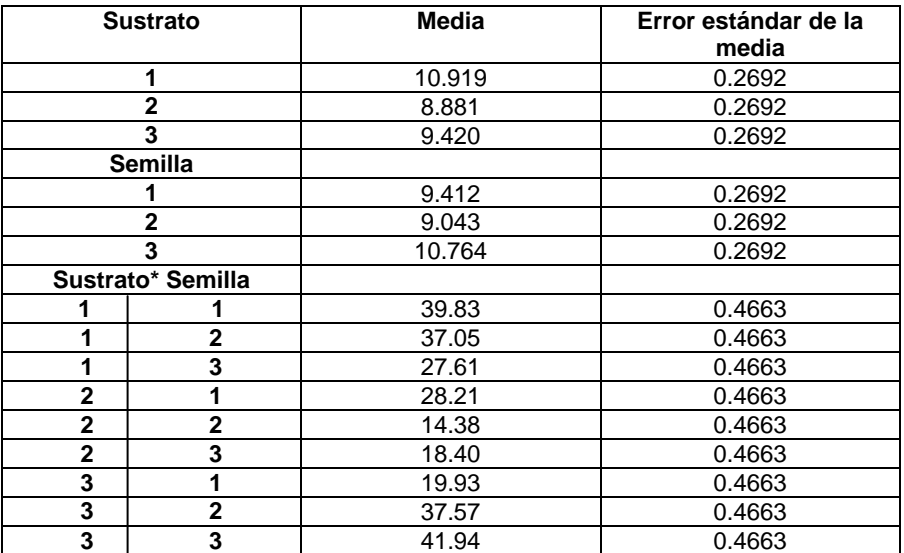

En la figura 6.12 se muestra la grafica el comportamiento de los tratamientos analizados en la tabla 6.13 y 6.14 con respecto al nivel de Minerales obtenido durante el experimento y se observa la interacción entre los factores.

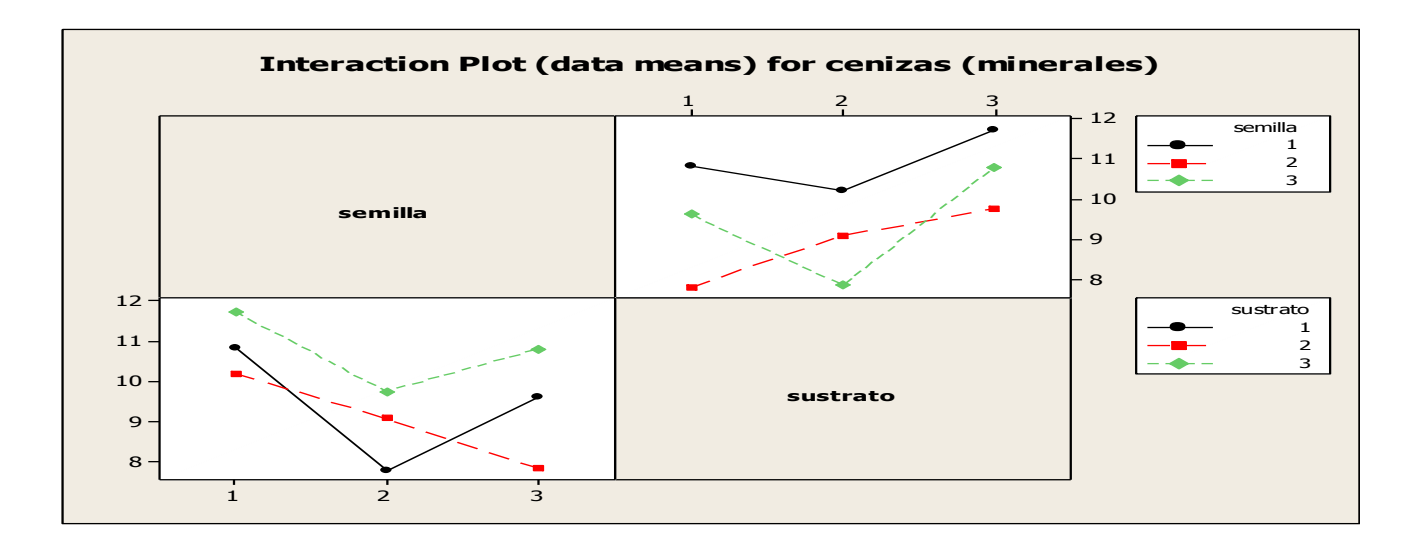

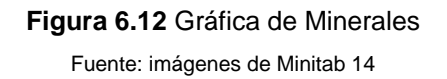

En la tabla 6.15 se muestran el ANOVA de los factores al aplicar Minitab 14, distinguiendo que el valor de p con respecto al sustrato y la combinación sustrato con semilla es cero con esto se rechaza la hipótesis nula aceptando que existe interacción u efecto. Mientras que la semilla muestra que no existe interacción y por lo tanto no se rechaza la hipótesis nula.

| Fuente de variación | DF               | Suma de<br>cuadrados | Media<br>cuadrática | Valor Fo | D     |
|---------------------|------------------|----------------------|---------------------|----------|-------|
| <b>Sustrato</b>     |                  | 1099.01              | 549.50              | 23.71    | 0.000 |
| <b>Semilla</b>      |                  | 12.66                | 6.33                | 0.27     | 0.764 |
| Sustrato*semilla    |                  | 1573.98              | 393.50              | 16.98    | 0.000 |
| Error               | 18               | 417.20               | 23.18               |          |       |
| <b>Total</b>        | 26               | 3102.85              |                     |          |       |
|                     |                  |                      |                     |          |       |
| $S = 0.80$          | $R-Sq = 78.50\%$ | R-Sq (adj)= 68.95%   |                     |          |       |

**Tabla 6.15** Varianza con Respecto a las Carbohidratos

Con la tabla 6.16 se debe observar que el sustrato dos (agua hervida) es el más adecuado para obtener un mayor nivel de Carbohidratos, y el uso de la semilla uno (trigo). Aunque al hacer la combinación sustrato y semilla para efectos de mayor nivel de Carbohidratos se obtiene que Semilla de Avena con Agua Hervida.

|                | <b>Sustrato</b>   | <b>Media</b> | Error estándar de la |
|----------------|-------------------|--------------|----------------------|
|                |                   |              | media                |
|                | 1                 | 46.92        | 1.605                |
|                | $\overline{2}$    | 61.58        | 1.605                |
|                | 3                 | 49.57        | 1.605                |
|                | <b>Semilla</b>    |              |                      |
|                | 1                 | 53.19        | 1.605                |
|                | $\overline{2}$    | 53.15        | 1.605                |
| 3              |                   | 51.72        | 1.605                |
|                | Sustrato* Semilla |              |                      |
|                |                   | 40.34        | 2.780                |
|                | $\overline{2}$    | 47.58        | 2.780                |
|                | 3                 | 52.83        | 2.780                |
| 2              | 1                 | 54.41        | 2.780                |
| $\overline{2}$ | $\overline{2}$    | 66.94        | 2.780                |
| $\overline{2}$ | 3                 | 63.39        | 2.780                |
| 3              | 1                 | 64.82        | 2.780                |
| 3              | $\mathbf{2}$      | 44.94        | 2.780                |
| 3              | 3                 | 38.94        | 2.780                |

**Tabla 6.16** Análisis de Cuadrados Medios Carbohidratos

Fuente: imágenes de Minitab 14

En la figura 6.13 se muestra la grafica el comportamiento de los tratamientos analizados en la tabla 6.15 y 6.16 con respecto al nivel de Carbohidratos obtenido durante el experimento.

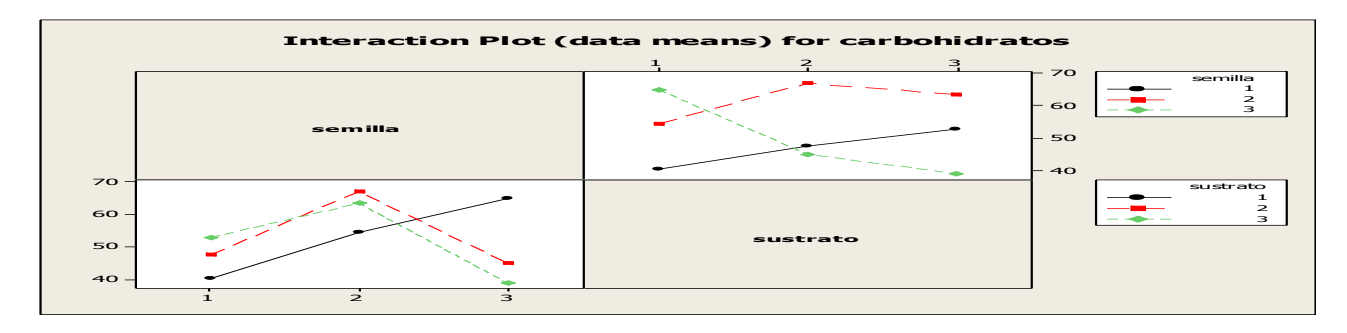

**Figura 6.13** Grafica de Carbohidratos Fuente: imágenes de Minitab 14
Capítulo 7

# **Conclusiones y Recomendaciones**

#### **7.1 Conclusión**

Diseño de Experimentos es una herramienta estadística que permite identificar los niveles adecuados de tratamientos y determinar el mejor resultado de un Experimento, como lo confirman los resultados obtenidos.

Es importante mencionar que Minitab es una herramienta fundamental para llevar a cabo el estudio, porque permite un panorama más amplio y como resultado un análisis claro y fácil de identificar.

El aplicar el modelo propuesto nos permite obtener la mejor combinación que ofrece mayor rendimiento, como se observa en la tabla 5.1 es la de sorgo con cal. Este tratamiento lo confirma en las comparaciones en la figura 6.1.

Para los productores de Hongo Seta del Municipio de Las Rosas se les recomienda usar la combinación 3,1: Semilla de Sorgo con Cal, con esto se identifica que la condición experimental recomendada para que los productores esperen los mejores resultados y en consecuencia incrementar la producción al contar con la mejor decisión, y así podrán abarcar un mercado más amplio, satisfaciendo la demanda que existe en la región de los altos.

Seleccionando esta condición la empresa desarrolla en consecuencia un plan de producción seguro que le permita ofrecer mejor rendimiento.

#### **7.2 Recomendaciones**

Se recomienda analizar con otros sustratos la siembra del Hongo Seta como: caña de azúcar, hoja de frijol, olote, aserrín y troncos. Y aplicar el diseño factorial 3x18 para identificar la mejor condición experimental.

También, se recomienda utilizar otro tipo de bolsa más delgada para evitar el sobrecalentamiento, y compararla con la utilizada en este proyecto para identificar la de mayor rendimiento.

Hacer un estudio de factibilidad del hongo, en el municipio de Las Rosas para conocer la demanda a satisfacer y establecer un plan maestro de producción.

Realizar los sustratos seleccionados para producir hongo en otros Municipios, para incluir otro factor como puede ser el tipo de clima.

Probar áreas de incubación que estén hechos de lona, para ver el comportamiento de los hongos Setas.

## **Fuentes de información**

Acosta, U.L., (1988) Aislamientos y caracterización de cepas de Pleurotus ostreatus y su cultivo en residuos agroindustriales en el estado de Morelos. Revista Mexicana de Micologia. Pp. 13-20.

Cruz G. N., (2004). Experiencia profesional generada en el Sistema de Producción Integral de Traspatio del Colegio de Postgraduados. Montecillo. Texcoco, Edo. De México. México. Pp. 34-72

Cruz V. J., (2004). Experiencia profesional generada en la Brigada de Educación para el Desarrollo Rural No 90. SEP-DEGETA, Iguala Guerrero, México. Pp. 46-99

Gutiérrez, Pulido (2004) Diseño de experimentos, editorial Mc Grall Hill, México Pp. 2-23, 30-37,198-225.

John, Lawson (1992) Estrategias experimentales para el mejoramiento de la calidad en la industria, editorial Iberoamericana SA de CV, México Pp. 81-82

Mendoza V. F., Experiencia profesional generada en Módulos de Producción de hongos comestibles en el Edo. De Chiapas, México.

Montgomery, Douglas (1991) Diseño y análisis de experimentos. Grupo Iberoamericano. México Pp.1-11, 24-29, 348-358.

[http://www.lareserva.com/home/vermicultura\\_basura\\_organica](http://www.lareserva.com/home/vermicultura_basura_organica) consultado el 27 de enero del 2011 a las 22:13 horas.

<http://www.profesorenlinea.cl/matematica/EstadisticaMediaMedianaModa.htm> consultado el 27 de enero del 2011 a las 22:29 horas.

<http://tgrajales.net/dispersion.pdf>consultado el 28 de enero del 2011 a las 11:15 horas

<http://www.bioestadistica.uma.es/libro/node20.htm> consultado el 28 de enero del 2011 a las 11:49 horas

[http://www.google.com.mx/imgres?imgurl=http://www.kalipedia.com/kalipediamedia/ci](http://www.google.com.mx/imgres?imgurl=http://www.kalipedia.com/kalipediamedia/cienciasnaturales/media/200704/17/delavida/20070417klpcnavid_35.Ees.SCO.png&imgrefurl=http://www.kalipedia.com/ciencias-vida/tema/graficos-esquema-seta-genero.html%3Fx1%3D20070417klpcnavid_35.Ees&usg=__Ga27wWJySFiV0qiwKudhOJOscrg=&h=343&w=555&sz=165&hl=es&start=0&zoom=1&tbnid=RujKtFSw9vUvGM:&tbnh=98&tbnw=159&ei=aIZRTcmOJJSisQOQ19XBBg&prev=/images%3Fq%3Dhongo%2Bseta%26um%3D1%26hl%3Des%26sa%3DN%26biw%3D763%26bih%3D364%26tbs%3Disch:1&um=1&itbs=1&iact=hc&vpx=363&vpy=229&dur=1585&hovh=176&hovw=286&tx=151&ty=113&oei=aIZRTcmOJJSisQOQ19XBBg&page=1&ndsp=8&ved=1t:429,r:6,s:0) [enciasnaturales/media/200704/17/delavida/20070417klpcnavid\\_35.Ees.SCO.png&im](http://www.google.com.mx/imgres?imgurl=http://www.kalipedia.com/kalipediamedia/cienciasnaturales/media/200704/17/delavida/20070417klpcnavid_35.Ees.SCO.png&imgrefurl=http://www.kalipedia.com/ciencias-vida/tema/graficos-esquema-seta-genero.html%3Fx1%3D20070417klpcnavid_35.Ees&usg=__Ga27wWJySFiV0qiwKudhOJOscrg=&h=343&w=555&sz=165&hl=es&start=0&zoom=1&tbnid=RujKtFSw9vUvGM:&tbnh=98&tbnw=159&ei=aIZRTcmOJJSisQOQ19XBBg&prev=/images%3Fq%3Dhongo%2Bseta%26um%3D1%26hl%3Des%26sa%3DN%26biw%3D763%26bih%3D364%26tbs%3Disch:1&um=1&itbs=1&iact=hc&vpx=363&vpy=229&dur=1585&hovh=176&hovw=286&tx=151&ty=113&oei=aIZRTcmOJJSisQOQ19XBBg&page=1&ndsp=8&ved=1t:429,r:6,s:0) [grefurl=http://www.kalipedia.com/ciencias-vida/tema/graficos-esquema-seta](http://www.google.com.mx/imgres?imgurl=http://www.kalipedia.com/kalipediamedia/cienciasnaturales/media/200704/17/delavida/20070417klpcnavid_35.Ees.SCO.png&imgrefurl=http://www.kalipedia.com/ciencias-vida/tema/graficos-esquema-seta-genero.html%3Fx1%3D20070417klpcnavid_35.Ees&usg=__Ga27wWJySFiV0qiwKudhOJOscrg=&h=343&w=555&sz=165&hl=es&start=0&zoom=1&tbnid=RujKtFSw9vUvGM:&tbnh=98&tbnw=159&ei=aIZRTcmOJJSisQOQ19XBBg&prev=/images%3Fq%3Dhongo%2Bseta%26um%3D1%26hl%3Des%26sa%3DN%26biw%3D763%26bih%3D364%26tbs%3Disch:1&um=1&itbs=1&iact=hc&vpx=363&vpy=229&dur=1585&hovh=176&hovw=286&tx=151&ty=113&oei=aIZRTcmOJJSisQOQ19XBBg&page=1&ndsp=8&ved=1t:429,r:6,s:0)[genero.html%3Fx1%3D20070417klpcnavid\\_35.Ees&usg=\\_\\_Ga27wWJySFiV0qiwKud](http://www.google.com.mx/imgres?imgurl=http://www.kalipedia.com/kalipediamedia/cienciasnaturales/media/200704/17/delavida/20070417klpcnavid_35.Ees.SCO.png&imgrefurl=http://www.kalipedia.com/ciencias-vida/tema/graficos-esquema-seta-genero.html%3Fx1%3D20070417klpcnavid_35.Ees&usg=__Ga27wWJySFiV0qiwKudhOJOscrg=&h=343&w=555&sz=165&hl=es&start=0&zoom=1&tbnid=RujKtFSw9vUvGM:&tbnh=98&tbnw=159&ei=aIZRTcmOJJSisQOQ19XBBg&prev=/images%3Fq%3Dhongo%2Bseta%26um%3D1%26hl%3Des%26sa%3DN%26biw%3D763%26bih%3D364%26tbs%3Disch:1&um=1&itbs=1&iact=hc&vpx=363&vpy=229&dur=1585&hovh=176&hovw=286&tx=151&ty=113&oei=aIZRTcmOJJSisQOQ19XBBg&page=1&ndsp=8&ved=1t:429,r:6,s:0) [hOJOscrg=&h=343&w=555&sz=165&hl=es&start=0&zoom=1&tbnid=RujKtFSw9vUv](http://www.google.com.mx/imgres?imgurl=http://www.kalipedia.com/kalipediamedia/cienciasnaturales/media/200704/17/delavida/20070417klpcnavid_35.Ees.SCO.png&imgrefurl=http://www.kalipedia.com/ciencias-vida/tema/graficos-esquema-seta-genero.html%3Fx1%3D20070417klpcnavid_35.Ees&usg=__Ga27wWJySFiV0qiwKudhOJOscrg=&h=343&w=555&sz=165&hl=es&start=0&zoom=1&tbnid=RujKtFSw9vUvGM:&tbnh=98&tbnw=159&ei=aIZRTcmOJJSisQOQ19XBBg&prev=/images%3Fq%3Dhongo%2Bseta%26um%3D1%26hl%3Des%26sa%3DN%26biw%3D763%26bih%3D364%26tbs%3Disch:1&um=1&itbs=1&iact=hc&vpx=363&vpy=229&dur=1585&hovh=176&hovw=286&tx=151&ty=113&oei=aIZRTcmOJJSisQOQ19XBBg&page=1&ndsp=8&ved=1t:429,r:6,s:0) [GM:&tbnh=98&tbnw=159&ei=aIZRTcmOJJSisQOQ19XBBg&prev=/images%3Fq%3](http://www.google.com.mx/imgres?imgurl=http://www.kalipedia.com/kalipediamedia/cienciasnaturales/media/200704/17/delavida/20070417klpcnavid_35.Ees.SCO.png&imgrefurl=http://www.kalipedia.com/ciencias-vida/tema/graficos-esquema-seta-genero.html%3Fx1%3D20070417klpcnavid_35.Ees&usg=__Ga27wWJySFiV0qiwKudhOJOscrg=&h=343&w=555&sz=165&hl=es&start=0&zoom=1&tbnid=RujKtFSw9vUvGM:&tbnh=98&tbnw=159&ei=aIZRTcmOJJSisQOQ19XBBg&prev=/images%3Fq%3Dhongo%2Bseta%26um%3D1%26hl%3Des%26sa%3DN%26biw%3D763%26bih%3D364%26tbs%3Disch:1&um=1&itbs=1&iact=hc&vpx=363&vpy=229&dur=1585&hovh=176&hovw=286&tx=151&ty=113&oei=aIZRTcmOJJSisQOQ19XBBg&page=1&ndsp=8&ved=1t:429,r:6,s:0) [Dhongo%2Bseta%26um%3D1%26hl%3Des%26sa%3DN%26biw%3D763%26bih%3](http://www.google.com.mx/imgres?imgurl=http://www.kalipedia.com/kalipediamedia/cienciasnaturales/media/200704/17/delavida/20070417klpcnavid_35.Ees.SCO.png&imgrefurl=http://www.kalipedia.com/ciencias-vida/tema/graficos-esquema-seta-genero.html%3Fx1%3D20070417klpcnavid_35.Ees&usg=__Ga27wWJySFiV0qiwKudhOJOscrg=&h=343&w=555&sz=165&hl=es&start=0&zoom=1&tbnid=RujKtFSw9vUvGM:&tbnh=98&tbnw=159&ei=aIZRTcmOJJSisQOQ19XBBg&prev=/images%3Fq%3Dhongo%2Bseta%26um%3D1%26hl%3Des%26sa%3DN%26biw%3D763%26bih%3D364%26tbs%3Disch:1&um=1&itbs=1&iact=hc&vpx=363&vpy=229&dur=1585&hovh=176&hovw=286&tx=151&ty=113&oei=aIZRTcmOJJSisQOQ19XBBg&page=1&ndsp=8&ved=1t:429,r:6,s:0) [D364%26tbs%3Disch:1&um=1&itbs=1&iact=hc&vpx=363&vpy=229&dur=1585&hovh](http://www.google.com.mx/imgres?imgurl=http://www.kalipedia.com/kalipediamedia/cienciasnaturales/media/200704/17/delavida/20070417klpcnavid_35.Ees.SCO.png&imgrefurl=http://www.kalipedia.com/ciencias-vida/tema/graficos-esquema-seta-genero.html%3Fx1%3D20070417klpcnavid_35.Ees&usg=__Ga27wWJySFiV0qiwKudhOJOscrg=&h=343&w=555&sz=165&hl=es&start=0&zoom=1&tbnid=RujKtFSw9vUvGM:&tbnh=98&tbnw=159&ei=aIZRTcmOJJSisQOQ19XBBg&prev=/images%3Fq%3Dhongo%2Bseta%26um%3D1%26hl%3Des%26sa%3DN%26biw%3D763%26bih%3D364%26tbs%3Disch:1&um=1&itbs=1&iact=hc&vpx=363&vpy=229&dur=1585&hovh=176&hovw=286&tx=151&ty=113&oei=aIZRTcmOJJSisQOQ19XBBg&page=1&ndsp=8&ved=1t:429,r:6,s:0) [=176&hovw=286&tx=151&ty=113&oei=aIZRTcmOJJSisQOQ19XBBg&page=1&ndsp](http://www.google.com.mx/imgres?imgurl=http://www.kalipedia.com/kalipediamedia/cienciasnaturales/media/200704/17/delavida/20070417klpcnavid_35.Ees.SCO.png&imgrefurl=http://www.kalipedia.com/ciencias-vida/tema/graficos-esquema-seta-genero.html%3Fx1%3D20070417klpcnavid_35.Ees&usg=__Ga27wWJySFiV0qiwKudhOJOscrg=&h=343&w=555&sz=165&hl=es&start=0&zoom=1&tbnid=RujKtFSw9vUvGM:&tbnh=98&tbnw=159&ei=aIZRTcmOJJSisQOQ19XBBg&prev=/images%3Fq%3Dhongo%2Bseta%26um%3D1%26hl%3Des%26sa%3DN%26biw%3D763%26bih%3D364%26tbs%3Disch:1&um=1&itbs=1&iact=hc&vpx=363&vpy=229&dur=1585&hovh=176&hovw=286&tx=151&ty=113&oei=aIZRTcmOJJSisQOQ19XBBg&page=1&ndsp=8&ved=1t:429,r:6,s:0) [=8&ved=1t:429,r:6,s:0](http://www.google.com.mx/imgres?imgurl=http://www.kalipedia.com/kalipediamedia/cienciasnaturales/media/200704/17/delavida/20070417klpcnavid_35.Ees.SCO.png&imgrefurl=http://www.kalipedia.com/ciencias-vida/tema/graficos-esquema-seta-genero.html%3Fx1%3D20070417klpcnavid_35.Ees&usg=__Ga27wWJySFiV0qiwKudhOJOscrg=&h=343&w=555&sz=165&hl=es&start=0&zoom=1&tbnid=RujKtFSw9vUvGM:&tbnh=98&tbnw=159&ei=aIZRTcmOJJSisQOQ19XBBg&prev=/images%3Fq%3Dhongo%2Bseta%26um%3D1%26hl%3Des%26sa%3DN%26biw%3D763%26bih%3D364%26tbs%3Disch:1&um=1&itbs=1&iact=hc&vpx=363&vpy=229&dur=1585&hovh=176&hovw=286&tx=151&ty=113&oei=aIZRTcmOJJSisQOQ19XBBg&page=1&ndsp=8&ved=1t:429,r:6,s:0) consultado el 8 de febrero del 2011 a las 12 horas.

ANEXO A

### **Pasos para el uso de Minitab para la Creación de un Diseño Experimental**

- **1.** Elija Archivo ➤ Nuevo y, a continuación, elija Proyecto Minitab. Haga clic en Aceptar. De lo contrario, simplemente inicie Minitab.
- **2.** Elija Estadísticas ➤ DOE ➤ Factorial ➤ Crear diseño factorial.

Cuando usted crea un diseño en Minitab, al principio sólo están habilitados dos botones, Mostrar diseños disponibles y Diseños.

**3.** Los otros botones se activan cuando usted completa el cuadro de diálogo secundario Diseños.

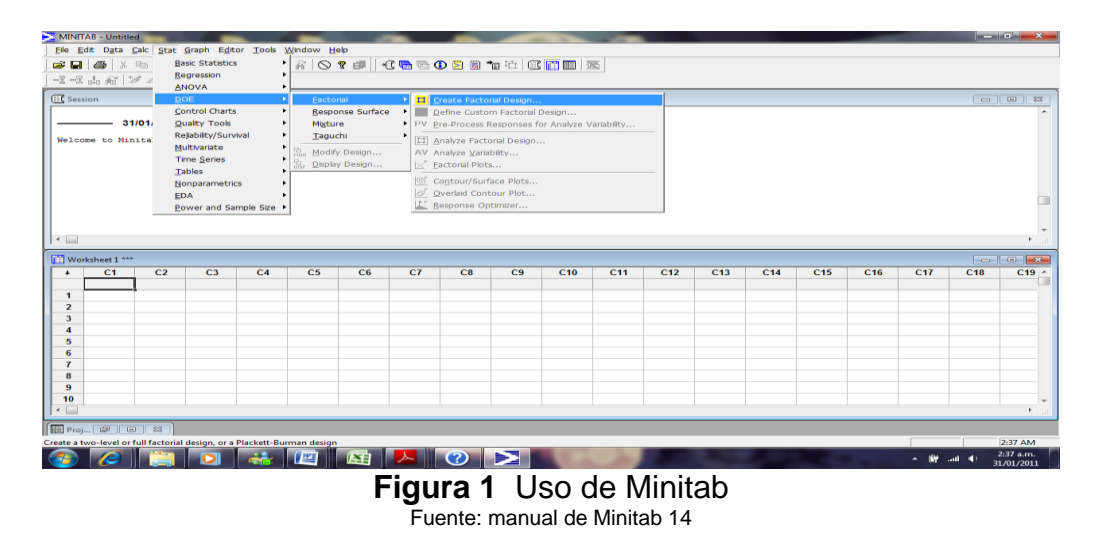

**4.** Haga clic en Mostrar diseños disponibles.

Para la mayoría de los tipos de diseños, Minitab muestra todos los diseños posibles y el número de ejecuciones requeridas en el cuadro de diálogo mostrar diseños disponibles. Para la mayoría de los tipos de diseños, Minitab muestra todos los diseños posibles y el número de ejecuciones requeridas en el cuadro de diálogo Mostrar diseños disponibles.

|                                                                                                    |                |       |      |      |          |                |          |                |    | <b>Available Factorial Designs (with Resolution)</b> |    |                |    |             |
|----------------------------------------------------------------------------------------------------|----------------|-------|------|------|----------|----------------|----------|----------------|----|------------------------------------------------------|----|----------------|----|-------------|
|                                                                                                    |                |       |      |      |          |                |          | <b>Factors</b> |    |                                                      |    |                |    |             |
| <b>Runs</b>                                                                                                    | $\overline{2}$ | 3     | 4    | 5    | 6        | 7              | 8        | 9              | 10 | 11                                                   | 12 | 13             | 14 | 15          |
| $\boldsymbol{A}$                                                                                                    | Full           | m.    |      |      |          |                |          |                |    |                                                      |    |                |    |             |
| 8                                                                                                    |                | Full. | M    | m    | Ш        | Ш              |          |                |    |                                                      |    |                |    |             |
| 16                                                                                                    |                |       | Full | v    | <b>N</b> | M              | <b>N</b> | Ш              | Ш  | Ш                                                    | Ш  | Ш              |    | Ш           |
| 32                                                                                                    |                |       |      | Full | VI.      | M              | <b>N</b> | M              | M  | M                                                    | M  | M              | M  | M           |
| 64                                                                                                    |                |       |      |      | Full:    | VII.           | v        | M              | M  | M                                                    | M  | M              | M  | M           |
| 128                                                                                                    |                |       |      |      |          | Full           | VIII     | v.             | v  | v                                                    | M  | M              | M  | M           |
| Available Resolution III Plackett-Burman Designs<br><b>Factors</b><br><b>Runs</b><br>$2 - 7$<br>12,20,24,28,,48<br>$8 - 11$<br>12,20,24,28,,48<br>$12 - 15$<br>20,24,28,36,,48<br>$16 - 19$<br>20,24,28,32,,48 |                |       |      |      |          | <b>Factors</b> |          | <b>Runs</b>    |    |                                                      |    | <b>Factors</b> |    | <b>Runs</b> |

**Figura 2** Diseños Fuente: manual de Minitab 14

- **5.** Haga clic en Aceptar para volver al cuadro de diálogo principal.
- **6.** En Tipo de diseño, elija Factorial de 2 niveles (generadores predeterminados).
- **7.** En Número de factores, elija *2*.
- **8.** Haga click en Diseños.

El cuadro de la parte superior muestra todos los diseños disponibles para el tipo de diseño y la cantidad de factores que seleccionó. En este ejemplo, como está realizando un diseño factorial con dos factores, sólo tiene una opción: un diseño factorial completo con cuatro ejecuciones. Un diseño de dos niveles con dos factores tiene 22 (o cuatro) posibles combinaciones de factores.

- **9.** En Número de réplicas para puntos axiales, elija *3*.
- **10.**Haga clic en Aceptar para volver al cuadro de diálogo principal. Note que Minitab activa los botones restantes.

Minitab ingresa los nombres y los niveles que usted ingresa para cada factor en la hoja de trabajo, y usa los nombres como las etiquetas de los factores en la salida y en las gráficas del análisis. Si no ingresa niveles de factores, Minitab establece el nivel inferior en -1 y el superior en 1.

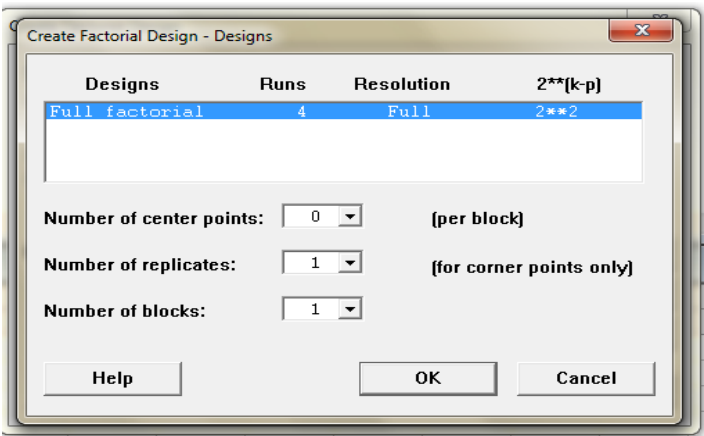

**Figura 3** Niveles de Minitab Fuente: manual de Minitab 14

- **11.**Haga clic en Factores
- **12.**Haga clic en la primera fila de la columna

Nombre para cambiar el nombre del primer factor. Luego, use las teclas de flecha para navegar dentro de la tabla, moviéndose entre las filas o hacia abajo por las columnas. En la fila de:

■ Factor A, escriba Sist Orden en Nombre, Nuevo en Bajo, y Actual en Alto. En Tipo, elija Texto.

■ Factor B, escriba Paquete en Nombre, A en Bajo, y B en Alto. En Tipo, elija Texto.

**13.**Haga clic en Aceptar para volver al cuadro de diálogo principal

En forma predeterminada, Minitab aleatoriza el orden de ejecución de todos los tipos de diseños, excepto de los diseños de Taguchi. La aleatorización ayuda a asegurarse de que el modelo cumpla con ciertos supuestos estadísticos y también puede ayudar a reducir los efectos de factores no incluidos en el estudio.

Configure la base del generador de datos aleatorios para asegurarse de obtener el mismo orden de ejecución cada vez que crea el diseño. Aunque en la práctica no lo haría, la configuración de la base entrega el mismo orden de ejecución que se usa en este ejemplo.

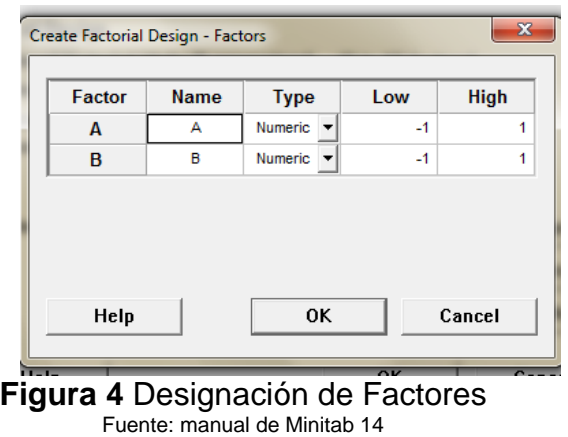

- **14.**Haga clic en Opciones
- **15.**En Base para el generador de datos aleatorios, escriba *9*
- **16.**Asegúrese de que la opción Almacenar diseño en hoja de trabajo esté marcada. Haga clic en Aceptar en cada cuadro de dialogo.

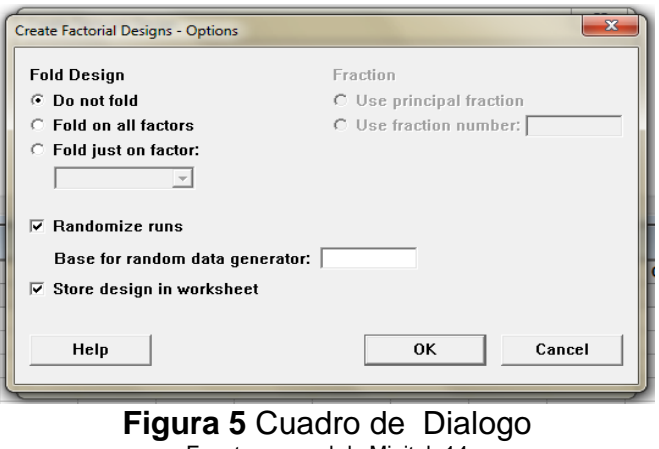

Fuente: manual de Minitab 14

Revisión del diseño

Cada vez que crea un diseño, Minitab guarda la información del diseño y los factores en las columnas de la hoja de trabajo. Abra la ventana Datos actual para ver la estructura de un diseño común. También puede abrir la hoja de trabajo DOE.MTW en la carpeta de datos Meet Minitab, que incluye el diseño y los datos de respuesta.

**17.**Elija Ventana ➤Hoja de trabajo 1

La columna Orden Corrida (C2), que se determina en forma aleatoria, indica el orden en que debe recopilar datos. Si usted no aleatoriza un diseño, las columnas Orden Est y Orden Corrida quedan iguales.

En este ejemplo, como usted no agregó puntos centrales ni bloqueó el diseño, Minitab establece en 1 todos los valores de C3 y C4. Los factores se guardan en las columnas C5 y C6, etiquetadas Sist Orden y Paquete. Como ingresó los niveles de factores en el cuadro de diálogo secundario Factores, usted puede ver los niveles reales en la hoja de trabajo.

|                         |                | MINITAB - ejercicio 3 primer intento.MPJ - [Worksheet 1 ***] |                         |                      |                         |                |      |    |                                                      |     |                 |                 |                 |                 |                 |     |                                  | $\begin{array}{c c c c c c} \hline \multicolumn{1}{ c }{\multicolumn{1}{c c c c} \multicolumn{1}{c }{\multicolumn{1}{c c c} \multicolumn{1}{c }{\multicolumn{1}{c c} \multicolumn{1}{c }{\multicolumn{1}{c c} \multicolumn{1}{c }{\multicolumn{1}{c c} \multicolumn{1}{c }{\multicolumn{1}{c }{\multicolumn{1}{c }{\multicolumn{1}{c }{\multicolumn{1}{c }{\multicolumn{1}{c }{\multicolumn{1}{c }{\multicolumn{1}{c }{\multicolumn{1}{c$ |               |
|-------------------------|----------------|--------------------------------------------------------------|-------------------------|----------------------|-------------------------|----------------|------|----|------------------------------------------------------|-----|-----------------|-----------------|-----------------|-----------------|-----------------|-----|----------------------------------|----------------------------------------------------------------------------------------------------|---------------|
|                         |                | File Edit Data Calc Stat Graph Editor Tools Window Help      |                         |                      |                         |                |      |    |                                                      |     |                 |                 |                 |                 |                 |     |                                  |                                                                                                    | $\frac{1}{2}$ |
|                         |                |                                                              |                         |                      |                         |                |      |    | GB 8 X & & 0 0 1 1 A & 0 ? # 6 & 0 0 5 5 6 H 6 # 8 X |     |                 |                 |                 |                 |                 |     |                                  |                                                                                                    |               |
|                         |                | $-2 - 3 - 6 - 6 - 8 - 8 - 8$                                 |                         |                      |                         |                |      |    |                                                      |     |                 |                 |                 |                 |                 |     |                                  |                                                                                                    |               |
| $\ddot{\phantom{1}}$    | C1             | C <sub>2</sub>                                               | C3                      | C <sub>4</sub>       | C <sub>5</sub>          | C6             | C7   | C8 | C9                                                   | C10 | C <sub>11</sub> | C <sub>12</sub> | C <sub>13</sub> | C <sub>14</sub> | C <sub>15</sub> | C16 | C <sub>17</sub>                  | C18                                                                                                    | $C^*$<br>'n   |
|                         |                | StdOrder RunOrder                                            | PtType                  | <b>Blocks</b>        | sustrato                | semilla        | peso |    | Combinacion                                          |     |                 |                 |                 |                 |                 |     |                                  |                                                                                                    |               |
| $\mathbf{1}$            | 1              | 1                                                            | 1                       | -1                   | -1<br>$\overline{1}$    | 1              | 46   |    | 1                                                    |     |                 |                 |                 |                 |                 |     |                                  |                                                                                                    |               |
| $\overline{2}$          | $\overline{2}$ | $\overline{2}$                                               | 1                       | $\blacktriangleleft$ |                         | $\overline{2}$ | 25   |    | $\overline{2}$                                       |     |                 |                 |                 |                 |                 |     |                                  |                                                                                                    |               |
| $\overline{\mathbf{3}}$ | 3              | $\overline{\mathbf{3}}$                                      | 1                       | $\mathbf{1}$         | -1.                     | 3              | 90   |    | 3                                                    |     |                 |                 |                 |                 |                 |     |                                  |                                                                                                    |               |
| $\overline{4}$          | 4              | 4                                                            | $\mathbf{1}$            | $\overline{1}$       | $\overline{2}$          | 1              | 63   |    | 4                                                    |     |                 |                 |                 |                 |                 |     |                                  |                                                                                                    |               |
| 5                       | 5              | 5                                                            | 1                       | $\blacktriangleleft$ | $\overline{2}$          | $\overline{2}$ | 40   |    | 5                                                    |     |                 |                 |                 |                 |                 |     |                                  |                                                                                                    |               |
| 6                       | 6              | 6                                                            | 1                       | $\overline{1}$       | $\overline{2}$          | 3              | 90   |    | 6                                                    |     |                 |                 |                 |                 |                 |     |                                  |                                                                                                    |               |
| $\mathbf{7}$            | $\overline{7}$ | $\overline{7}$                                               | $\mathbf{1}$            | $\overline{1}$       | 3                       | 1              | 50   |    | $\overline{7}$                                       |     |                 |                 |                 |                 |                 |     |                                  |                                                                                                    |               |
| 8                       | 8              | 8                                                            | 1                       | $\overline{1}$       | 3                       | $\overline{2}$ | 30   |    | 8                                                    |     |                 |                 |                 |                 |                 |     |                                  |                                                                                                    |               |
| 9                       | 9              | 9                                                            | 1                       | $\mathbf{1}$         | 3                       | 3              | 40   |    | $\overline{9}$                                       |     |                 |                 |                 |                 |                 |     |                                  |                                                                                                    |               |
| 10                      | 10             | 10                                                           | 1                       | $\overline{1}$       | 1                       | 1              | 48   |    | $\mathbf{1}$                                         |     |                 |                 |                 |                 |                 |     |                                  |                                                                                                    |               |
| 11                      | 11             | 11                                                           | 1                       | $\overline{1}$       | 1                       | $\overline{2}$ | 15   |    | $\overline{2}$                                       |     |                 |                 |                 |                 |                 |     |                                  |                                                                                                    |               |
| 12                      | 12             | 12                                                           | $\mathbf{1}$            | $\mathbf{1}$         | 1                       | 3              | 85   |    | 3                                                    |     |                 |                 |                 |                 |                 |     |                                  |                                                                                                    |               |
| 13                      | 13             | 13                                                           | $\mathbf{1}$            | $\overline{1}$       | $\overline{2}$          | $\mathbf{1}$   | 75   |    | $\overline{4}$                                       |     |                 |                 |                 |                 |                 |     |                                  |                                                                                                    |               |
| 14                      | 14             | 14                                                           | 1                       | $\overline{1}$       | $\overline{2}$          | $\overline{2}$ | 39   |    | 5                                                    |     |                 |                 |                 |                 |                 |     |                                  |                                                                                                    |               |
| 15                      | 15             | 15                                                           | 1                       | 1                    | $\overline{2}$          | 3              | 92   |    | 6                                                    |     |                 |                 |                 |                 |                 |     |                                  |                                                                                                    |               |
| 16                      | 16             | 16                                                           | $\mathbf{1}$            | $\overline{1}$       | 3                       | $\mathbf{1}$   | 55   |    | $\overline{7}$                                       |     |                 |                 |                 |                 |                 |     |                                  |                                                                                                    |               |
| 17                      | 17             | 17                                                           | 1                       | 1                    | 3                       | $\overline{2}$ | 32   |    | 8                                                    |     |                 |                 |                 |                 |                 |     |                                  |                                                                                                    |               |
| 18                      | 18             | 18                                                           | 1                       | $\mathbf{1}$         | $\overline{\mathbf{3}}$ | 3              | 52   |    | $\overline{9}$                                       |     |                 |                 |                 |                 |                 |     |                                  |                                                                                                    |               |
| 19                      | 19             | 19                                                           | $\mathbf{1}$            | $\overline{1}$       | $\overline{1}$          | 1              | 46   |    | $\mathbf{1}$                                         |     |                 |                 |                 |                 |                 |     |                                  |                                                                                                    |               |
| 20                      | 20             | 20                                                           | 1                       | $\overline{1}$       | $\overline{1}$          | $\overline{2}$ | 30   |    | $\overline{2}$                                       |     |                 |                 |                 |                 |                 |     |                                  |                                                                                                    |               |
| 21                      | 21             | 21                                                           | $\mathbf{1}$            | $\mathbf{1}$         | $\overline{1}$          | 3              | 130  |    | 3                                                    |     |                 |                 |                 |                 |                 |     |                                  |                                                                                                    |               |
| 22                      | 22             | 22                                                           | 1                       | $\overline{1}$       | $\overline{2}$          | 1              | 52   |    | 4                                                    |     |                 |                 |                 |                 |                 |     |                                  |                                                                                                    |               |
| 23                      | 23             | 23                                                           | 1                       | $\overline{1}$       | $\overline{2}$          | $\overline{2}$ | 38   |    | 5                                                    |     |                 |                 |                 |                 |                 |     |                                  |                                                                                                    |               |
| 24                      | 24             | 24                                                           | 1                       | $\overline{1}$       | $\overline{2}$          | 3              | 95   |    | 6                                                    |     |                 |                 |                 |                 |                 |     |                                  |                                                                                                    |               |
| 25                      | 25             | 25                                                           | 1                       | $\mathbf{1}$         | 3                       | 1              | 59   |    | $\overline{7}$                                       |     |                 |                 |                 |                 |                 |     |                                  |                                                                                                    |               |
| 26                      | 26             | 26                                                           | 1                       | 1                    | 3                       | $\overline{2}$ | 35   |    | 8                                                    |     |                 |                 |                 |                 |                 |     |                                  |                                                                                                    |               |
| 27                      | 27             | 27                                                           | $\mathbf{1}$            | $\mathbf{1}$         | 3                       | 3              | 39   |    | 9                                                    |     |                 |                 |                 |                 |                 |     |                                  |                                                                                                    |               |
| $\cdot$ ^               | $\sim$         | $\overline{a}$                                               |                         |                      |                         | ÷              | Ae.  |    | ä.                                                   |     |                 |                 |                 |                 |                 |     |                                  |                                                                                                    |               |
|                         |                | Current Worksheet: Worksheet 1                               |                         |                      |                         |                |      |    |                                                      |     |                 |                 |                 |                 |                 |     |                                  | 3:04 AM                                                                                                    |               |
|                         | e              |                                                              | $\overline{\mathbf{o}}$ | 88                   | 四                       | 匥              | ≻    | ⊘  | 眰                                                    |     |                 |                 |                 |                 |                 |     | $\sim$ $\mathbb{R}^n$ and $\Phi$ | 3:04 a.m.<br>31/01/2011                                                                                                    |               |

**Figura 6** Recopilación de Datos Fuente: manual de Minitab 14

Ingreso de datos

Luego de realizar el experimento y de recopilar los datos, usted puede ingresar los datos en la hoja de trabajo. La característica que mide se denomina respuesta.

En este ejemplo, usted mide el número de horas necesarias para preparar un pedido para envío. Del experimento, usted obtuvo los siguientes datos:

14.72 9.62 13.81 7.97 12.52 13.78 14.64 9.41 13.89 12.57 14.06

- **18.**En la ventana Datos actual, haga clic en la celda del nombre de columna de C7 y escriba *Horas*.
- **19.**Escriba las horas observadas enumeradas anteriormente en la columna Horas de la ventana Data.

Puede ingresar datos en cualquier columna, excepto en las que contienen información de diseño. También puede ingresar varias respuestas para un experimento, una por columna.

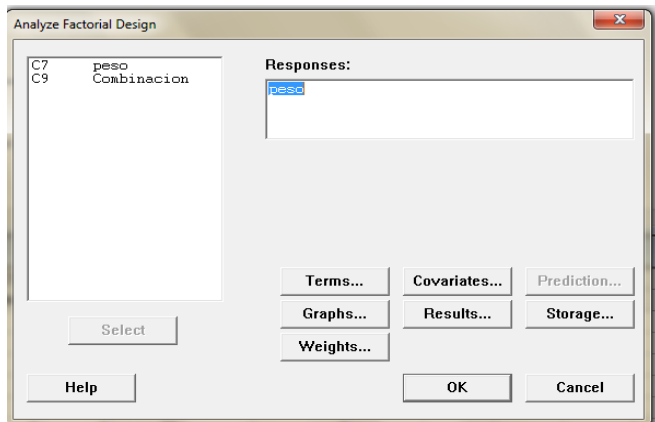

**Figura 7** Análisis Factorial Fuente: manual de Minitab 14

Análisis del diseño

Ahora que creó un diseño y que recopiló los datos de respuesta, puede ajustar un modelo a los datos y generar gráficas para evaluar los efectos. Use los resultados del modelo ajustado y las gráficas para ver los factores que son importantes para reducir el número de horas necesarias para preparar un pedido para envío.

Ajustar un modelo

Como creó y guardó un diseño factorial, Minitab activa los comandos de menú DOE ➤Factorial Analizar diseño factorial y Gráficas factoriales. En este punto, usted puede ajustar un modelo o generar gráficas, dependiendo del diseño. En este ejemplo, usted ajusta en primer lugar el modelo.

**20.**Elija Estadísticas ➤DOE ➤Factorial ➤Analizar diseño factorial.

**21.**En Respuestas, ingrese *Horas*.

Debe ingresar una columna de respuesta antes de abrir los cuadros de diálogo secundarios.

**22.**Haga clic en Términos. Asegúrese de que *A Sist Orden*, *B: Paquete* y *AB* se encuentren en el cuadro Términos seleccionados.

Al analizar un diseño, use siempre el cuadro de diálogo secundario Términos para seleccionar los términos que va a incluir en el modelo. Agrega o quita factores e

interacciones mediante los botones de flecha. Use las casillas de verificación para incluir bloques y puntos centrales en el modelo.

**23.**Haga clic en Aceptar.

**24.**Haga clic en Gráficas.

**25.**En Gráficas de efectos, coloque una marca en Normal y Pareto.

Las gráficas de efectos están disponibles sólo en diseños factoriales. Es posible generar gráficas de residuos, útiles al comprobar supuestos de modelos, para todos los tipos de diseños.

**26.**Haga clic en Aceptar en cada cuadro de diálogo

Identificar efectos importantes puede utilizar tanto la salida de la ventana Sesión, como las dos gráficas de efectos para determinar los efectos que son importantes para su proceso. En primer lugar, observe la salida de la ventana Sesión. *Salida de la ventana sesión*

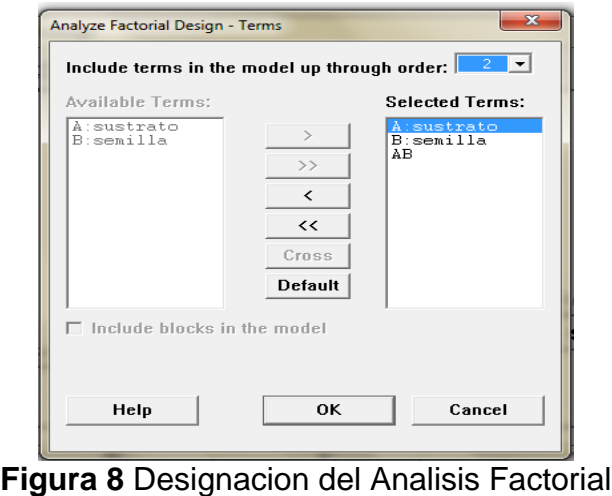

Fuente: manual de Minitab 14

Ajuste factorial: Horas vs. Sistema de pedidos, Paquete Efectos y coeficientes estimados para Horas (unidades codificadas) Coef. Término Efecto Coef de EE T P

| MINITAB - ejercicio 3 primer intento.MPJ                                                                           | $\blacksquare$ o $\blacksquare$<br>$\mathbf{x}$ |
|----------------------------------------------------------------------------------------------------|-------------------------------------------------|
| File Edit Data Calc Stat Graph Editor Tools Window Help                                                            |                                                 |
|                                                                                                    |                                                 |
| $-2 - 3 - 6 - 6 - 8 - 6$                                                                                           |                                                 |
| <b>C</b> Session                                                                                                   | ---<br>$\Sigma$                                 |
|                                                                                                    | $\blacktriangle$                                |
| Analysis of Variance for peso, using Adjusted SS for Tests                                                         |                                                 |
| DF Seq SS Adj SS Adj MS<br>Source<br>P<br>F<br>16471<br>16471<br>8236<br>66.79 0.000<br>$\overline{2}$<br>sustrato |                                                 |
| 303.10 0.000<br>semilla<br>74751<br>74751<br>37375                                                                 |                                                 |
| 47400<br>96.10 0.000<br>sustrato*semilla<br>47400<br>11850<br>4<br>22196<br>180<br>22196<br>123<br>Error           |                                                 |
| 188 160818<br>Total                                                                                                |                                                 |
| $S = 11.1045$                                                                                                    |                                                 |
| $R-Sq = 86.20$ $R-Sq(adj) = 85.58$                                                                                 |                                                 |
|                                                                                                    | $\overline{\tau}$                               |
| $\leftarrow$                                                                                                    |                                                 |

**Figura 9** Análisis de Varianza Fuente: manual de Minitab 14

Interacción de dos factores. Use los valores p (P) de la tabla Efectos y coeficientes estimados para determinar los efectos que son significativos. Al utilizar α = 0.05, los efectos principales para el sistema de procesamiento de pedidos (Sist Orden) y para el procedimiento de embalaje (Paquete) y Sist Orden Paquete son estadísticamente significativos; es decir, sus valores p son menores que 0.05.

Interpretar gráficas de efectos

A continuación, evalúe la gráfica de probabilidad normal y la gráfica de Pareto de los efectos estandarizados para ver los efectos que influyen en la respuesta, Horas.

**27.**Para hacer que la gráfica de probabilidad normal sea la ventana activa, elija Ventana ➤Gráfica de efectos para Horas.

Los términos significativos se identifican con un símbolo cuadrado. Sist Orden (A), Paquete (B), y Sist Orden Paquete (A $*$  B) son significativos ( $\alpha$  = 0.05).

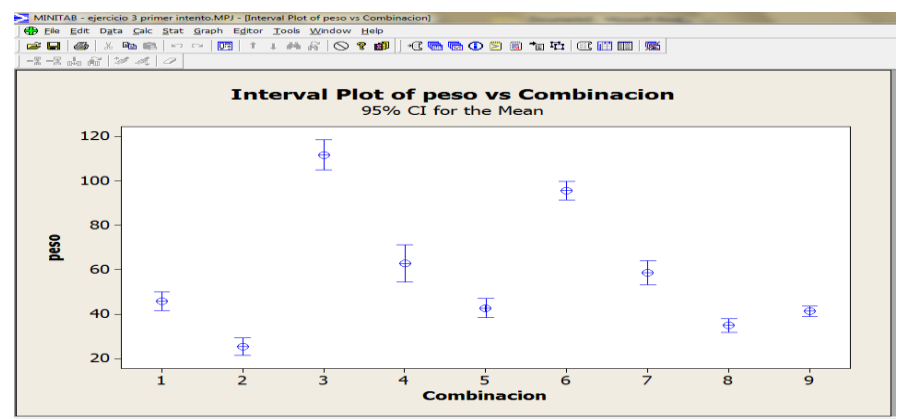

**Figura 10** Grafica de Bigotes

**28.** Para hacer que el diagrama de Pareto sea la ventana activa, elija Ventana ≻ Efectos Pareto para Horas

Minitab muestra el valor absoluto de los efectos en el diagrama de Pareto. Los efectos que se extienden más allá de la línea de referencia son significativos en el nivel predeterminado de 0.05. Sist Orden (A), Paquete (B) y Sist Orden Paquete (A $*$  B) son todos significativos ( $\alpha$  = 0.05).

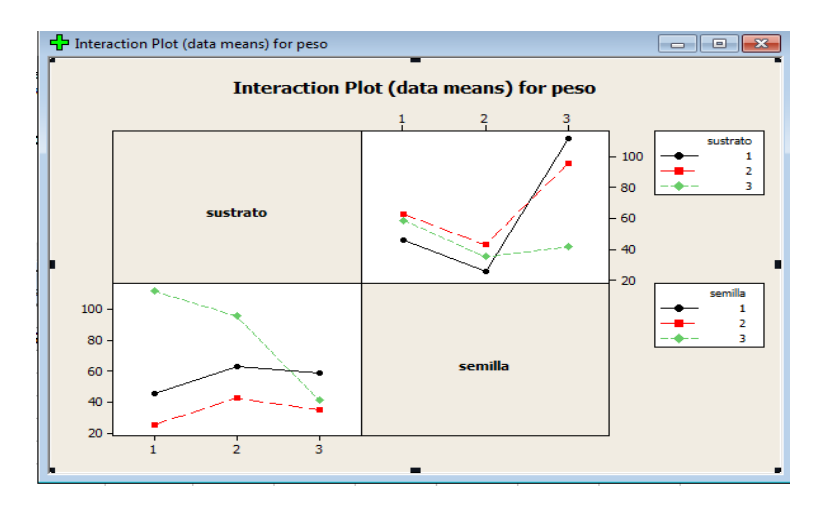

**Figura 11** Interpretación de Graficas Fuente: manual de Minitab 14